# **ESCUELA POLITÉCNICA NACIONAL**

# **FACULTAD DE INGENIERÍA CIVIL Y AMBIENTAL CARRERA DE INGENIERÍA CIVIL**

# **ESTUDIO DE FACTIBILIDAD EN EL DISEÑO DE UN CANAL DE TRANSPORTE DE SEDIMENTOS, UTILIZANDO UNA IMPRESIÓN 3D EN EL ECUADOR.**

**PROYECTO PREVIO A LA OBTENCIÓN DEL TÍTULO DE INGENIERO CIVIL MENCIÓN HIDRÁULICA** 

**AUTOR: LUIS MIGUEL MEJÍA MACÍAS.** 

**(luism3@outlook.com)** 

**DIRECTOR: PHD. KHALED HAMAD MOHAMED**

**(Khaled.hamad@epn.edu.ec)** 

**Quito, Enero 2018** 

## **DECLARACIÓN**

Yo, Luis Miguel Mejía Macías, declaro que el trabajo aquí descrito es de mi autoría; y no ha sido presentado antes como tesis de grado o trabajo profesional; y, que he consultado la bibliografía descrita en la presente investigación.

La Escuela Politécnica Nacional, puede hacer uso de los derechos correspondientes a este trabajo, según lo establecido por la ley de propiedad intelectual, por su reglamento y por la normativa institucional vigente.

**LUIS MIGUEL MEJÍA MACÍAS** 

## **CERTIFICACIÓN**

Certifico que el presente trabajo fue realizado por Luis Miguel Mejía Macías, bajo mi supervisión.

**PHD. KHALED HAMAD MOHAMED** 

## **DEDICATORIA**

A mi familia:

Margarita Macías y Aarón Mejía, por su paciencia y apoyo incondicional durante todo mi proceso de formación, a mis hermanas Margarita, Paola y Johanna por estar siempre a mi lado y apoyarme en los momentos buenos y malos.

Me ha costado mucho llegar a esta etapa de mi vida y me hubiera sido imposible si no fuera por su amor brindado durante toda esta etapa, difícil pero que gracias a ustedes puedo decir hoy que aquí estoy cumpliendo con un sueño que compartimos, ser ingeniero de la Escuela Politécnica Nacional.

¡dedicado a ustedes mi amor incondicional!

**Luis Miguel Mejía Macías** 

## **AGRADECIMIENTOS**

A Dios por darme salud en mi vida estudiantil, y ser mi fortaleza espiritual para los momentos difíciles.

A mi familia, por guiarme y darme la confianza necesaria para creer en mí y demostrar mis habilidades.

A mis amigos de toda la vida, porque cada travesía y dificultad la vivimos juntos y siempre estuvieron ahí para ayudarme de una u otra forma, poniendo fuerza y alegría a cada momento vivido.

En especial a mis amigos queridos de Chumbi y Farra, por convertirse en mi segunda familia y hacer que estos años de estudio universitario se conviertan en un aprendizaje para la vida, a mis amigos de Quito que supieron ayudarme cuando más lo necesitaba y darme una mano amiga.

A mis profesores de carrera por aportar de vocación con su conocimiento, y también por esa fuerza de empuje que muchas veces se necesita para seguir adelante.

A la Escuela Politécnica Nacional, por darme la oportunidad de hacer nuevos amigos y de tener el orgullo de graduarme en tan prestigiosa institución, por ser mi hogar y acogerme durante estos años.

A mi tutor, el Ingeniero Khaled Hamad Mohamed por guiarme en este trabajo y apoyarme con sus conocimientos y consejos, por su buena disposición y tiempo brindado a la investigación.

**Luis Miguel Mejía Macías**

## **CONTENIDO**

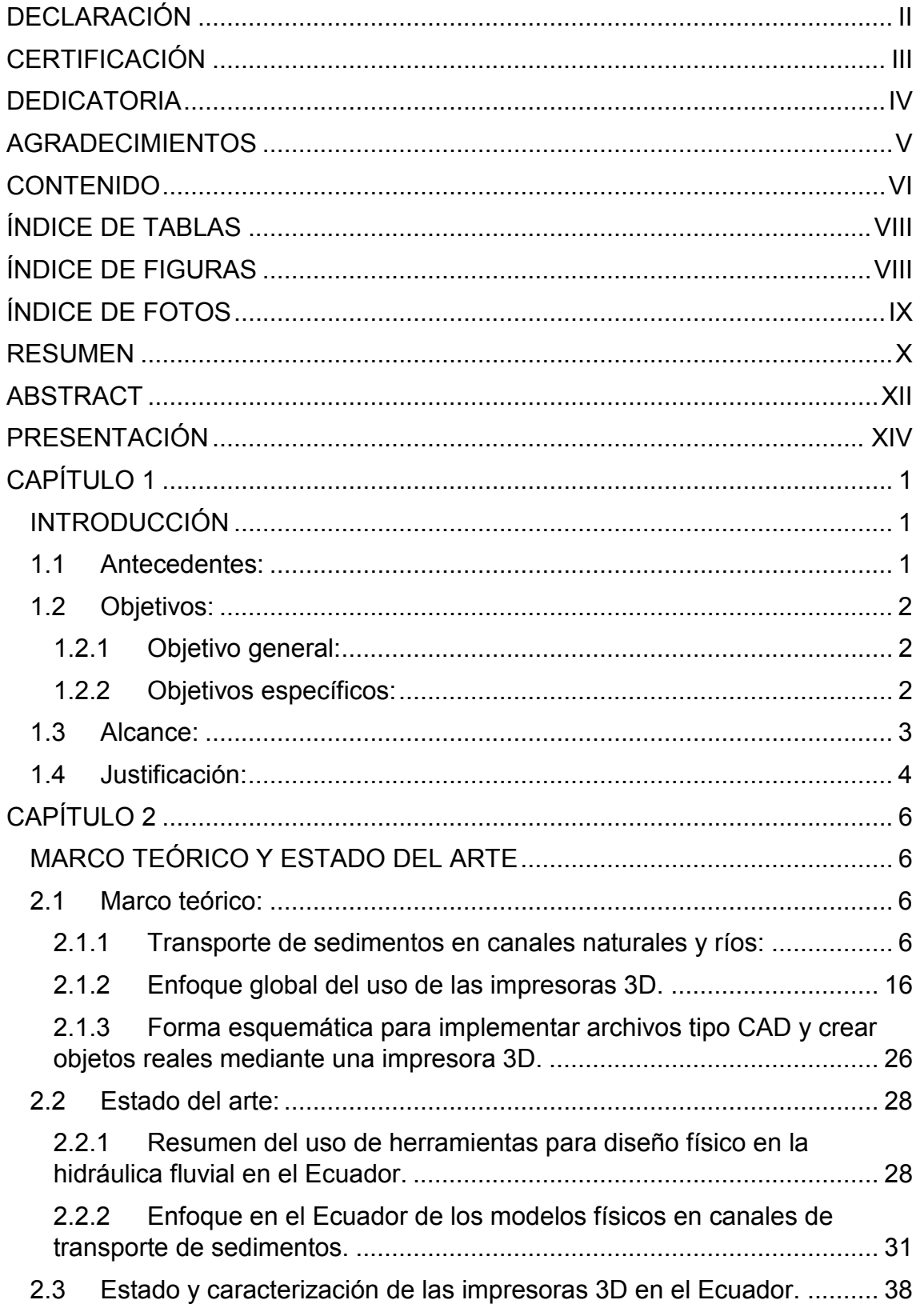

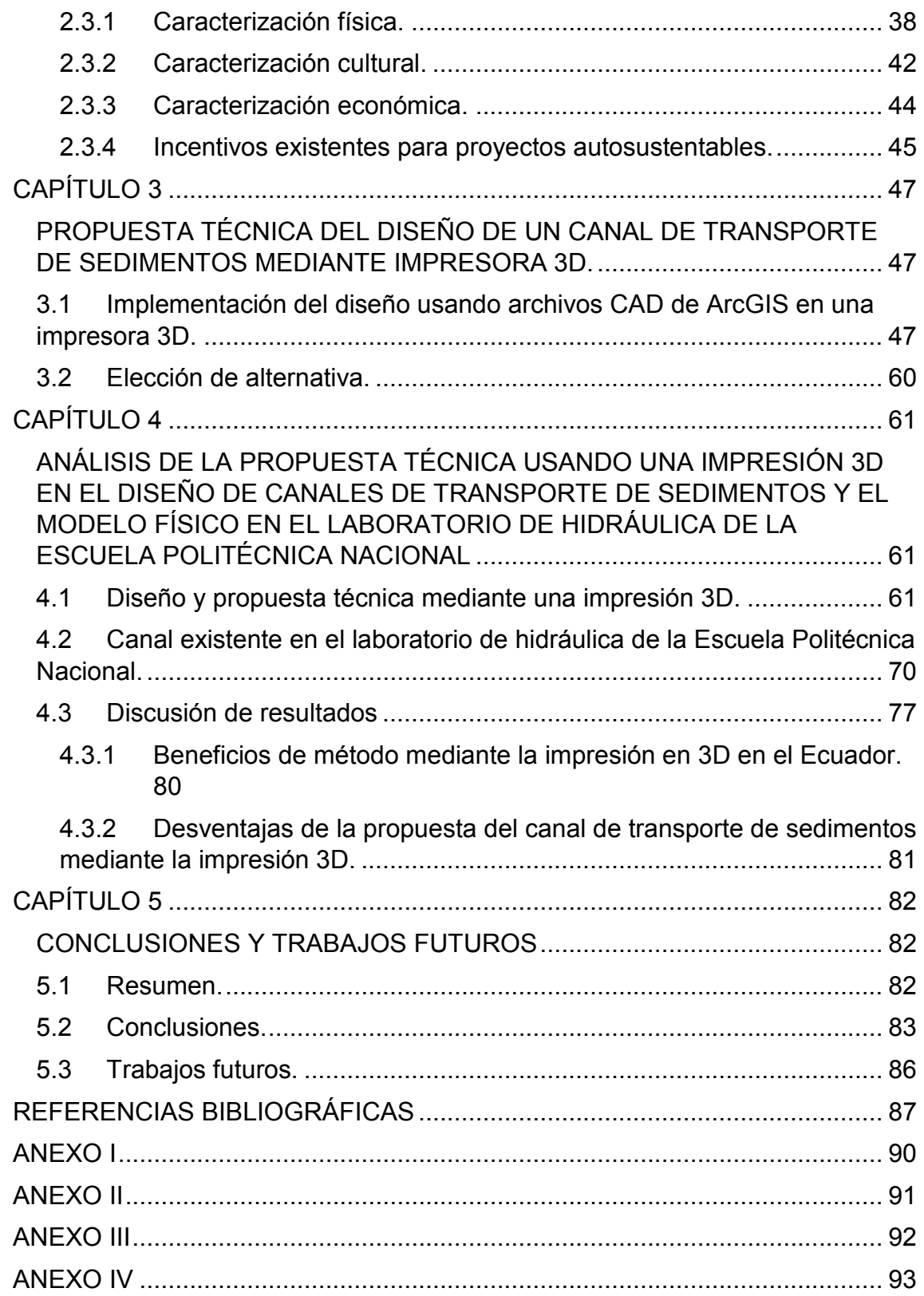

# **ÍNDICE DE TABLAS**

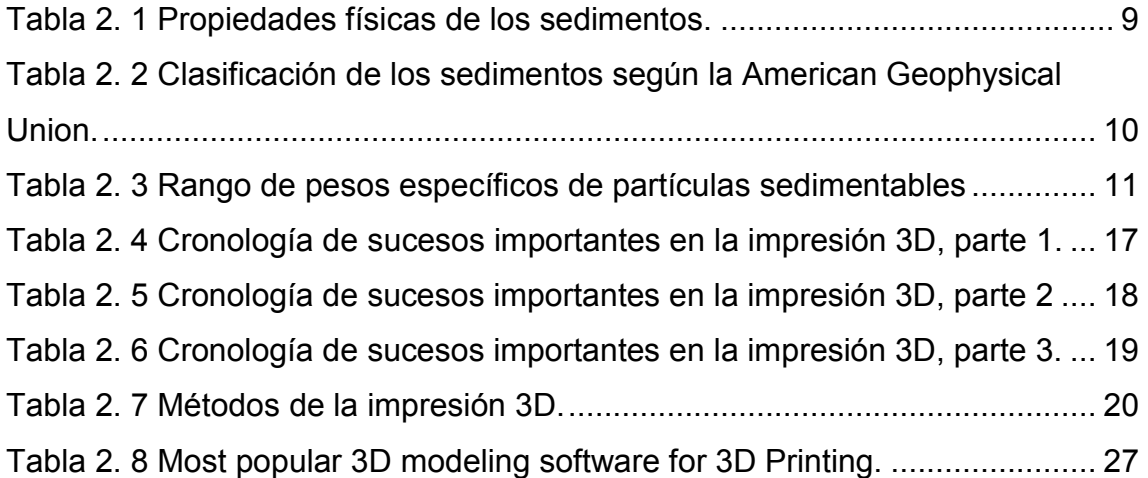

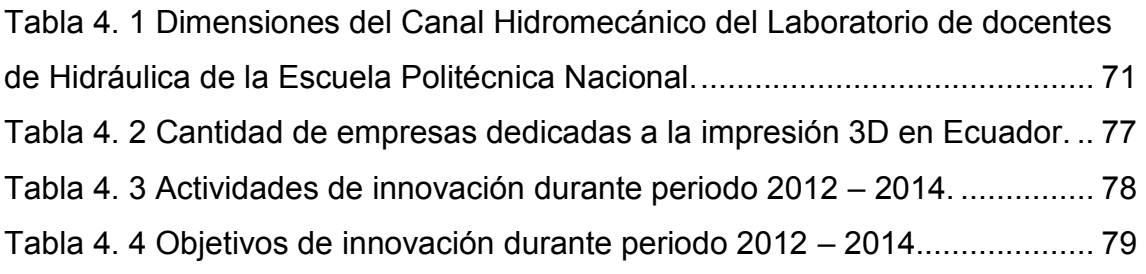

# **ÍNDICE DE FIGURAS**

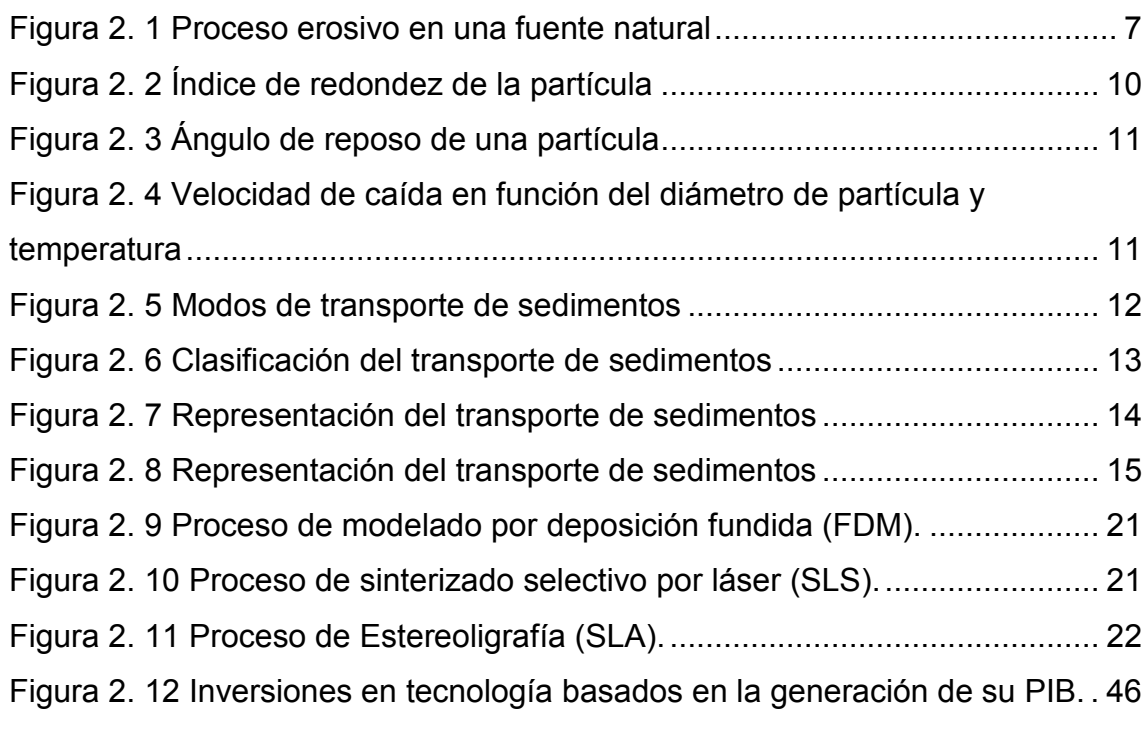

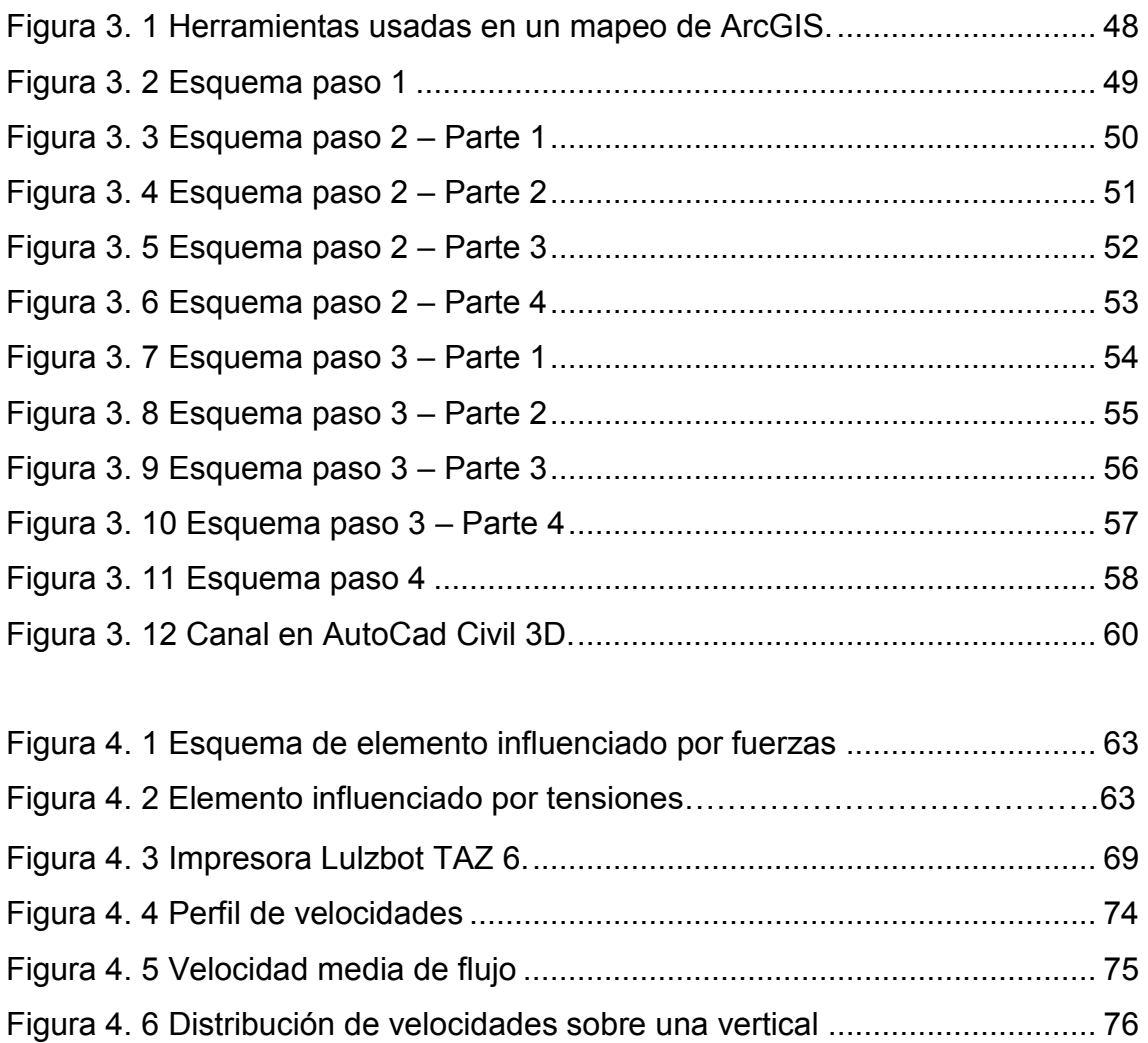

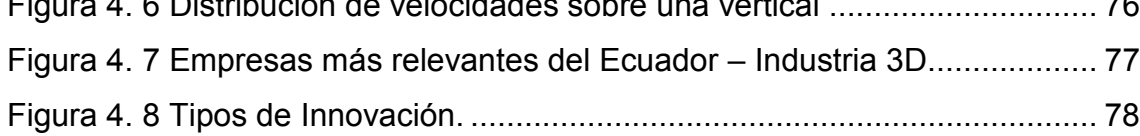

# **ÍNDICE DE FOTOS**

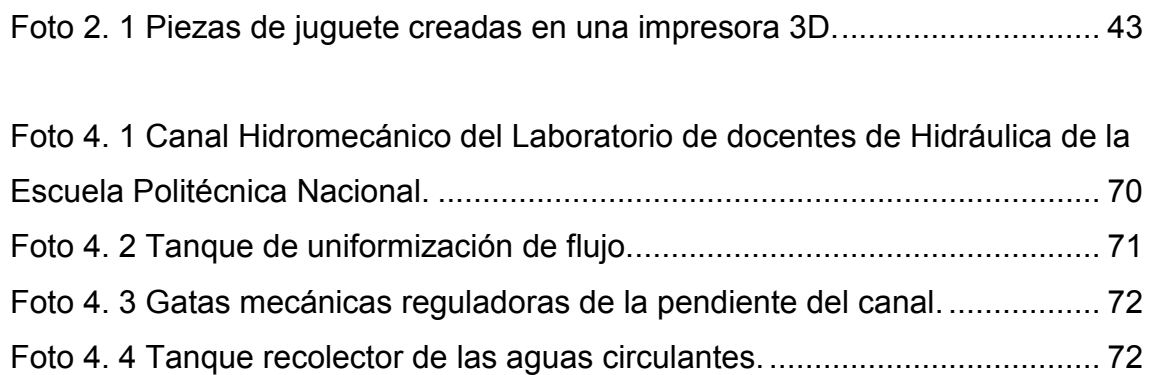

#### **RESUMEN**

Para países tercer mundistas como el Ecuador es indispensable el crecimiento de la industria tecnológica, y sobre todo si esta aporta al crecimiento en investigación científica e ingenieril. Por lo tanto, siendo un país ampliamente montañoso, manteniendo estudios hidráulicos e hidrológicos anuales, entre los que juega un papel importante la hidráulica fluvial y el transporte de sedimentos.

Al tener un marco legal en donde priman las energías renovables como fuente económica del gobierno, los proyectos que involucran al recurso hídrico en el Ecuador han crecido notablemente en la última década (2007 – 2017). Cada vez son más los diseños físicos de obras hidráulicas, que nos muestran de una mejor manera cómo influye el transporte de los sedimentos en un canal natural.

Se han creado varios diseños físicos de canales de transporte de sedimentos en el Ecuador, con lo que se ha logrado avanzar en el estudio hidráulico, para evaluar los cambios que producen crecidas en los lechos de los ríos y los asentamientos cercanos; mediante modelos físicos.

Las impresiones 3D es una industria que ha crecido en los últimos 30 años a nivel mundial, y en países desarrollados han alcanzado gran participación en la industria de la construcción y de la ingeniería mecánica, entre otras. Esta tecnología consiste en transformar archivos CAD y GIS en modelos físicos mediante la llamada tecnología aditiva.

Al no existir tal aplicación en el Ecuador, esta investigación propone un análisis cuantitativo y cualitativo de la creación de un canal creado en una impresora 3D, que demuestre mediante los adecuados criterios de la ingeniería hidráulica, y mediante esta nueva herramienta de modelación física, que se puede crear un prototipo viable en la industria ecuatoriana, que aporte a la investigación académica y a diseños de canales de sedimentos en el futuro.

X

El **sedimento** es el material sólido acumulado en la superficie terrestre, este por acción de fenómenos físicos tiene influencia directa en los ríos, esteros, canales naturales. A nivel geológico, un sedimento es el material sólido que se acumula en la superficie terrestre y que surge por la acción de diversos fenómenos naturales que actúan en la atmósfera, la hidrosfera y la biosfera.

**Canal de transportes de sedimentos** permite la demostración de las diversas formas que adquiere el lecho de un canal cuando el caudal y la pendiente varían; así como estudiar la mecánica del transporte de sedimentos y el comportamiento del flujo al circular en lechos arenosos y de grava. La unidad de Canal de Transporte de Sedimentos consta de un conducto con inclinación regulable, un tanque de descarga y bomba de recirculación.

Se entiende por **impresión 3D o tecnología aditiva**, al proceso mediante el cual una sección transversal es impresa en un sustrato 2D, y luego el movimiento de esta sección capa a capa en la dirección z, hace que se tenga un producto en tres dimensiones.

## **ABSTRACT**

For Third World countries like Ecuador, the growth of the technological industry is essential, and above all if it contributes to the growth in scientific and engineering research. Therefore, being a broadly mountainous country, maintaining annual hydraulic and hydrological studies, among which plays an important role fluvial hydraulics and sediment transport.

By having a legal framework where renewable energies prevail as an economic source of government, projects involving water resources in Ecuador have grown significantly in the last decade (2007 - 2017). More and more physical designs of hydraulic works, which show us in a better way how the transport of sediments in a natural channel influences.

Several physical designs of sediment transport channels have been created in Ecuador, which has made progress in the hydraulic study, to evaluate the changes that produce floods in riverbeds and nearby settlements; through physical models.

3D printing is an industry that has grown in the last 30 years worldwide, and in developed countries have achieved great participation in the construction industry and mechanical engineering, among others. This technology consists of transforming CAD and GIS files into physical models through the so-called additive technology.

In the absence of such application in Ecuador, this research proposes a quantitative and qualitative analysis of the creation of a channel created in a 3D printer, which demonstrates through the appropriate criteria of hydraulic engineering, and through this new tool of physical modeling, which a viable prototype can be created in the Ecuadorian industry, which contributes to the academic research and designs of sediment channels in the future.

XII

The sediment is the solid material accumulated in the earth's surface, this by action of physical phenomena has direct influence on the rivers, estuaries, natural channels. At the geological level, a sediment is the solid material that accumulates on the earth's surface and that arises from the action of various natural phenomena that act on the atmosphere, the hydrosphere and the biosphere.

Sediment transport channel allows the demonstration of the diverse forms that the bed of a channel acquires when the flow and slope vary; as well as studying the mechanics of sediment transport and the behavior of the flow when circulating in sandy and gravel beds. The Sediment Transport Channel unit consists of a duct with adjustable tilt, a discharge tank and recirculation pump.

It is understood by 3D printing or additive technology, the process by which a cross section is printed on a 2D substrate, and then the movement of this section layer by layer in the z direction, makes you have a product in three dimensions.

## **PRESENTACIÓN**

El presente proyecto de investigación teórica conduce a ser un estudio en la bibliografía de la hidráulica fluvial, que conlleva a la unión de dos temas de interés, el transporte de sedimentos en canales y las impresiones 3D como herramienta tecnológica, para una mayor eficiencia en el diseño físico de los canales. El objetivo principal es analizar la teoría y estudios existentes, para facilitar mediante este estudio la aplicación de las impresiones 3D en posteriores modelos e investigaciones para disminuir los tiempos de diseño y mejorar la relación costo – beneficio en los proyectos hidráulicos.

## **CAPÍTULO 1**

## **INTRODUCCIÓN**

## **1.1Antecedentes:**

El recurso hídrico es indispensable en el desarrollo integral de una sociedad, en el Ecuador las políticas públicas y la nueva constitución (2008), consideran al agua como patrimonio público, y forma parte del plan nacional para cambiar la matriz productiva extractivista hacia una basada en la producción de energías renovables autosustentables como la que proporciona el agua a través de los proyectos hidráulicos.

Siendo constante la lucha social, cultural y científica para cambiar la matriz productiva en el desarrollo de un país, se constituye un gran problema la disponibilidad de las tecnologías aplicadas en los proyectos autosustentables. Si bien es cierto en el Ecuador existen proyectos hidráulicos de gran importancia como hidroeléctricas, embalses reguladores, canales de riego y cabe recalcar los proyectos multipropósitos, son muchas las pérdidas económicas debido a diseños erróneos de obras hidráulicas previos a la etapa de construcción.

En la necesidad de mejorar la efectividad de los proyectos y maximizar los beneficios obtenidos se plantea resolver los problemas de transporte de sedimentos y morfología de los ríos. Para lo cual se usan modelos físicos para determinar cuáles son los factores más determinantes que puedan influir y causar problemas futuros en los proyectos de aprovechamiento hídrico (Marco Castro, 2003).

Logrando ser de gran ayuda sin duda para el país y los investigadores hidráulicos el laboratorio de hidráulica de la Escuela Politécnica Nacional, pues entre sus instrumentos cuenta con el canal para investigaciones hidráulicas, usado generalmente para estudios morfológicos, lechos fondo fijo y fondo móvil, entre otros usos.

Los modelos numéricos y avances tecnológicos han significado un gran logro y de mucha ayuda para los estudios, pero como lo dijo Leonardo da Vinci (1452-1519) hace seis siglos, en forma categórica, gracias a su excelente capacidad de observación, análisis y síntesis: "Acuérdate, cuando trates del agua, de alegar primero una experiencia antes que una razón", es por esta razón que los modelos físicos buscan ser cada vez más efectivos y cercanos a la realidad.

En el proceso de la construcción de los modelos físicos un gran problema son los tiempos usados en el proyecto, y sin duda alguna la industria avanza y la competición aumenta.

La tecnología 3D apareció ya hace unos 30 años y nos ayuda a materializar prototipos creados en software que sintetizan y moldean ideas, por lo que tiene mucha acogida la campaña denominada como "Do it yourseft" (hazlo tú mismo), así parece ser que las impresiones en 3D nos facilitarían mucho la construcción de maquetas con materiales que difícilmente utilizamos en los modelos físicos a escala reducida (Jordi Frontodona, 2014).

## **1.2Objetivos:**

### **1.2.1 Objetivo general:**

· Desarrollar un estudio de factibilidad en diseño de canales de transporte de sedimentos mediante el uso de las impresiones 3D en el Ecuador, con el fin de mejorar la eficiencia en los proyectos a fines.

### **1.2.2 Objetivos específicos:**

· Identificar la problemática en el diseño del transporte de sedimentos, que impiden a modelos físicos acercarse más a la realidad y funcionar eficazmente.

- · Realizar un análisis del estado actual de usos de impresiones en 3D en el Ecuador.
- · Demostrar que es técnicamente viable el uso de impresoras 3D, asociadas a softwares de diseño hidráulico disponibles en el Ecuador.
- · Definir un esquema simple, que permita en un tiempo mínimo crear un modelo de canal de transporte de sedimentos mediante la impresora 3D.
- · Estimar los beneficios de los modelos creados para ser usados en proyectos hidráulicos.

## **1.3Alcance:**

En este trabajo de investigación se pretende identificar la problemática en los diseños físicos de canales de sedimentos de una manera holística, estudiarla y de manera esquemática enlazar los prototipos siguientes a las impresiones 3D.

- · Describir un estado del arte en el Ecuador de manera que se entienda de mejor manera el presente estudio, enfocando las impresiones hacia un canal de transporte de sedimentos.
- · De igual manera, esta investigación considera un estudio de factibilidad de uso de impresoras 3D específicamente para el canal existente en la Escuela Politécnica Nacional, más no para algún río en particular. Porque es una rama totalmente nueva en el Ecuador.
- · Se desarrollará un estudio de los canales de sedimentos y sus usos en proyectos hidráulicos, para el diseño del canal se considerará esquematizar el uso técnico de las impresoras 3D, de manera que ayude al desarrollo de la ciencia y economía en el Ecuador.
- · Así, los beneficiados serán los estudiantes de la Escuela Politécnica Nacional, ingenieros hidráulicos, y la ingeniería civil como tal, de forma que existirá ya un estudio en el Ecuador basado en creación física de modelos de canales de sedimentos, usando una tecnología de vanguardia mundial como las impresiones 3D, que es usada ya por los países de primer mundo. Teniendo así un enfoque más amplio y tecnológico de las herramientas para la creación de maquetas que permitan investigar aún más el área de los sedimentos en la hidráulica de los canales.

## **1.4Justificación:**

En la última década, Ecuador ha crecido notablemente en los usos de energías renovables, tanto así que el plan nacional del buen vivir (2013) contempla y promueve nuevas fuentes de energía autosustentables en el país. Es por aquello que la energía hidráulica y en esta todas las investigaciones que apoyen a este contexto son de mucha importancia para el desarrollo íntegro de la sociedad.

De modo que es necesario realizar estudios sobre el transporte de sedimentos, que permitan controlar los sedimentos en sitios donde se ejecutan obras de importancia hidráulica, ya que este factor es primordial al momento de ejecutar un proyecto.

La modelación física es una herramienta importante para conocer los posibles problemas que ocurran en las obras a ejecutar y con anticipación dar solución, y en el Ecuador sin duda se realizan constantemente proyectos en canales que simulen este transporte de sedimentos.

La tecnología crece globalmente y sin duda es necesaria para aumentar la eficiencia en proyectos de alta envergadura, las impresiones 3D llevan 30 años aproximadamente en el mercado mundial, sus aplicaciones son varias: educación, arte, arquitectura, alimentación, medicina, entre otras. Sin embargo, en el Ecuador es muy poco los usos que se le ha dado, pues son muy usadas en países desarrollados tanto en Europa como en Norteamérica, incluso sirviendo a laboratorios académicos donde se investiga diariamente y se logran crear modelos físicos a gran escala, por lo cual sería de vital importancia que exista tal tecnología en el Ecuador e implementarla en la ingeniería civil.

Un gran limitante en los canales que simulan el transporte de sedimentos usados para evaluar las obras a construir en las diferentes zonas de influencia en un proyecto es sin duda las variantes que existen debido a geometrías muy difíciles de simular constructivamente en una modelo a escala, y la similitud dinámica que se logre, lo que influye notablemente en los parámetros de diseño y hace que se deban controlar variantes de rugosidad, coeficientes, y se haga un poco más demorosa la etapa de construcción en los prototipos. Por lo que se ve necesaria la búsqueda de nuevas maneras en la construcción de modelos físicos que sean capaces de reducir estas limitantes y explotar así los estudios en el transporte de sedimentos (Marco Castro, 2003).

Por lo expuesto anteriormente, se ve la necesidad de aplicar pertinentemente la tecnología de impresiones 3D en el Ecuador, para ser usada en la modelación física de los canales de sedimentos, a fin de verificar la factibilidad e implementación del uso de esta nueva tecnología. Para lo cual se tomará en cuenta el canal del laboratorio de hidráulica de la Escuela Politécnica Nacional como un punto de partida para comprobar si es posible implementar esta innovadora propuesta, además el canal se encuentra en constante funcionamiento y sirve para investigaciones en el área de proyectos hidráulicos a fines.

## **CAPÍTULO 2**

## **MARCO TEÓRICO Y ESTADO DEL ARTE**

## **2.1Marco teórico:**

#### **2.1.1 Transporte de sedimentos en canales naturales y ríos:**

#### **2.1.1.1 Origen y fuente de los sedimentos.**

Los lechos de los ríos pueden ser granulares o cohesivos. En el primer caso, el lecho está constituido por partículas sueltas de distintos tamaños. Los ríos aluviales son aquellos que discurren sobre materiales transportados por el propio río en el pasado geológico y por ello sus lechos suelen ser granulares. Tras una erosión del fondo, un lecho cohesivo se puede restablecer en su fondo original, pero ya no como cohesivo sino como granular, y en esto se diferencia de los lechos granulares.

Los cauces naturales están formados por partículas de rocas y minerales cuyo peso específico tiene poca variación. El valor medio es γs=2,65 T/m3 o bien el peso específico relativo es γs/γ= 2,65. Gracias a ello, la propiedad de más importancia pasa a ser el tamaño, como representación del volumen de la partícula. (Felices, 1998)

Como se dijo en el párrafo anterior es de conocimiento el origen propiamente de los sedimentos, pero sin embargo no resulta sencillo definir la fuente exacta, pues depende de varios factores físicos, por otro lado, la actividad humana influye directamente en el proceso de sedimentación de una cuenca. Por lo que según su fuente el transporte de sedimentos se puede clasificar en naturales y artificiales:

#### · **Fuente natural:**

Erosión propia del terreno, cauce principal y ríos tributarios son las principales fuentes de sedimentos, esto debido a que en todos los suelos existe desprendimiento de partículas por efecto de las precipitaciones, vientos, temperatura y otros fenómenos físicos, como se muestra en la figura 2.1.

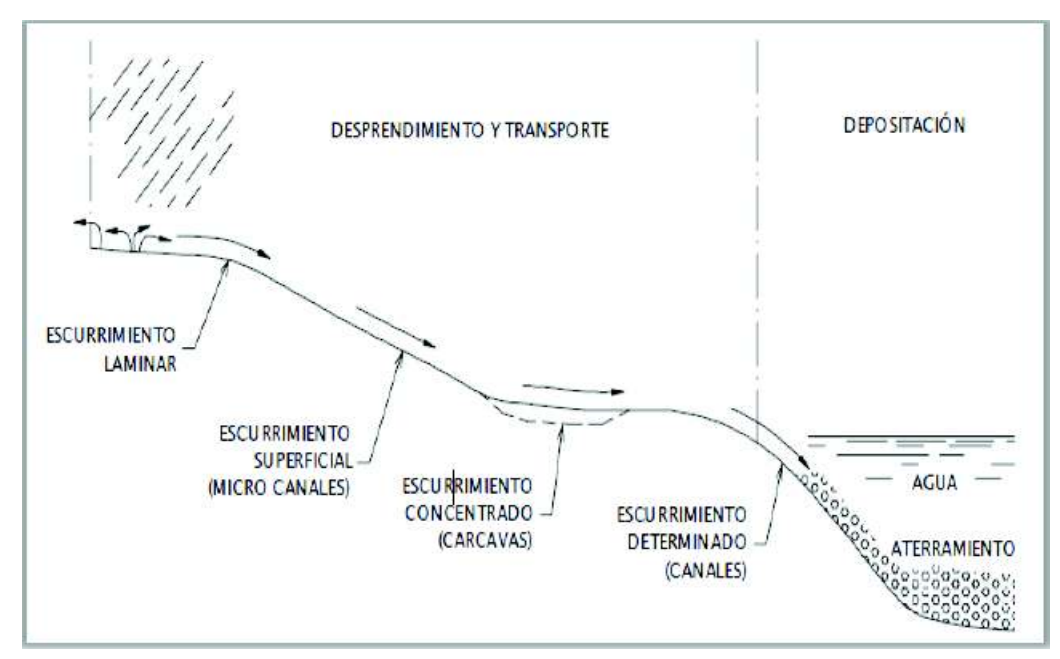

**Figura 2. 1** Proceso erosivo en una fuente natural

**Fuente:** Blum, E. S. (2014). Tesis previa a la obtención del título de Ingeniero Civil. Análisis de métodos para la limpieza hidráulica de sedimentos desde embalses. Quito, Ecuador: Universidad Central del Ecuador.

La pérdida del suelo influye en el proceso productivo de vegetación, tanto para mantener la flora de la zona hidrográfica, como para fines agrícolas. Proceso que se da desde las zonas altas y montañosas hasta llegar incluso a los mares, partículas que arrastradas por las corrientes de los ríos provocan la creación de deltas en desembocaduras o la colmatación en embalses. Esta pérdida del suelo sucede en tres pasos:

- · Por desprendimiento (erosión).
- Por transporte.
- Por depositación.

El desprendimiento de las partículas que sucede en diversos tramos tiene las siguientes formas:

· Laminar. - remoción de una capa delgada, debido a la energía cinética que se produce al contacto con la precipitación, de igual manera cuando la infiltración es mayor que la intensidad de precipitación, al absorber muy rápidamente las escorrentías, se separan las partículas del suelo, y cuando

se produce el fenómeno contrario estas son arrastradas por el agua. El desprendimiento laminar solo arrastra partículas finas.

- · Microcanales. producido por el arrastre de las gotas de agua en contacto directo con la superficie del suelo, depende de la topografía y capa vegetal al contacto con una precipitación pueden desaparecer dependiendo de su intensidad al precipitar.
- · En cárcavas. cuando los Microcanales producen perdidas por fricción muy alta se forman crecimientos muy particulares, hacia arriba, lo que produce deslizamientos en laderas, aporta con material grueso.
- · En canales. cuando las cárcavas ya están bien definidas. En este tipo de erosión la cantidad de material dependerá de la pendiente del cauce, la capacidad erosiva de la corriente y de la resistencia del material arrastrado.

## · **Fuente artificial**

El crecimiento de la densidad poblacional y la constante necesidad de obras de ingeniería produce también sedimentos y más si no se tiene un cuidado meticuloso en cómo y dónde se construye. Así, pueden producirse sedimentos debido a: obras de captación, desechos industriales, explotación de minas y canteras (Blum, 2014). Dentro de la ingeniería hidráulica el origen de los sedimentos:

- · Sedimentos que se originan en la superficie de la cuenca
- · Sedimentos provenientes del fondo y orillas de los ríos,
- · Sedimentos que provienen de los desechos.

### **2.1.1.2 Características de los sedimentos.**

Para definir las características y propiedades físicas más importantes se esquematiza una tabla (Blum, 2014) (Washington Mullo, 2015):

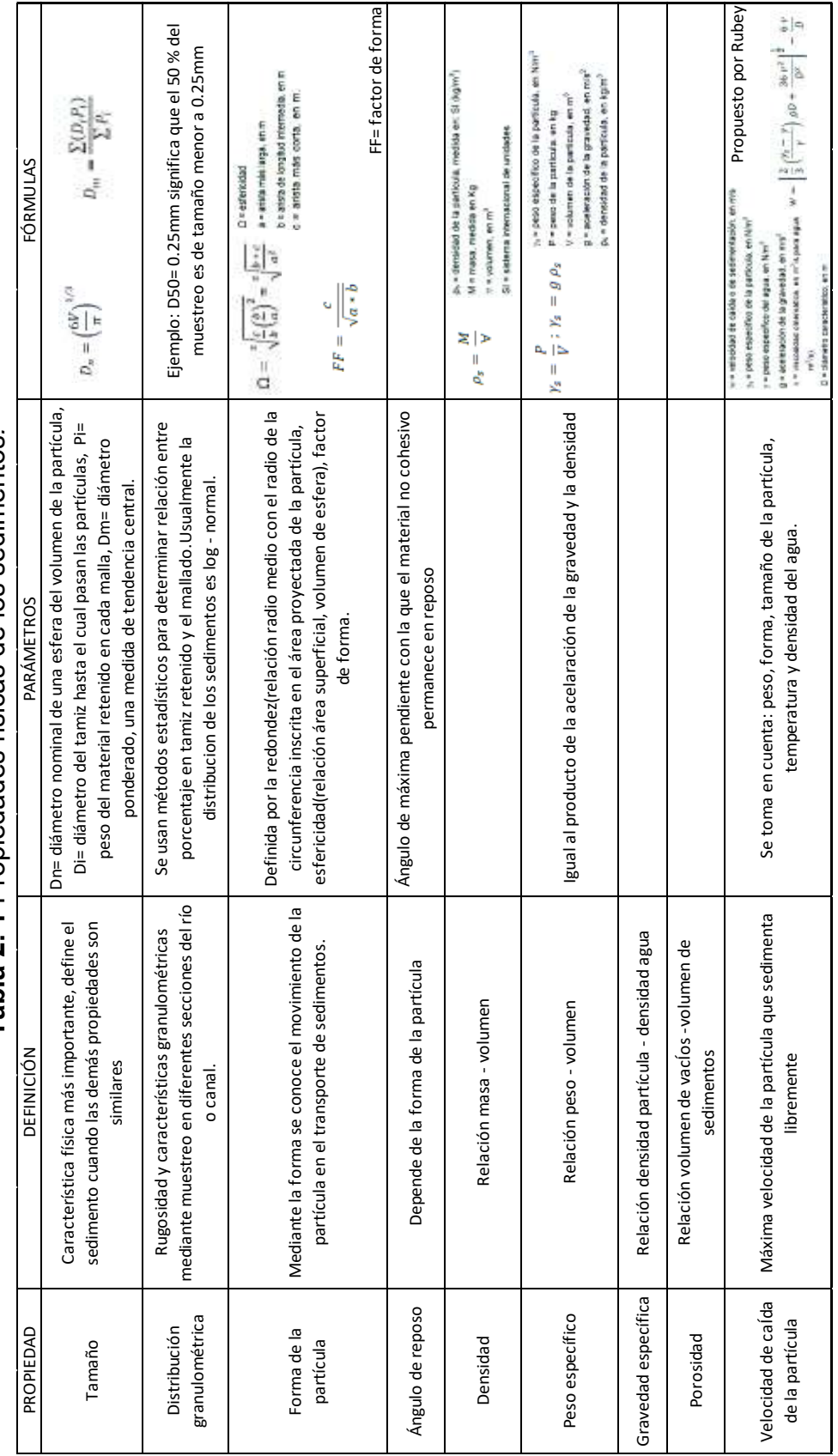

Tabla 2.1 Propiedades físicas de los sedimentos. **Tabla 2. 1** Propiedades físicas de los sedimentos*.*

(Blum, 2014) (Washington Mullo, 2015) (Blum, 2014) (Washington Mullo, 2015)

**Elaborado por:** Luis Miguel Mejía Macías.

Elaborado por: Luis Miguel Mejía Macías.

Para realizar trabajos más eficaces de los proyectos, de los diferentes parámetros que se repiten en los estudios de los ríos se pueden encontrar valores ya conocidos, por lo que se anexan las tablas siguientes 2.2, 2.3 y se muestran las figuras 2.2, 2.3 y 2.4 relacionadas directamente con los parámetros físicos de los sedimentos:

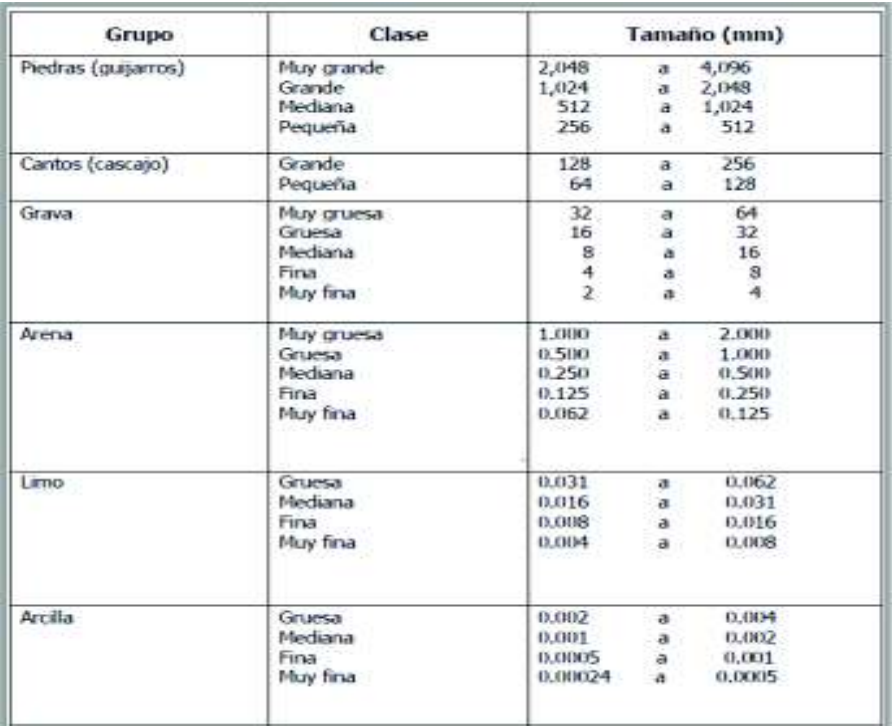

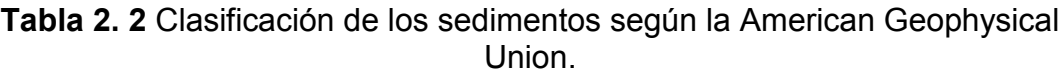

**Fuente:** García M, Maza A. 1998

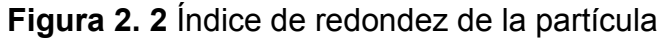

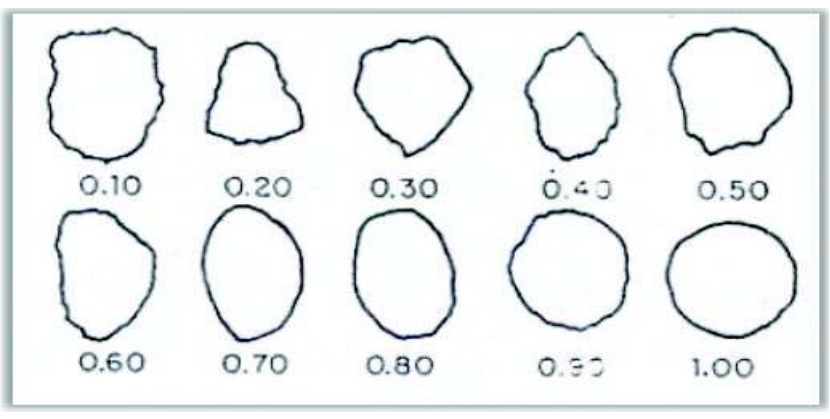

**Fuente:** Rocha Felices Arturo, 1998

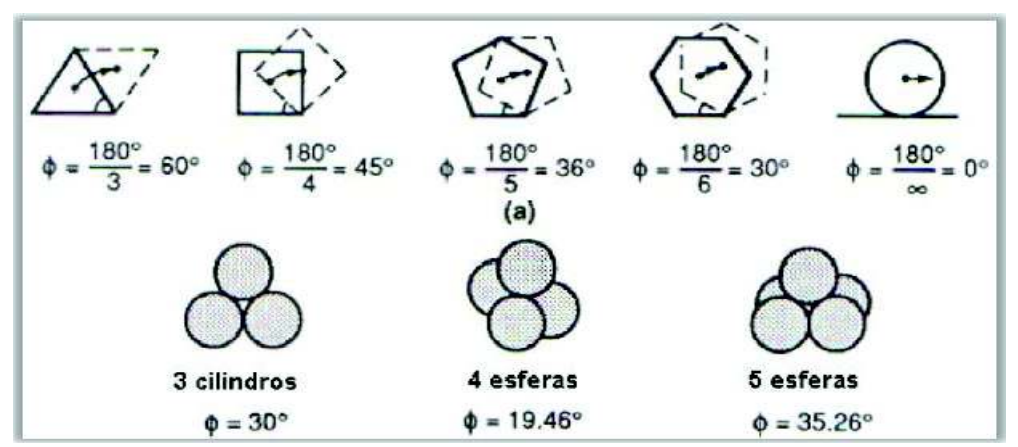

**Figura 2. 3** Ángulo de reposo de una partícula

**Fuente:** Carrera Aguirre Jorge, Implementación del modelo matemático HEC-RAS, para estudio de procesos de flujo en el proyecto hidroeléctrico Minas-San Francisco, Universidad de Cuenca, Ecuador, 2013

| Tabla 2. 3 Rango de pesos específicos de partículas sedimentables |
|-------------------------------------------------------------------|
|-------------------------------------------------------------------|

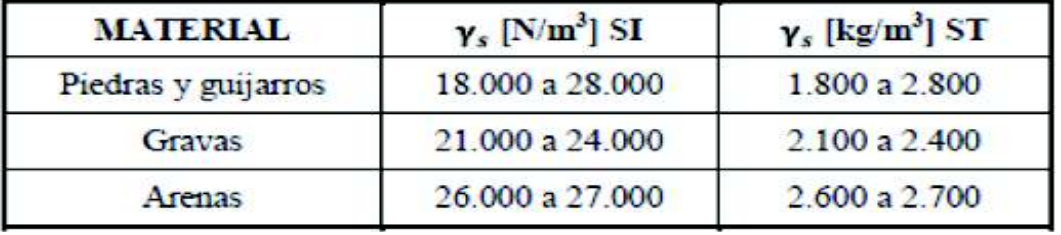

**Fuente:** Maza J. 1987

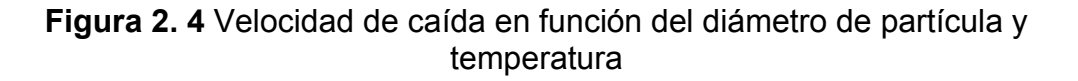

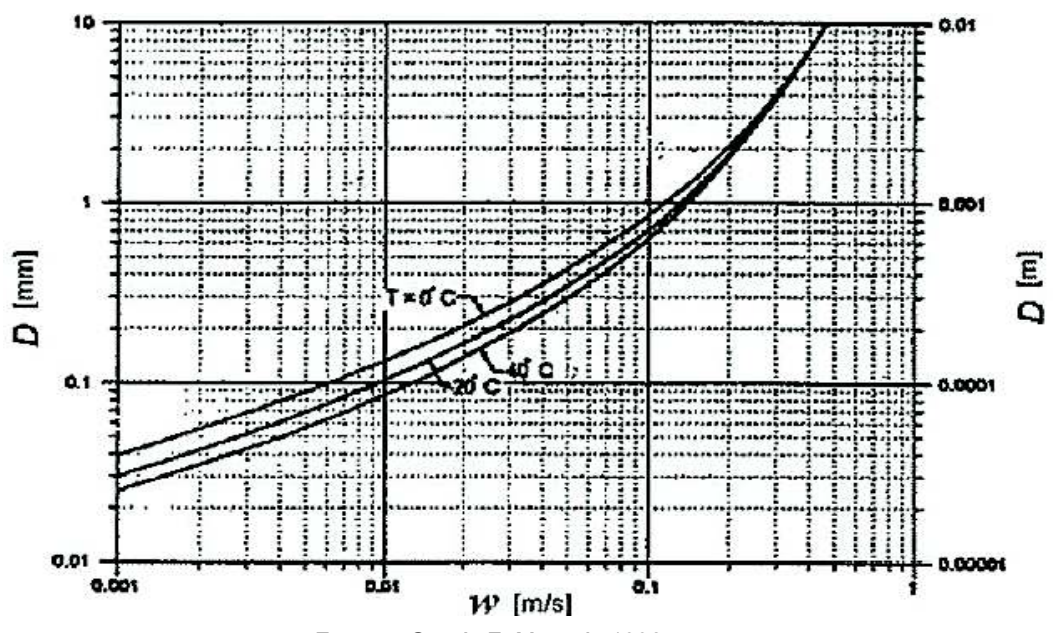

**Fuente:** García F, Maza A. 1998

## **2.1.1.3 Clasificación del transporte de los sedimentos.**

El transporte de los sedimentos puede clasificarse bajo dos criterios: según el modo de transporte y el origen del material. Una partícula que inicia el umbral de movimiento puede transportarse en suspensión, saltando o rodando.

Así, una partícula en reposo puede ser transportada a saltos por el fondo cuando se supera el umbral del movimiento, si el río crece, puede cambiar su movimiento a suspensión. Y mientras más intensa es la acción de la corriente, mayor es el tamaño del material de fondo que es puesto en suspensión y transportado de ese modo. De tal forma se observa en la figura 2.5 que el transporte de sedimento puede ser transportado por los cuerpos de agua de diferentes modos, en los que claramente se identifican dos tipos: en suspensión y de fondo (Felices, 1998).

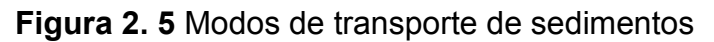

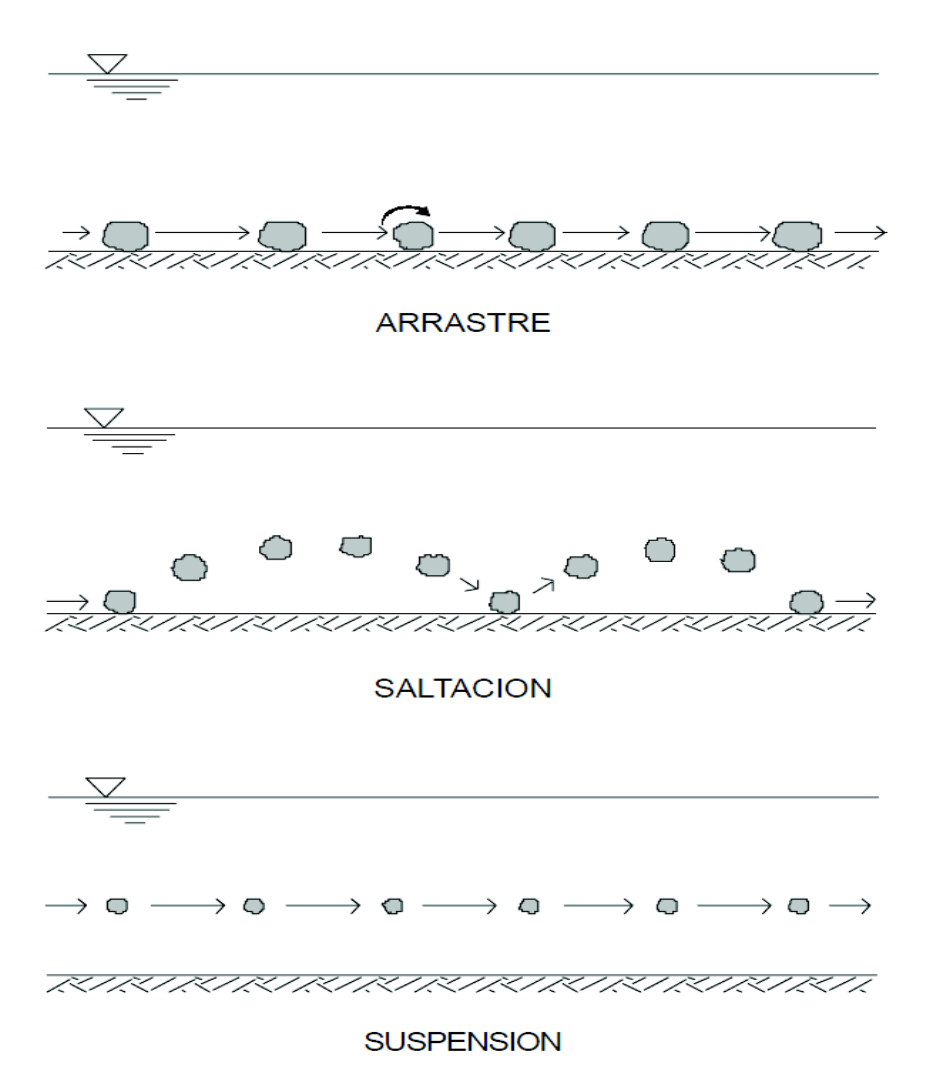

Mientras que la otra forma es mediante el material que es transportado por la hidrografía de la cuenca. Un criterio muy práctico que se suele usar el de que, si el tamaño de las partículas es D=0.0625mm es inferior a este procede a ser del lavado de la cuenca, mientras que mayor a este valor se considera procedente del lecho (Corredor, 2014).

Con estos conceptos se clasifica el transporte de sedimentos como se muestra en la figura 2.6

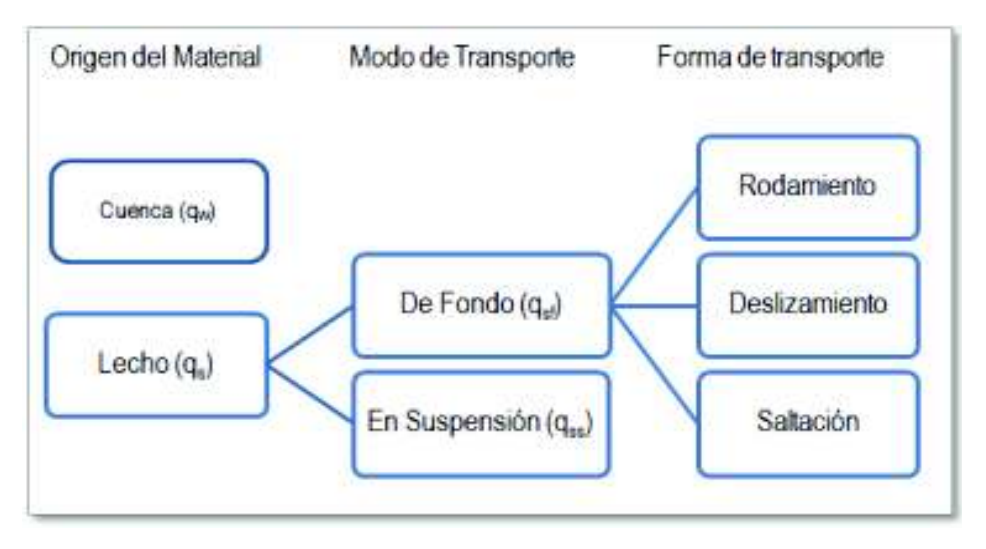

**Figura 2. 6** Clasificación del transporte de sedimentos

**Fuente:** Corredor Tatiana, Modelación del transporte de sedimentos en ríos. Ejemplos de aplicación por el método de diferencias finitas en Excel y Matlab, Bogotá, 2014.

$$
qt = qw + qsf + qss \tag{2.1}
$$

Donde:

qt: Cantidad de sedimentos total que transporta un río.

qw: Cantidad de sedimentos proveniente de la cuenca hidrográfica.

qsf: Cantidad del lecho de fondo de un río.

qss: Cantidad del lecho en suspensión de un río.

Por lo tanto, el total de sedimentos transportados será la suma del material generado por la cuenca más los del lecho como marca la ecuación 2.1.

El material en suspensión por lo general representa el 90% o más de la cantidad total del transporte sólido, proveniente gran cantidad del lavado de la cuenca, es decir dependiente de factores hidrológicos, pendiente, intensidad de precipitación, vegetación, entre otros (Corredor, 2014). Este material es de gran

influencia como se ha dicho en la formación de deltas, pero sin embargo es el otro 10% pertinente al material de fondo el que tiene el mayor peso en la morfología de los ríos y canales, pues este está ligado a las características hidráulicas del cauce: Ancho, pendiente, granulometría, caudal, entre otras.

## **2.1.1.4 Representación y analogía de la balanza de Lane.**

En sí, se puede representar el transporte de sedimentos mediante un gráfico sencillo tal y como lo muestra la figura 2.7. donde se detalla las distintas fases o posicionamientos del material de sedimentación:

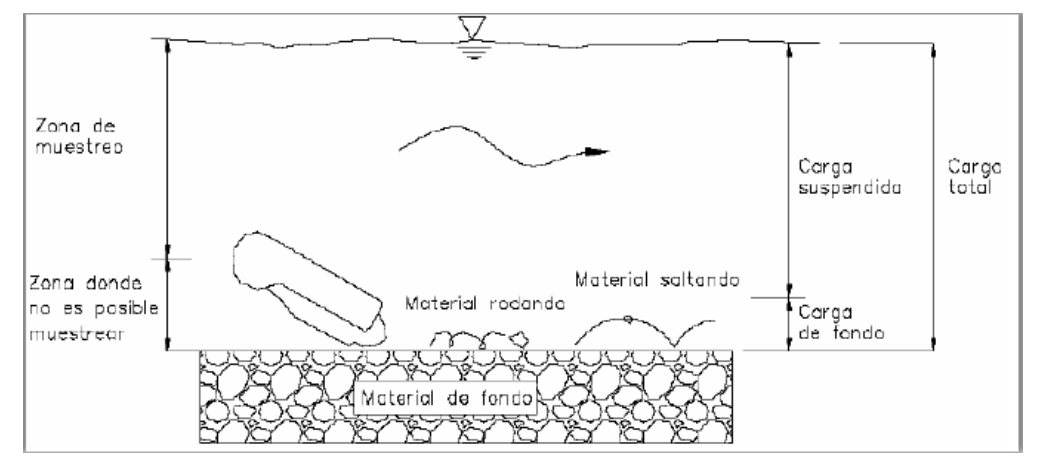

**Figura 2. 7** Representación del transporte de sedimentos

**Fuente:** Moreno Ávalos Víctor, Optimización de la succión de sólidos sumergidos utilizando bombas centrífugas con velocidad variable, España, Universidad Politécnica de Madrid, Departamento de Ingeniería Civil, 2012. (figura 2.24)

Se dice que un río está en estado de equilibrio cuando en su cauce, las partículas que sedimentan son iguales a las que erosionan, de manera que al cerrarse un ciclo inmediatamente inicia otro, por lo que se estaría hablando de un equilibrio móvil.

Así lo explica la balanza de Lane (1955), propone la relación entre dos caudales, el unitario líquido y unitario sólido, además de tener en cuenta dos factores muy influyentes como la pendiente(i) y el tamaño del sedimento(D) como lo indica la figura 2.8.

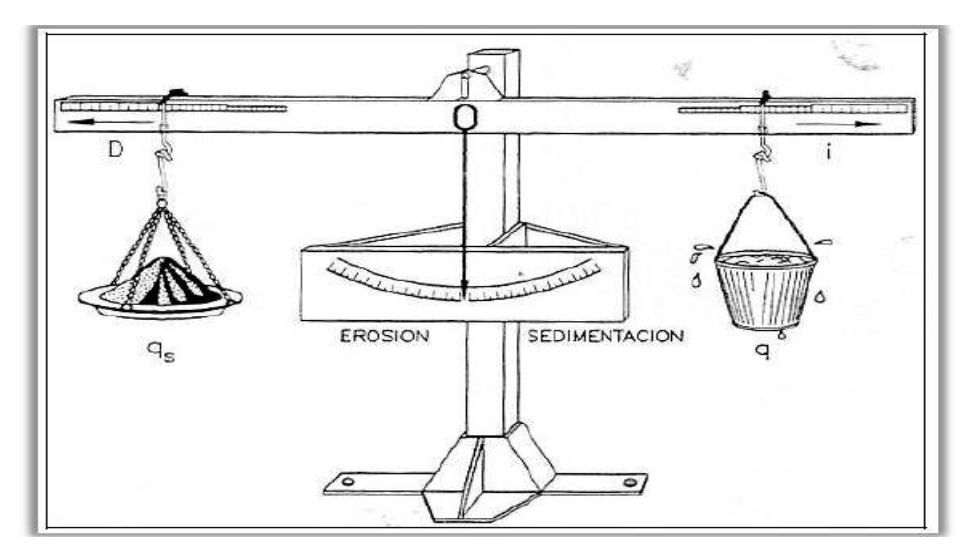

**Figura 2. 8** Representación del transporte de sedimentos

**Fuente:** Gutiérrez Tuxtla, Curso básico de Hidráulica Fluvial, México, Universidad Politécnica de Madrid, E.T.S de Ingenieros de Montes, 2011.

De esta manera una variación, en el caudal sólido o el aumento del tamaño del sedimento provocaría un desequilibrio erosivo, y por ende un aumento de sedimentación, mientras que si se aumenta la cantidad de agua o la pendiente el desequilibrio de sedimentación produciría un aumento en la erosión.

Esto conlleva a que cada vez que en un río exista desequilibrio, automáticamente empieza a buscar un nuevo estado de equilibrio y a variar en sus condiciones físicas. (Felices, 1998)

Según Rocha Felices (1998), los daños y problemas principales causados por los sólidos son los siguientes:

- 1. Sedimentación de embalses
- 2. Dificultad en la operación de bocatomas y desarenadores
- 3. Erosión del revestimiento de canales y túneles
- 4. Sedimentación en conducciones hidráulicas
- 5. Erosión de turbinas y bombas
- 6. Sedimentación y erosión en puertos fluviales y marítimos
- 7. Impedimentos para la navegación fluvial, etc.

### **2.1.2 Enfoque global del uso de las impresoras 3D.**

## **2.1.2.1 Definición e historia de las impresoras 3D.**

Al usar las siglas 3D se viene a la mente una idea de un elemento compuesto en tres dimensiones, que se lo puede observar de distintas perspectivas dando una sensación de realidad, entonces, ¿Qué es una impresión 3D?

La denominada tecnología aditiva o impresión en 3D consiste en ir moldeando materiales de manera automática, para que capa a capa se vaya formado el elemento final al que se desea llegar, siendo una forma sencilla y precisa de construir algo en tres dimensiones (Vazhnov, 2013).

La primera técnica substractiva usada por el hombre data de años antes de Cristo, un material es apartado de un sólido y se lo moldea para obtener alguna otra forma (edad de piedra). En el 6000 A.C ya se combinó materiales como es el caso de los tejidos, mientras que en el 3000 A.C se comenzó a usar técnicas mecánicas como la fundición, flexión de los materiales usando calor.

**Tabla 2. 4** Cronología de sucesos importantes en la impresión 3D, parte 1.

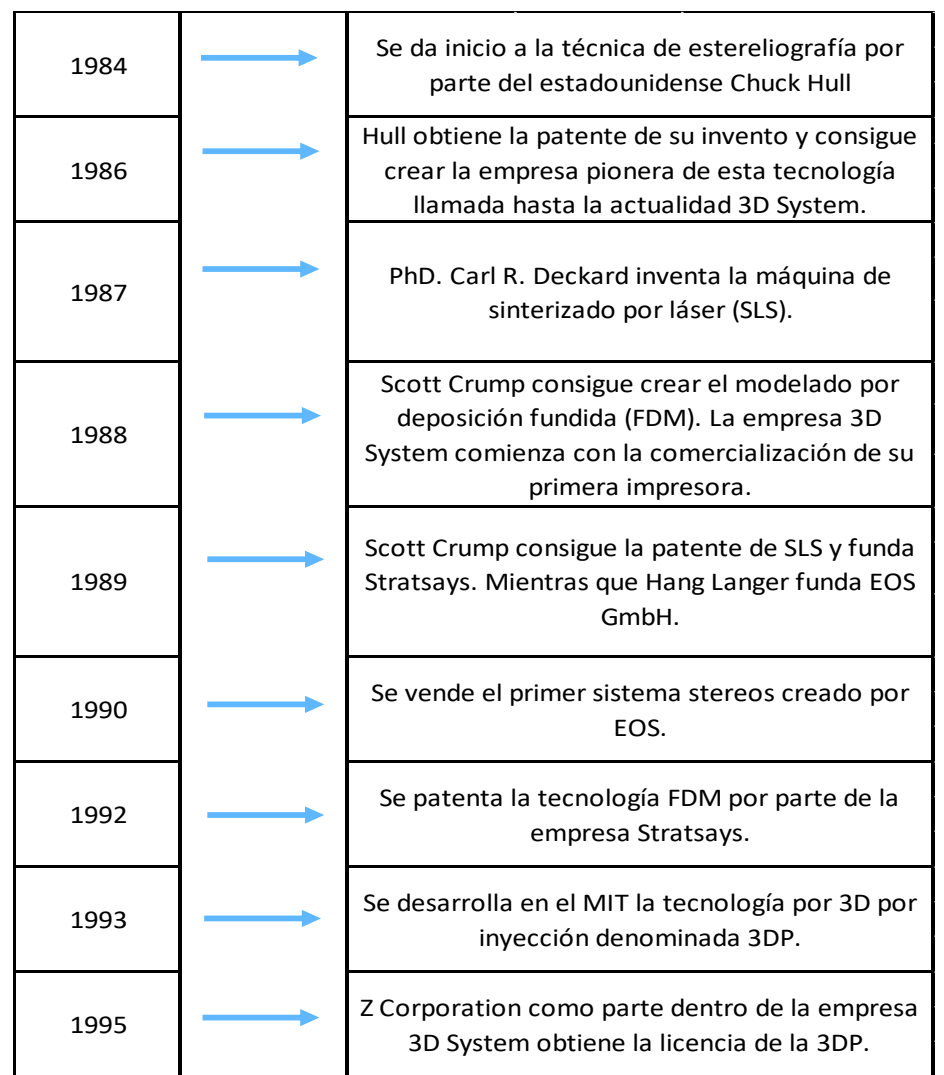

**Elaborado por:** Luis Miguel Mejía Macías.

**Tabla 2. 5** Cronología de sucesos importantes en la impresión 3D, parte 2

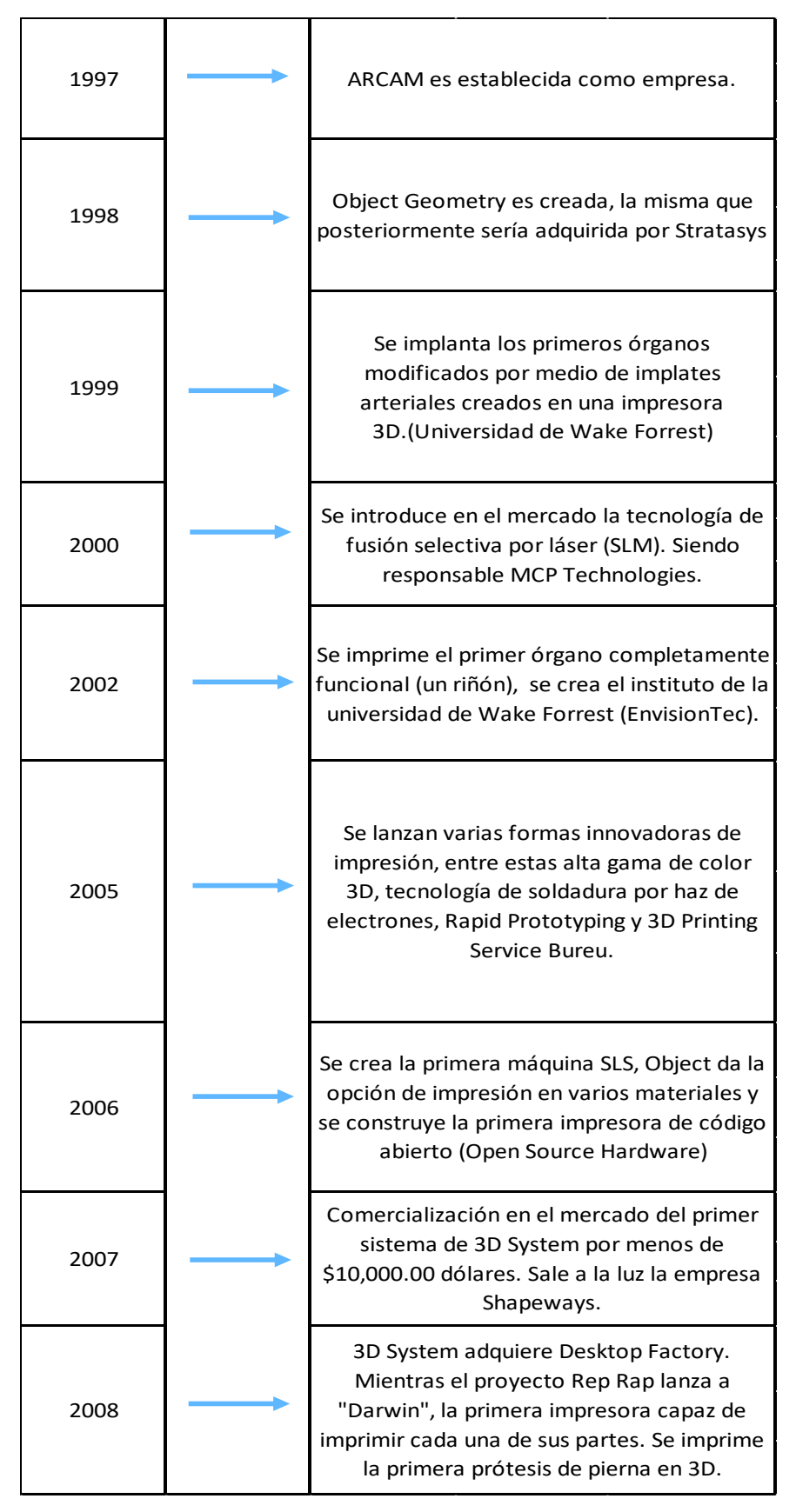

#### **Elaborado por:** Luis Miguel Mejía Macías.

**Tabla 2. 6** Cronología de sucesos importantes en la impresión 3D, parte 3.

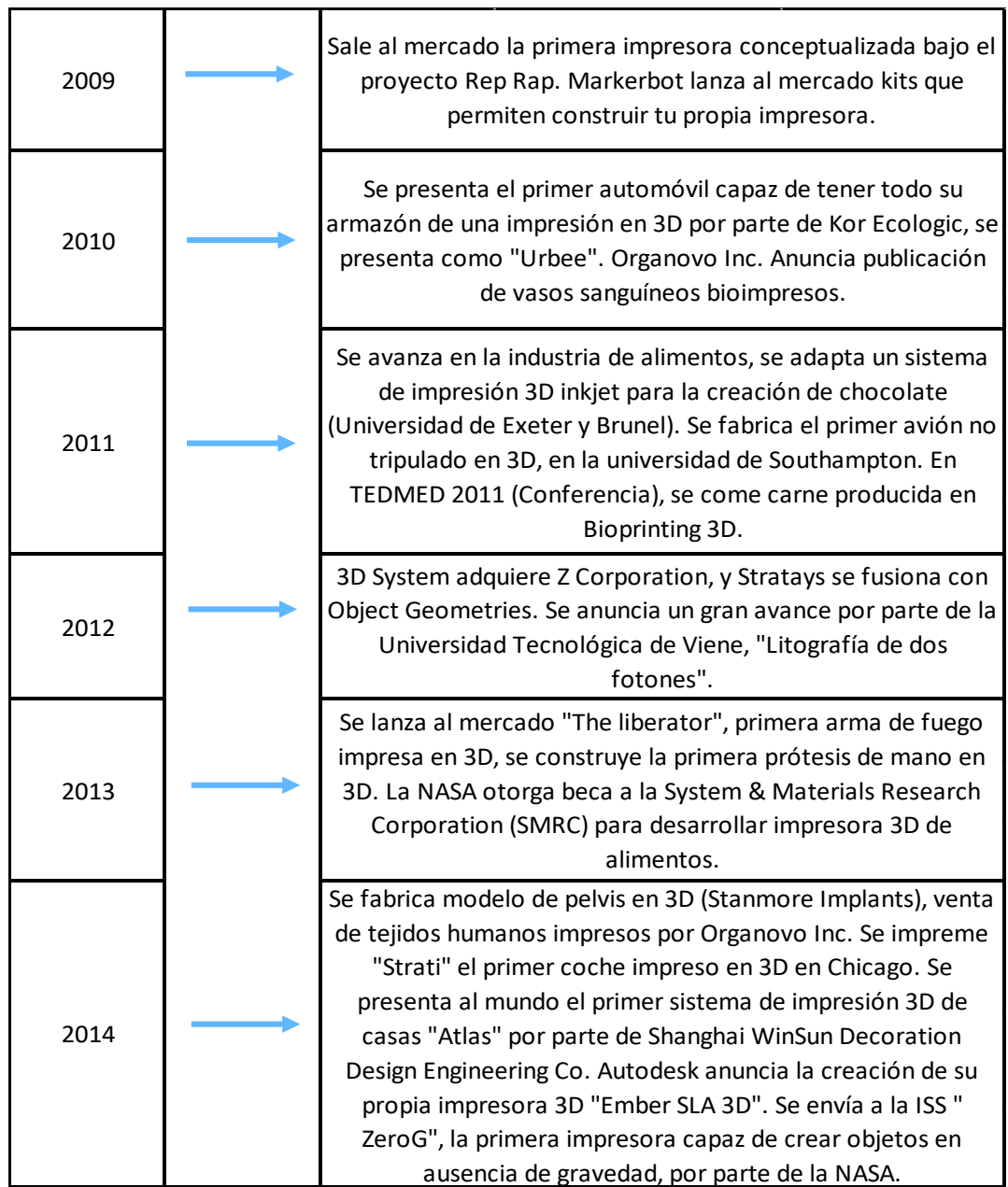

**Elaborado por:** Luis Miguel Mejía Macías.

## **2.1.2.2 Tipos de impresión y tecnologías de la impresión.**

#### *Tipos de impresión*

Si bien todas las formas de impresión se basan en lo mismo, es decir que se imprime capa a capa hasta obtener un producto en 3D, es de vital importancia identificar y entender el proceso que se va a usar en la creación del objeto a crear.

Así, se tiene dos métodos diferentes, el método de compactación se basa en una masa de polvo que se compacta por estratos, y el de adición o inyección de polímeros, no es más que el mismo material que se añade por capas. Según la compactación existen tres métodos que son los más comúnmente usados, estos son: "Fused Deposition", "Laser Printing" y la Estereolitografía (SLA), las diferencias son básicamente las fuentes de calor y los materiales usados en la impresión.

Mientras que la impresión por tinta o "Fused Deposition" (FDM) usa tinta aglomerante capaz de endurecer y compactar el polvo de impresión, la impresión por láser o "Laser Printing" (SLS) usa energía que transfiere al polvo para que este se polimerice, luego es sumergido en un líquido el material polimerizado hasta que se solidifique. La Estereolitografía consiste en aplicar luz ultravioleta en una resina líquida contenida en un cubo, la luz va solidificando a la resina capa a capa, automáticamente se repite el proceso hasta obtener un objeto compacto (Jordi Frontodona, 2014).

#### *Tecnologías de impresión 3D.*

Las diferentes tecnologías están basadas en los tres métodos anteriores principalmente FDM, SLS y SLA por lo que en la siguiente tabla se esquematiza estas metodologías de impresión:

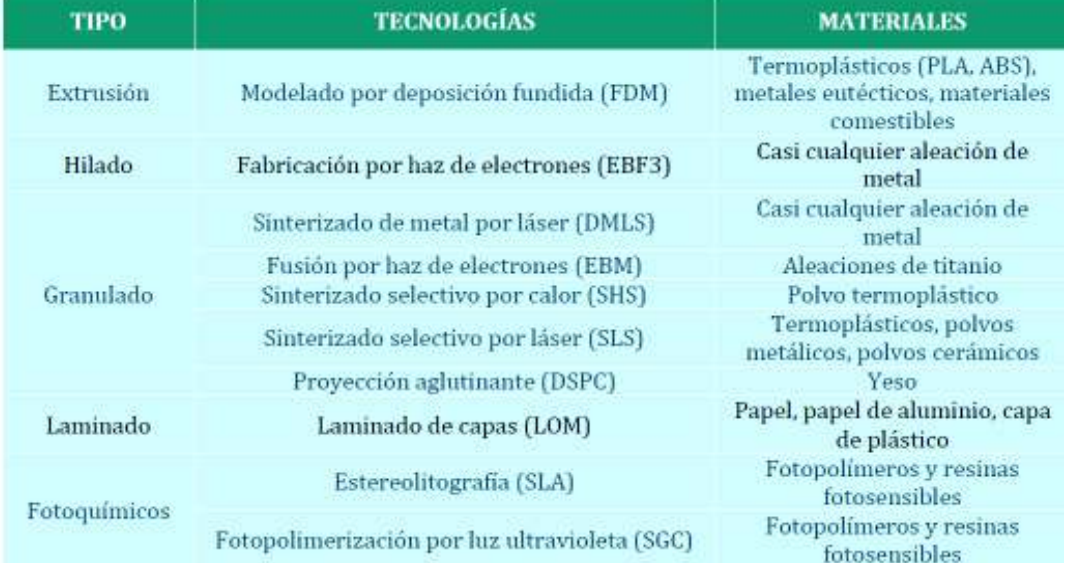

#### **Tabla 2. 7** Métodos de la impresión 3D.

**Fuente:** José López, Historia de la impresión 3D, dirección general de la policía y la guardia civil, España,

A la hora de elegir una impresora, va a depender mucho del proyecto y el objeto final al que se quiere llegar, las industrias ofrecen diferentes materiales por lo que el criterio del diseñador es muy importante, entre algunos de los factores para elegir la impresora se tiene: la velocidad de impresión, el costo del material, costo de impresión, calidad y capacidad del trabajo (López, 2016).

En las figuras 2.9, 2,10 y 2.11 se muestra de manera esquemática los procesos que se usan en la impresión 3D como tal.

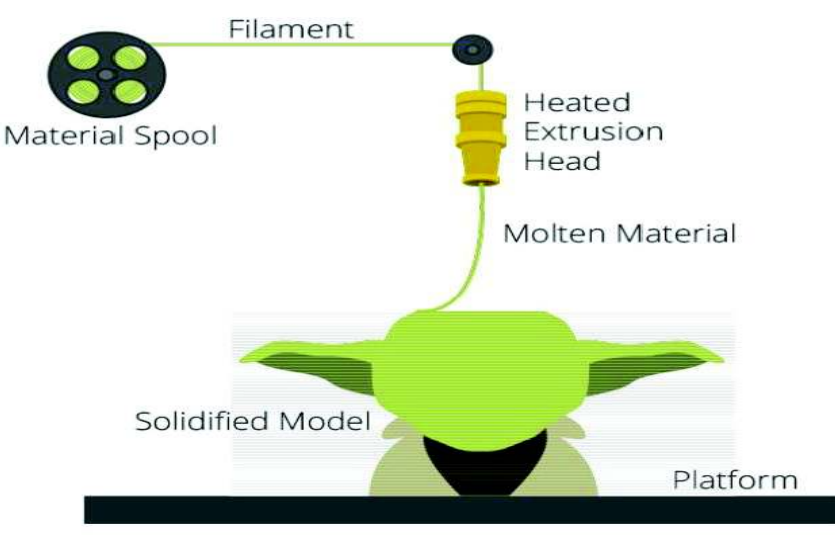

**Figura 2. 9** Proceso de modelado por deposición fundida (FDM).

**Fuente:** 3D Printing Industry

**Figura 2. 10** Proceso de sinterizado selectivo por láser (SLS).

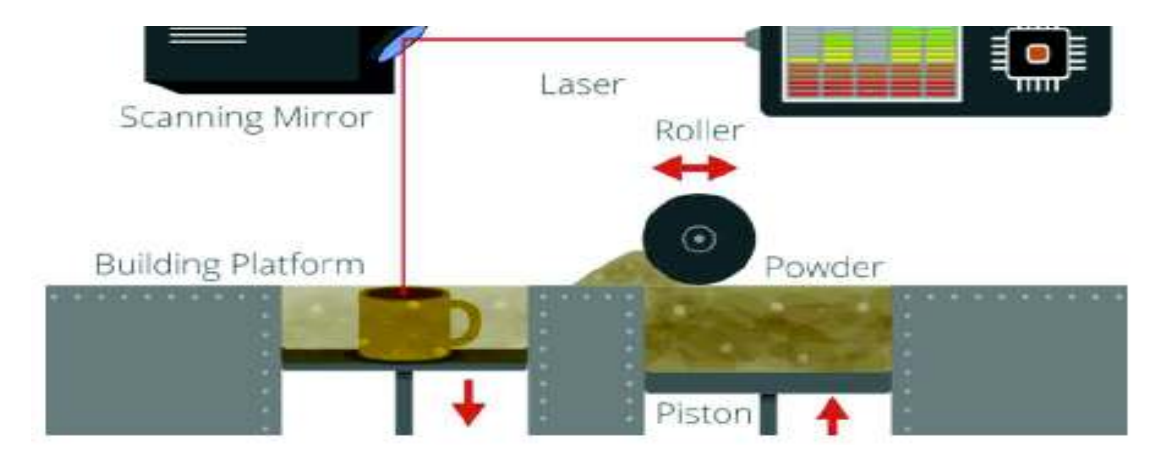

**Fuente:** 3D Printing Industry

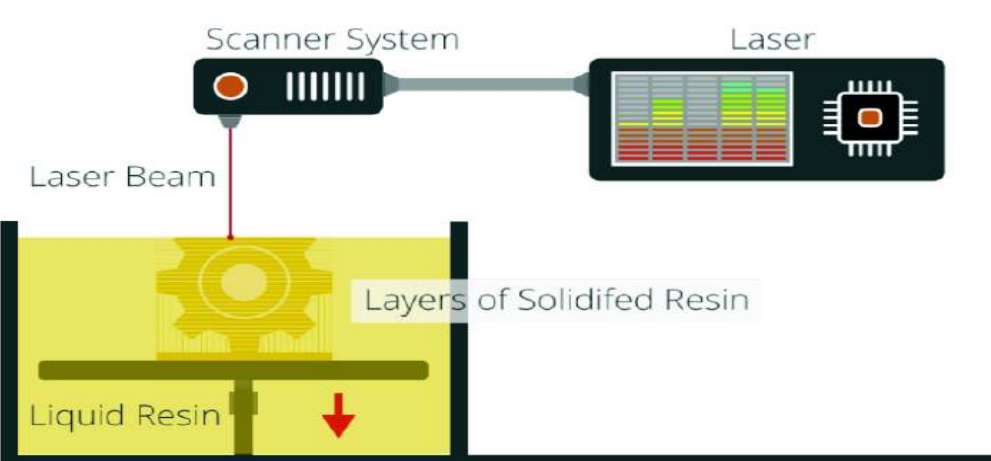

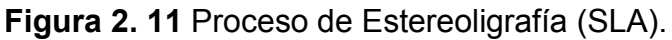

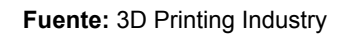

## **2.1.2.3 Principales aplicaciones y aportes a la ciencia.**

La fabricación aditiva ha aumentado su producción a lo largo de los años, y los negocios que puede generar su entorno aun no es explotado en su totalidad, teniendo como los ámbitos más importantes en su producción los siguientes:

#### *Automoción*

La impresión 3D permite crear piezas que antes no se creía serían creadas en tan poco tiempo y con un ahorre excelente de material, e incluso llegando a fabricar vehículos enteros como "Strati".

La empresa Bentley ya ha comenzado con la fabricación de piezas pequeñas en sus coches, se utilizan en las escuderías de fórmula uno y moto GP piezas impresas en 3D, 3TRPD la empresa británica ha fabricado ya una caja de cambios 30% más ligera que las convencionales y es de tecnología aditiva.

La fundación CIM o Inneo Cataluña – España, utiliza maquetas para los estudios de distintos fenómenos, por ejemplo, túnel de viento en autos de carrera (SunRace) y modelos de piezas para vehículos de alta gama. (López, 2016)

### *Aeronáutica*

Industria muy importante dentro de la fabricación aditiva o impresión en 3D, la asociación Made In Space en conjunto con el centro Marshall de vuelos
espaciales hicieron posible la creación de la primera impresora 3D capaz de trabajar sin gravedad, esto con el fin de que las misiones espaciales sean autosuficientes.

Por investigadores de la EADS más conocido como AIRBUS Group (European Aeronautic Defence and Space) se sabe que piezas de titanio en aviones y satélites son fabricadas, y a pesar de solo usar el 10% de la materia prima normalmente utilizadas en los mecanismos tradicionales de producción, estas piezas obtienen una resistencia similar a las piezas mecanizadas.

Debido al buen ahorro de material en su fabricación las piezas impresas en 3D son idóneas para ser usadas en los aviones, ya que está formado capa a capa evita el sobre peso en los aviones, en la empresa Boeing alrededor de 200 piezas son usadas en 10 tipos distintos de aviones, mientras que un F-18 contiene cerca de 90 piezas de tecnología aditiva. (Jordi Frontodona, 2014)

# *Ámbito doméstico*

Los costos de impresoras 3D son elevados y pueden estar entre los 15,000 dólares y un millón, sin embargo, existen kits para fabricarlas de manera casera y usar softwares libres, también hay impresoras domésticas que son mucho más baratas, con precios cercanos a los 1000 dólares.

3D System lanzó en 2014 la última actualización de The Cube, la Cube Pro y Cube 3, ambas con costos menores que sirven como impresoras domésticas para la creación de piezas de juguete u accesorios de hogar. La Cube Pro utiliza la aplicación móvil Cubify y utiliza un gran volumen de impresión, mayor cantidad de materiales e incorpora una recámara que ayuda a controlar el clima. (Jordi Frontodona, 2014)

#### *Alimentación*

"Foodini" es la primera impresora catalana capaz de imprimir ingredientes para cocina y además permite combinarlos, llevando una personificación saludable, es por esto que es muy útil para llevar una nutrición equilibrada en una persona. La máquina fue creada por Natural Machines, que es una Star-up catalana. Además de "Foodini", en el mercado de alimentación existen tres tipos con alta

importancia, Candy, ChefJet y la nueva F3D de 3D System. Si bien es cierto aún los resultados deben cocinarse una vez impresos, la F3D pretende que se cocinen también los alimentos.

El ingeniero Anjan Contractor de la empresa Systems and Materials Research Corporation (SMRC), obtuvo una beca por parte de la NASA por cerca de 100,000 euros, misma que se concedió con el fin de desarrollar una impresora 3D capaz de reproducir alimentos en los viajes tripulados al espacio, con la condición de que el tiempo de fabricación de dicha impresora no duraría más de seis meses, por lo que Anjan ganaría la beca al cumplir la condición impuesta por la NASA. (López, 2016)

# *Educación y arte*

MakerBot anunció un plan crowdfunded que consiste en crear una impresora 3D en cada una de las escuelas de América denominado MakerBot Academy7. "Se puede cambiar todo el paradigma de cómo nuestros hijos verán la innovación y la fabricación en Estados Unidos", dijo Bre Pettis, quien fuera el director ejecutivo de MakerBot. Comenzando por la Universidad Estatal de Nueva York, en New Paltz se programó un plan para convertir los colegios y universidades en Centros de Innovación MakerBot, los centros están equipados con 30 impresoras 3D junto con varios escáneres 3D para la formación de ingenieros, arquitectos y artistas, y aumentar la motivación para el crecimiento de la industria. (Vazhnov, 2013)

Como la creación de piezas 3D muchas veces resulta eficiente y asequible a la hora de crear elementos pequeños, es usada en los museos de Van Gogh y Fujifilm para crear réplicas de muchas de sus obras.

# *Electrónica*

En Tokio existe un Fab Lab donde se realizan prototipos de mesas de circuitos y tableros flexibles, de manera que resulta más asequible y fácil su diseño, a realizarlo mediante la manera tradicional. El ámbito de lo que se conoce como Printed Electronics no es más que la impresión 3D utilizada para el diseño, desarrollo y producción de componentes electrónicos pasivos: resistores,

conductores, inductores, antenas, micro supercondensadores y micro baterías, como se lo realiza en LEITAT. (Jordi Frontodona, 2014)

### *Medicina*

En medicina hay muchas aplicaciones que encontraron cabida en la fabricación aditiva, pues cada paciente en las distintas áreas de medicina requiere de cuidado especial y en sus tratamientos existen implantes, prótesis y elementos que resultan indispensables para la recuperación del paciente.

Por ejemplo, la empresa Materialise es conocida por ser la encargada de la fabricación de órganos, más ligeros que los mecanizados, y que conservan su dureza por lo que se adaptan fácilmente al organismo humano. Prótesis dentales, auditivas o incluso de extremidades son varios de los elementos que existen ya en el mercado.

En San Diego – USA existe un Fab Lab donde se fabrican prótesis para piernas amputadas bajo la rodilla o de manos con dedos articulados.

Además, el mercado consta con elementos metálicos fabricados en 3D, implantes de caderas, de cráneo, aparatos ortopédicos corporales y trasplantes de mandíbulas, son varios los logros dentro de la medicina moderna usando la fabricación aditiva. (López, 2016) (Vazhnov, 2013)

# *Maquinaria*

Replicator es un sistema que hace ingeniería a la inversa, es decir que crea réplicas de objetos. Esto fue creado por la empresa Cybaman Technologies, lo que hace pensar que en un futuro se podrían tener escaneados objetos que ya no existen y crear bibliotecas virtuales.

Los moldes para maquinaria actualmente se basan en la inyección, pero sin duda la impresora 3D haría un trabajo más eficaz, si se forman circuitos de refrigeración directa integrada a cada molde, esto reduciría el tiempo empleado, el costo alrededor de un 30% y por supuesto el impacto ambiental.

Hay ejemplos ya de fabricantes usando la tecnología de impresión 3D en sus empresas, como lo es la firma Hettich que los utiliza para elementos particulares de sus máquinas. (Jordi Frontodona, 2014)

### *Arquitectura*

Para los interesados en la arquitectura ha ayudado mucho para la construcción de maquetas, reduciendo el tiempo en sus diseños.

El mundo de la construcción ha utilizado desde hace muchos años la fabricación aditiva en sus diseños físicos y maquetas para los proyectos. La empresa Encaix, de Terrassa, es una de las pioneras.

La empresa holandesa DUS Architects fabricó en 2014 la primera casa completamente hecha con la fabricación aditiva, para lo cual se utilizó un mega impresor denominado KamerMarker, el mismo que permite la impresión de un material 10 veces más grueso de lo habitual. (López, 2016)

# **2.1.3 Forma esquemática para implementar archivos tipo CAD y crear objetos reales mediante una impresora 3D.**

# **2.1.3.1 Funcionamiento de una impresora 3D**

En el proceso que puede resultar para algunos un poco tedioso, se trata de esquematizar, por lo que se ha dividido en seis pasos, que van desde su modelación hasta la obtención del producto final, para de esta manera permitir al usuario obtener un elemento de calidad, y en lo posible carente de fallos.

- 1. Modelación digital. Utilizar un software que permita sintetizar la idea del objeto a crear, generalmente mediante un Diseño de Ordenador Asistido es decir un archivo CAD.
- 2. Exportación digital. El archivo conseguido en el paso anterior se lo transforma por lo general a un tipo "STL" que es un archivo que utiliza una malla de triángulos cerrada para definir la forma de un objeto. Cuanto más pequeños son estos triángulos, mayor será la resolución del fichero final.
- 3. Rebanado. Convertir el archivo es decir triangularlo, mediante comandos llamados códigos g/g-code.
- 4. Conexión con la impresora. Se dan las instrucciones desde un ordenador, o se consigue una forma de imprimir directamente

mediante un flash memory usando un archivo de tipo 3MF o AMF (Additive Manufacturing File), que son archivos basados en XML.

- 5. Imprimir.
- 6. Resultado final del producto. Eliminar las partes adicionales y limpiar lo sobrante.

Para obtener mejores resultados es imprescindible definir el uso que se le daría al elemento final, puede ser por ejemplo resistir cargas, una pieza para automóvil, un juguete o servir de prótesis para una persona; por lo que son esos criterios los que definirían según las características técnicas cual impresora es mejor, pues se ve así cual se ajusta más al material de impresión, calidad, velocidad y el tipo de superficie a usar para imprimir. (López, 2016)

# **2.1.3.2 Softwares disponibles para utilizar en impresiones 3D.**

Varias son las posiciones de los usuarios al usar diferentes softwares de dibujos en 3D, dado que el mercado es amplio y como se ha dicho anteriormente mucho dependen los usos que se le vaya a dar al objeto final, se han tomado en cuenta dos diferentes tablas con criterios diferentes para tener una idea de los que más se utilizan normalmente en la tecnología aditiva.

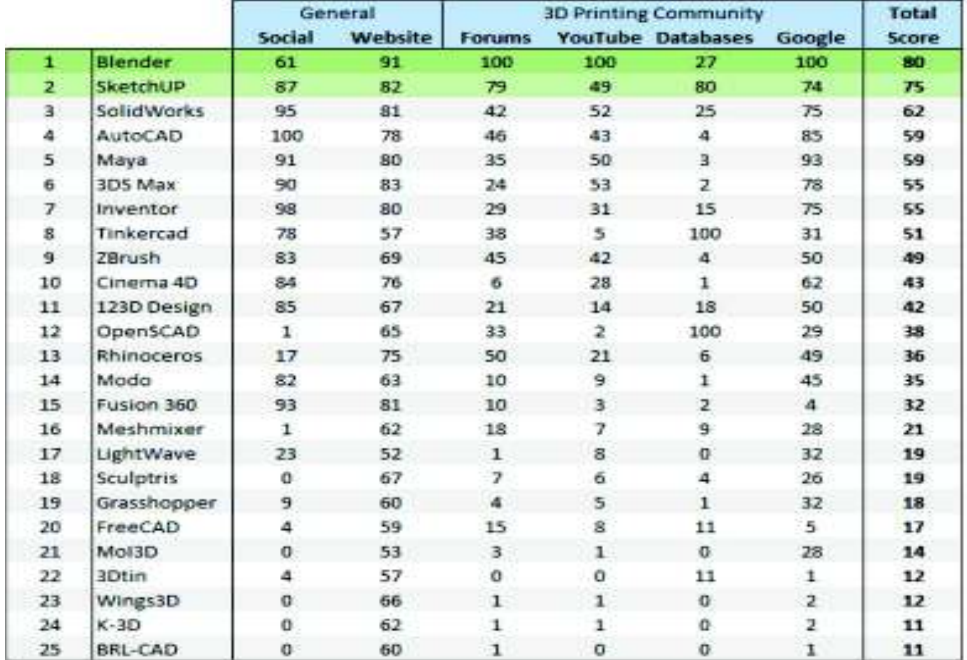

**Tabla 2. 8** Most popular 3D modeling software for 3D Printing.

**Fuente:** Revista iMaterialise recuperado de: http://www.3dnatives.com/es/top-25-softwares-mas-usadosen-impresion-3d12082015/

# **2.2Estado del arte:**

# **2.2.1 Resumen del uso de herramientas para diseño físico en la hidráulica fluvial en el Ecuador.**

En la sociedad actual existen vastos conocimientos en la hidráulica fluvial tanto en teoría como en la práctica, y es que con el pasar de tiempo el hombre ha aprovechado el recurso hídrico para beneficio de sus comunidades. Buscando soluciones desde el inicio de la humanidad, que en un principio fueron empíricas, pero que con el paso de los años se ha ido perfeccionando y digitalizando la información, de manera que sea cada vez más exacta.

El diseño de distintas obras para proyectos hidráulicos en los que se ve involucrado la solución de problemas de ingeniería civil constituye un reto constante para los profesionales de esta rama, entonces tanto en laboratorio como en los computadores se busca perfeccionar fenómenos físicos, de manera que se pueda evaluar más certeramente las posibles soluciones.

La modelación hidráulica consiste en la representación a escala reducida de fenómenos relacionados con el agua, el ingeniero deberá seleccionar correctamente las magnitudes físicas o hidrodinámicas de manera que los resultados del modelo a escala sean cercanos a la realidad. En un modelo físico se buscan tres similitudes, geométrica, cinemática y dinámica; siendo esta última poco posible de conseguir debido a su economía y dificultad técnica, mediante una justificación científica se deberá escoger por parte del diseñador las fuerzas predominantes en el modelo, de manera tal que cumpla con un análisis dimensional y la teoría de la similitud dinámica, teoría que se encarga de comprobar los procesos en la ingeniería civil. (Marco Castro, 2003)

Las diferentes similitudes deben ser medibles, por lo que usualmente se definen de la siguiente manera (Martínez, 2005):

$$
Similarized geometrica. - El = \frac{Lp}{Lm}
$$
\n(2.2)

Donde:

EI = Escala de longitudes

Lp = Longitud del prototipo

Lm= Longitud del modelo

Similitud cinemática. – - = ( .\* ., (2.3)

Donde:

V = Velocidad

Vp = Velocidad del prototipo

Vm = Velocidad del modelo

Similitud dinámica. –  $\frac{\sum Fuerzas modelo}{\sum Fearzes modelo}$  $\frac{\sum \text{Fuerzas modelo}}{\sum \text{Fuerzas prototipo}} = \frac{mm*am}{mp*ap}$ mp\*ap (2.4)

Donde:

mm = Masa del modelo

am = Aceleración del modelo

mp = Masa del prototipo

am = Aceleración del prototipo

Como se ha dicho antes, los modelos físicos para poder ser evaluados correctamente necesitan cumplir con un análisis dimensional, el mismo que considera 8 parámetros divididos en 3 grupos diferentes de variables: masa(M), longitud (L) y tiempo (T) como se aprecia en la ecuación 2.5.

 $AD1(\rho, \alpha, \sigma, E_b, g, L, V, \Delta P) = 0$  (2.5)

- ρ: Densidad del fluido.
- ư: Viscosidad absoluta o dinámica.
- σ: Tensión superficial.
- Eb: Modulo de compresibilidad.
- g: Fuerza por unidad de masa.

L: Longitud.

V: Velocidad.

ΔP: Presión.

De manera que, el teorema de Buckingham II señala que estos parámetros pueden ser considerados en 5 variables como se concluye en la ecuación 2.6.1:

$$
AD2\left(\frac{V}{\sqrt{gL}};\frac{pV^2}{\Delta P};\frac{pVL}{u};\frac{V}{\sqrt{\frac{\sigma}{pL}}};\frac{V}{\sqrt{\frac{Eb}{p}}}\right)
$$
\n(2.6)

$$
AD2(Fr; Eu; Re; We; Ma)
$$
\n
$$
(2.6.1)
$$

Variables que definidas conceptualmente tienen las siguientes definiciones:

- · *Semejanza de Froude(Fr),* usada en superficies a flujo libre pues considera relación entre fuerzas inerciales y gravitacionales, en flujo libre predomina la gravedad.
- · *Semejanza de Euler(Eu),* relación fuerzas inerciales con las fuerzas ejercidas por la presión.
- · *Semejanza de Reynolds(Re),* relación entre fuerzas inerciales con las fuerzas viscosas, predominan las fuerzas viscosas.
- · *Semejanza de Weber(We),* representa la tensión superficial, es decir relación entre fuerzas inerciales y la capilaridad.
- · *Semejanza de Mach(Ma),* relación entre fuerzas inerciales y elásticas, en flujo a presión predomina la compresibilidad.

En el Ecuador existen varios laboratorios principalmente de universidades que desde hace poco más de medio siglo se han dedicado a estudiar y crear modelos hidráulicos capaces de resolver problemas ingenieriles, tal es el caso de la Escuela Politécnica Nacional que desde 1965 aporta con estos modelos para el desarrollo del país.

Las herramientas y materiales usados suelen variar, pues los criterios hidráulicos son los preponderantes a la hora de la precisión en el modelo, el siguiente resumen corresponde a estudios realizados en el Ecuador, en varios laboratorios con características y condiciones diferentes:

- · Uso de mezcla cemento arena para simular lecho de ríos.
- · Uso de material acrílico para las paredes de un canal, rápidas escalonadas y transporte de sedimentos.
- · Uso de material de vidrio como paredes de canal.
- · Instrumentos de medición, micro molinete, limnímetro, cámaras go pro automatizadas.
- · Sistemas de circulación de agua, tanques de abastecimiento, válvulas, manómetros y compuertas.
- · Filtros, separadores de caudales, tuberías y vertederos.

# **2.2.2 Enfoque en el Ecuador de los modelos físicos en canales de transporte de sedimentos.**

La morfología de los ríos, y la hidráulica de los canales enseña que los números en cuanto a los estudios del recurso hídrico no son exactos, es por esto por lo que la modelación física se vuelve imprescindible en la etapa de diseño de un proyecto, para evitar futuras fallas en obras.

A pesar de que los modelos físicos a escala reducida suelen ser costosos, y con un considerable tiempo de construcción, son necesarios para optimizar y mejorar estructuras hidráulicas, para encontrar posibles errores en estructuras en situaciones críticas, y encontrar experimentalmente cual va ser el elemento mas vulnerable dentro del sistema a diseñar.

Como lo afirma Arturo Rocha (1998), "el problema de la investigación en modelos consiste en establecer con un cierto grado de aproximación la forma en la que la Naturaleza va a reaccionar frente a una obra hecha por el hombre", es por esto por lo que es importante definir los factores que causan problemas en el entorno del proyecto a realizar, para así implementar un modelo acorde con las necesidades.

Modelo físico que debe corregir cálculos fallidos en modelos matemáticos, esto debido a su dificultad de trabajar tridimensionalmente y a factores de turbulencia, que en el modelo matemático se vuelve extremadamente complejo, mientras que el mismo trabajo simplifica mediante ensayos físicos de laboratorio y medidas prácticas de campo, para de esta manera dar seguridad y tranquilidad a los involucrados en el diseño y proyección de la estructura hidráulica a construir.

Según Martin Vide (2002), los modelos reducidos de ingeniería fluvial se pueden clasificar en cuatro grandes tipos, todos ellos analizados según la semejanza de Froude:

- · Los modelos de estructuras hidráulicas, es decir, de obras de corta extensión, emplazadas en los ríos y estudiadas en sus características hidráulicas. El fondo es fijo (no erosionable). La preparación del modelo debe atender sobre todo a la correcta reproducción de la geometría.
- · Los modelos de lecho fijo o modelos "hidráulicos" de ríos, en sentido estricto. Son de contornos o lecho fijo (no erosionable), y reproducen un tramo extenso del río. El objetivo del modelo es el estudio de las magnitudes hidráulicas: calados, velocidades, superficie inundada, etc. El modelo debe representar correctamente la geometría y la rugosidad fluvial.
- Los modelos de lecho móvil o modelos "fluviales". Son de lecho móvil (erosionable), y también reproducen un tramo extenso del río. El objetivo del modelo es por un lado las magnitudes hidráulicas y por otro el comportamiento del fondo erosionable: erosiones, sedimentaciones, etc. El modelo debe representar correctamente la geometría y la rugosidad y debe emplear criterios de semejanza respecto al sedimento utilizado y respecto al caudal sólido.
- · Los modelos de obras locales en lecho móvil, de corta extensión y realizados para el estudio de fenómenos locales de la superficie libre y sobre todo del lecho, tal como la erosión local. Deben reproducir correctamente la geometría y emplear criterios de semejanza respecto al sedimento.

En el Ecuador existen varios modelos físicos que se consideran dentro de los dos últimos casos según Vide, de lecho móvil o modelos "fluviales", es decir modelos que en sus diseños consideran el transporte de sedimentos.

En este trabajo investigativo se hará un enfoque general de 3 casos de tesis de modelos físicos en el transporte de sedimentos creados en el Ecuador, los mismos que se refieren a diferentes proyectos y se ajustan cada uno a necesidades particulares de sus proyectistas.

1. Tesis previa a la obtención del título de Ingeniería Civil, "Estudio del transporte de sedimento en un canal de cauce confinado" por Washington Mullo y Segundo Ulco. – Estudio en el cual se usó las instalaciones del laboratorio de investigaciones hidráulicas de la Universidad Central del Ecuador, teniendo como objetivo principal "Estudiar el comportamiento sedimentológico, morfológico y de dinámica fluvial de un canal de cauce confinado, existente en el Laboratorio de Investigaciones Hidráulicas de la Facultad de Ingeniería, Ciencias Físicas y Matemática de la Universidad Central del Ecuador". Directora de tesis: Ing. PAULINA ROSANA LIMA GUAMÁN, M.Sc.

En cuanto a los parámetros morfológicos una sección meándrica trapezoidal, con pendiente del 3 por mil, construida de mezcla arena de cemento con relación 1:8 de manera que fuera una superficie rugosa, estable y exenta de daños a las experimentaciones.

Además, se colocaron estructuras de control cada a cada metro del proyecto, canal que geométricamente tuviere 15 metros de longitud, 20 centímetros de ancho de solera y en su relación trapezoidal 1:1 y con dos trayectos estabilizadores de flujo de 1.5 metros de longitud.

Los accesorios y equipos complementarios fueron el tanque de abastecimiento, vertedero triangular, equipo de dosificación de aporte del material de sedimentación, y además se construyó un tanque sedimentador en conjunto con un filtro, de manera que permitiera la recirculación de agua en el laboratorio de investigación.

33

Para la medición se utilizó el método volumétrico, se consideró dos instrumentos para aforar de manera distinta, limnímetro y micromolinete, usando como referencia los puntos ubicados en las secciones de control. Para este trabajo se utilizó una serie fina de material granulométrico, basado en las normas ASTM.

Los cálculos de sedimentación se realizaron con tres tasas diferentes, 3.82, 7.06 y 13.77 lts/s. Siendo el que mejor se ajustó a las ecuaciones el ensayo realizado con 13.77 lts/s debido a la capacidad de transporte del canal de 10.09 g/s, con la misma que se estableció que el equilibrio del cauce, comprendido entre 9 – 12 lts/s.

Como recomendaciones y conclusiones del estudio en mención, se sostuvo que es necesario tener una amplia gama de materiales de sedimentos y no solo una muestra de serie fina, de preferencia que sean del sitio a estudiar. Usar varios rangos de caudales de manera que se defina un análisis más detallado y mediante métodos de cálculo de caudal más precisos. Definir varios métodos al momento de calcular la rugosidad del canal, dada la importancia del parámetro dentro del transporte de sedimentos.

2. Tesis previa a la obtención del título de Ingeniería Civil, "Modelación hidráulica – física de la captación del rio Boquerón, proyecto de riego Cayambe – Pedro Moncayo, en el laboratorio de hidráulica de la UCE" por Erika Sánchez. – El objetivo general de la tesis fue "Construir y experimentar un modelo hidráulico- físico de la Toma Caucasiana del río Boquerón en el Laboratorio de Hidráulica de Facultad de Ingeniería, Ciencias Físicas y Matemática de la Universidad Central del Ecuador, para la enseñanza práctica de hidráulica a los estudiantes de la Carrera de Ingeniería Civil". Director: Ing. Jaya Quezada Salomón Enrique M.sc.

Los resultados obtenidos del modelo permitieron corregir algunas partes de las estructuras del prototipo que construido por el Consejo Provincial de Pichincha para el Sistema de Riego Cayambe-Pedro Moncayo, como son:

modificar el radio de curvatura del canal de conducción que une la galería con la transición, implementar un delantal o plataforma en el cauce del río aguas arriba de la rejilla para una mejor distribución e ingreso del flujo, mejorar el perfil del canal de llegada a la compuerta para el lavado de los sedimentos del desarenador.

Se utilizaron cálculos respectivos para las obras de captación, rejilla de toma, desarenador, vertedero y azud, además de tomar en cuenta el diámetro del sedimento para propósitos de riego, se usó como referencia lo afirmado por Krochin (2010).

Para la etapa de construcción la escala a usar fue de 1:4, debido a las limitaciones del laboratorio de investigación hidráulica de la Universidad Central del Ecuador. El modelo se construyó a base de mampostería de bloque de 10\*40\*0 centímetros, conformado por rejilla para uniformizar el flujo, rejilla de fondo, galería, canal de conducción, transición, desarenador, vertedero y dos compuertas, además de los equipos del laboratorio como sistema de bombeo, conducción, tanque, tuberías y canal de recirculación de agua.

La rejilla de fondo y galería atravesó todo el ancho del rio, con un ancho 0.25 metros y 1 metro de longitud, inclinación del rio de 9%, barrotes de 1/8p pulgadas de espesor y ½ pulgadas de altura, bajo la rejilla la galería con pendiente del 21%. Para estabilizar el flujo se construyó una plataforma de ingreso de 1 metro por 60 centímetros de largo.

Compuerta para dar limpieza a desarenador y obras anexas se diseñó, de material acrílico y metal, de 0.25 metros de ancho y 0.60 metros de alto. En el canal se empleó una pendiente elevada del 6% para evitar la sedimentación de partículas. La transición de 12.5° y 1.25 metros de longitud para el desarenador de 3.48 metros de longitud, ambos constarían con la misma pendiente del 5%, también se colocarían taludes a 45° y el canal de sedimentación de 0.25 metros de ancho.

35

Para poder evacuar los sedimentos del desarenador, se construyó un canal de lavado que desalojaría los sedimentos en una cámara que permitiría cuantificarlos y evitaría la recirculación directa al laboratorio.

Para ajustarse a la realidad y similitud dinámica del rio, se realizó un tamizado que hiciera la relación de las partículas realmente arrastradas en el rio Boquerón, y se pintó de colores los diferentes diámetros de partículas.

Para las pruebas se aprovechó tres caudales diferentes, tomados de estudios previos del rio Boquerón, al 80%, 10% y con el caudal de diseño, de igual manera variando el número de Froude.

Se concluyó que existía la necesidad de una plataforma antes de la rejilla, para evitar que las partículas más grandes impidieran el paso de las pequeñas a la galería, la composición granulométrica fue el factor determinante para la obra de captación en el rio.

Se recomendó para tener una mayor aproximación a la realidad aumentar la potencia de las bombas para conseguir caudales mayores.

3. Tesis previa a la obtención del título de Ingeniería Civil, "Diseño del modelo didáctico para el análisis en flujo de canales con fondo móvil y socavación en cauces naturales" por Elsa Carrillo. – Objetivo principal "Determinar las diferentes formas del lecho de un rio para comparar los parámetros que influyen dentro del transporte de sedimentos", El diseño principalmente se realizó con hipótesis de caudal y de valores de socavación, además para definir dimensiones para las estructuras hidráulicas, se estableció una profundidad de socavación inicial; todo esto con relación a la cantidad de sedimento experimental. Director: Ing. Marcelo Hidalgo B.

Para el modelo didáctico se dispuso de un área de 4 m<sup>2</sup>, 4 metros de longitud por 1 metro de ancho, espacio disponible en el laboratorio, para la potencia de la bomba y caudal máximo se aprovechó 29 l/s el mismo que fue comparado con el del canal hidromecánico del laboratorio de hidráulica de la facultad de Ingeniería Civil y Ambiental, de la Escuela Politécnica Nacional.

La sección del canal se definió con un ancho de 60 centímetros, de manera que se pudieran observar los fenómenos de formas de lechos, lo que produjo que los flujos sean supercríticos al tener una relación para el calado de 1:3.

El tamaño de sedimento a usarse para la formación de lechos en el canal fue de 0.6 milímetros de material de arena (peso específico=2.65), y antes de realizar la práctica debió ser introducido en el canal con una altura de 4 centímetros del mismo.

La longitud del canal de experimentación tuvo 2 metros y una pendiente del 2.3 por mil, lo que produjo que en el canal se tuviera la sección de 20\*60 centímetros, se colocó de manera inclinada un vertedero rectangular para que la altura de carga sea mayor, se proyectó un tanque uniformador de 0.6\*0.7\*1.15 metros para lograr un volumen de agua de 0.406 m<sup>3</sup> lo que significó el llenado en 3 segundos del tanque, el material del canal fue el acero.

Se concluyó que cada método usado en el transporte de sedimentos va a tener como resultado parámetros distintos que se miden según el escenario propuesto, que en la hidráulica fluvial existen parámetros determinantes como el tamaño del sedimento y el régimen en que este fluye.

La tensión adimensional rige al umbral de movimiento, que se define con la tensión de Reynolds corte, generando una relación inversamente proporcional entre ambos factores, en función de los calados.

Como los métodos de cálculo de transporte de sedimentos usados son distintos, los resultados se ajustan a los experimentos que se realizaron.

# **2.3Estado y caracterización de las impresoras 3D en el Ecuador.**

En el Ecuador no existe un uso de las impresiones 3D aún para el uso en canales hidráulicos, por lo que en este capítulo se definirá la caracterización actual en el país de la tecnología de manufacturación aditiva dentro de las aplicaciones que abarca el uso de las impresoras en 3D.

# **2.3.1 Caracterización física.**

Las impresoras que subsisten en el país no son de orden industrial, es decir no existe una producción en masa a través de esta tecnología. Las empresas de tecnología aditiva son nuevas en el Ecuador, con menos de 15 años en el mercado las aplicaciones han crecido con rapidez, existen varias empresas promotoras del servicio, entre las más importantes se tiene a Said 3D (Cantón Rumiñahui – Pichincha), Innova 3D (Guayaquil – Guayas) y a Maker Group (Quito – Pichincha).

El mercado ecuatoriano de las impresiones 3D utiliza varios materiales para la fabricación de piezas sobre todo en los ámbitos de educación, medicina(prótesis), juguetes, piezas pequeñas y maquetas arquitectónicas. (CRIEEL, 2016)

En estos distintos contornos de aplicación es importe definir las variables importantes en las variaciones en los resultados, siendo las impresoras disponibles proyectadas hacia la pequeña industria y no a la producción masiva de elementos, las disponibles en el contexto nacional son varias: Prusa I3X, Sais Creator 2, Rostock Max V3, Lulzbot mini, Lulzbot TAZ 6, Qidi X-One, Form 2 – Form Labs; cada una con características físicas diferentes.

· Peso y Volumen. - Las máquinas pueden ser tan pequeñas como un microonda o grandes como un armario, el tamaño de los productos finales dependerá finalmente del tamaño de la impresora y la calidad de los accesorios, estos varían desde el tamaño de una hoja A5 a una A3.

38

· Los materiales disponibles existen dependiendo si se usa máquinas que funcionan con un medio aglutinante o un medio extrusión/inyección, que es el que normalmente se usa en Ecuador. Existen también máquinas de polimerizado o rayos láser, aunque su coste es mayor. En el país principalmente se utilizan filamentos ABS y PLA; el ABS es un tipo de plástico resistente, que puede ser post procesado, lijado, pulido, taladrado, pintado y pegado con acetona o una solución de acetona/ABS, o pegamentos especializados. Lo que resulta idóneo al momento de imprimir maquetas o materiales que luego van a ser manipulados. Mientras que el filamento PLA es menos resistente por lo que se usa más para piezas que tengan menos manipulación una vez impresas.

La caracterización física depende de la calidad del aparato a usar, por lo que a continuación se da las especificaciones que tendrían cada una de las impresoras:

Prusa I3X: Tecnología de impresión: FDM

- · Diámetro de filamento: 1.75 mm
- · Diámetro de extrusor: 0.4 mm
- Resolución: 100 micrones (capas del grosor de una hoja de papel)
- Precisión de movimiento:
	- § XY: 11 micrones
	- § Z: 2.5 micrones
- · Volumen de impresión: 22.5×22.5×16 cm.
- · Máximo velocidad de movimiento 300mm/s
- Máxima temperatura de extrusor: 250C
- · Máxima temperatura de cama: 120C
- · Conectividad USB, SD Card
- Consumo energético: 140 W
- · Sistema operativo:
	- $\bullet$  WINDOWS (7+)
	- MAC OS  $X$  (10.7+

Sais Creator 2: Tecnología de Impresión3D: Fused Deposition Modelling FDM

- Resolución: 0.1mm
- · Volumen de construcción: 180 x 180 x 150mm
- · Filamentos: ABS, PLA
- · Diámetro: 1.75mm
- · Nozzle (Diámetro punta): 0.3mm
- · Sistema operativo:
	- $\bullet$  WINDOWS  $(7+)$
	- MAC OS  $X (10.7+)$
- · Temperatura de cama controlable:0-110 C
- · Temperatura de extrusor:0-250 C
- · AC Input: 110V—240V, 3A, 50-60HZ
- · Consumo Energético: 120W
- · Conectividad: USB SD\_CARD
- · Chasis: Marco metálico
- · Plataforma de construcción: Aluminio (SAIS3D, 2017)

Rostock Max V3: Tecnología de impresión: FDM

- · Diámetro de filamento: 1.75 mm
- · Diámetro de extrusor: 0.5 mm
- · Precisión de movimiento:
	- § XY: 100 micrones
	- § Z: 12.5 micrones
- · Área de impresión: Diámetro 270mm Altura 400mm
- · Volumen de impresión: 22890 centímetros cúbicos
- · Máxima velocidad de movimiento:300mm/s
- · Máxima temperatura de extrusor: 300C
- · Máxima temperatura de cama: 120C
- · Conectividad: USB, SD Card
- · Consumo energético: 180 W
- · Fuente Energética: 110 AC / 220 AC
- · Sistema operativo:
- $\bullet$  WINDOWS  $(7+)$
- MAC OS  $X (10.7+)$

Lulzbot mini: Volumen de Construcción: 15cm x 15cm x 15cm

- · Auto calibración
- · Extrusora all-metal
- · Impresión en más de 10 tipos de plástico
- · Preprogramada para usar CURA
- · Resolución máxima de 0,05mm

Lulzbot TAZ 6:

- · Auto calibración
- · Enorme volumen de construcción (28cm x 27cm x 25cm)
- · Extrusora all-metal
- · Impresión en más de 10 tipos de plástico
- · Preprogramada para usar CURA
- · Resolución máxima de 0,05mm

Qidi X-One:

- · Volumen de Construcción: 15cm x 15cmx 15cm
- · Resolución máxima: 0,10mm
- · Velocidad de Impresión: 80mm/seg máx. recomendado
- · Filamento: 1.75mm PLA y ABS
- · conexión micro-USB (incluye cable) y ranura para tarjeta micro SD
- · Fabricación metálica para mayor dureza

Form 2 – Form Labs: TECNOLOGIA SLA (laser y resina líquida)

- · Volumen de Construcción: 14cm x 14cmx 17cm
- · Resolución máxima: 0,025mm (4 veces a resolución de impresoras de otra tecnología)
- Material: resina líquida especial para joyería, alta temperatura o alta resistencia
- · conexión micro-USB (incluye cable) y Wireless.
- · Ideal para trabajos de alto detalle y precisión (MakerGroup, 2017)

Los modelos físicos de canales de transporte de sedimentos que hay en el Ecuador por lo general utilizan material de cemento, en la Escuela Politécnica Nacional, los canales hidromecánicos y de sedimentos son de material acrílico, y fondo de acero en el caso del canal hidrodinámico, asentado sobre estructuras de acero inoxidable.

Por lo que al implementar un material fundido de plástico sería un material totalmente moldeable, con características que podrían ayudar a crear un modelo geométrico óptimo.

# **2.3.2 Caracterización cultural.**

En el Ecuador al existir una cultura muy extractivista tanto en las empresas grandes como en las personas, es difícil por parte de las pocas empresas promotoras del servicio de prototipado rápido difundir su uso en el mercado, el mismo que en países primer mundistas como Holanda, Alemania, Estados Unidos y España es explotado en su totalidad.

Como las piezas o materiales son importados, en estos últimos años se ha ido generando interés en crear en lo posible impresoras fabricadas en Ecuador, e invertir en el desarrollo de esta tecnología de prototipado rápido. Tanto así que la empresa Tecsoluciones SA, creó una alianza que promueve mediante seminarios, exposiciones, conferencias, talleres técnicos y cursos de softwares de modelamiento, el desarrollo integral de las impresiones 3D; la misma que es apoyada por CRIEEL (Colegio Regional de Ingenieros Eléctricos y Electrónicos del Litoral), CIMEG (Colegio de Ingenieros Mecánicos de Guayas) y la empresa MANNIGPRO S.A. (CRIEEL, 2016)

Por esto se podría proponer alianzas tanto en lo público como privado que generen la impulsión de esta tecnología de manufacturación aditiva en otros ámbitos aún no desarrollados en el Ecuador, como lo son la Arquitectura e Ingeniería Civil como tal.

En el mundo existen alrededor de 1000 laboratorios de alta importancia para el avance tecnológico de diferentes productos, dedicados en si a la tecnología digital a escala, llamados FabLab, que es un laboratorio de prototipado que se asocia a una red colaborativa fundada por el Center for Bits and Atoms (CBA) del Massachussets Institute of Technology (MIT). Estos laboratorios alrededor del mundo no solo cuentan con impresoras 3D sino con fresadoras, escáner 3D, cortadoras láser y ruteadores. (RegionalNorte, 2016)

En el centro laboratorio del Centro de emprendimiento de la Ciudad del Conocimiento Yachay, en el Ecuador, se cuenta con uno de estos laboratorios, se trabaja con material PLA Biodegradable, se utiliza el MDF (aglomerado de fibras de madera), para dar moldeamiento a materiales de plástico, cuero y hasta vidrio. Conjuntamente, se cuenta con la facilidad del uso del software CadCam para hacer el análisis en el diseño de la pieza, que va desde una réplica de juguete hasta réplicas de drones.

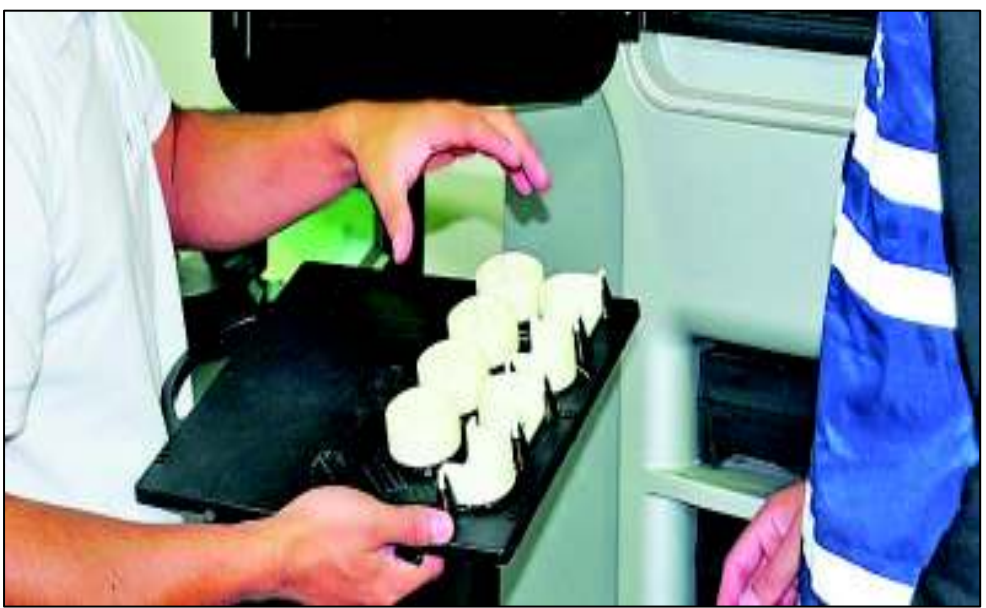

**Foto 2. 1** Piezas de juguete creadas en una impresora 3D.

**Fuente:** Yachay EP, recuperado de: http://www.eltelegrafo.com.ec/noticias/regional-norte/1/el-escaner-yla-impresora-3d-materializan-ideas-y-prototipos-digitales

# **2.3.3 Caracterización económica.**

Dentro de los modelos físicos de un canal de transporte de sedimentos existentes diferentes materiales usados, por lo que los proyectos varían en sus costos dependiendo de los recursos disponibles que existen al momento de ejecutar un proyecto, ya sea de uso específico o investigativo.

Como ya ha sido descrito antes se tiene varias opciones de las comercializadas en el país:

- · Prusa I3X: \$600,00 dólares americanos.
- · Sais Creator 2: \$1200,00 dólares americanos.
- · Rostock Max V3: \$2500,00 dólares americanos.
- · Lulzbot mini: \$2000,00 dólares americanos.
- · Lulzbot TAZ 6: \$ 3750,00 con un cabezal y \$4350,00 con dos cabezales (dólares americanos).
- · Qidi X-One: \$780,00 dólares americanos.
- · Form 2 Form Labs: \$5600,00 dólares americanos.

Como se observa al momento de escoger una opción se debe tomar en cuenta el costo – beneficio que se generaría a través del proyecto o los proyectos a realizar, es importante pues definir si se alquila, se crea o se adquiere una impresora 3D.

El coste de alquiler es variado en el mercado ecuatoriano dependiendo de lo que los usuarios deseen obtener, y si el servicio incluye también la creación de los modelos en el software:

La empresa Sais 3D, ubicada en Quito – Ecuador, por ejemplo posee varios servicios, fabricación, diseño, repuestos, solo impresiones, filamentos de plásticos; con un aproximado de \$3 dólares americanos la hora y 10ctvs de dólar el gramo de material usado en la impresión (SAIS3D, 2017).

Mientras que la empresa Maker Group, igualmente ubicada en la ciudad de Quito tiene un aproximado de \$8.50 dólares americanos más el precio del IVA la hora de impresión, sin tomar en cuenta el diseño 3D, sin embargo, los costos variarán de acorde a la dificultad del modelo; tamaño del modelo y corrección de errores en los archivos, al igual que el tiempo de entrega va de entre 2 días a un par de semanas (MakerGroup, 2017).

# **2.3.4 Incentivos existentes para proyectos autosustentables.**

Como bien se afirma en el Plan nacional del buen vivir (2013), se plantea la redefinición de la actual formación socioeconómica y sus condicionamientos institucionales a fin de lograr la transición de una estructura económica primarioproductora, a una economía generadora de alto valor agregado, mediante la constante creación del conocimiento y la innovación social y tecnológica.

Bajo este principio se busca incluir una cultura de desarrollo autosustentable, capaz de generar recursos de una manera más industrializada y tecnológica, con aportes científicos de importancia global, que produzca un incremento de la economía al país, de manera racional y que conlleve a una sostenibilidad ambiental y social del Ecuador.

En este contexto el estado ecuatoriano considera cuatro pilares importantes para general el cambio cultural y de la forma de generación de riqueza en el Ecuador:

- 1. Cierre de brechas de inequidad
- 2. Tecnología, innovación y conocimiento
- 3. Sustentabilidad ambiental
- 4. Matriz productiva

En el marco de las Impresiones en 3D, y al quererse implementar en la creación de canales de sedimentos es necesario conocer un paraguas legal por así decirlo de la tecnología, innovación y conocimiento dentro del Ecuador.

Gran parte de lo que se pueda hacer depende de la inversión que se haga en los proyectos en la etapa de investigación.

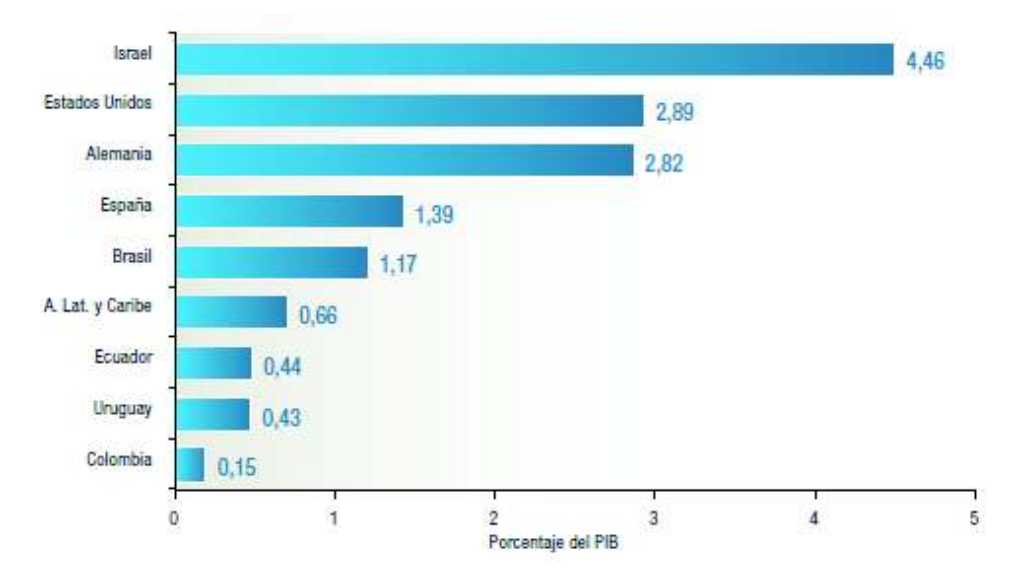

**Figura 2. 12** Inversiones en tecnología basados en la generación de su PIB.

**Fuente:** UNESCO, 2012; MCCTH, 2013, Elaborado por Senplades 2009.

En el Ecuador, esta inversión en 2007 fue del 0,23% del PIB, en tanto que dos años después, en 2009, fue del 0,44% en relación con el PIB (MCCTH, 2013), lo cual significa un crecimiento considerable en un tiempo reducido.

Lo que deja en evidencia la necesidad inmediata por parte de los investigadores, académicos y estudiantes proyectar estudios investigativos que sean capaces de generar un aporte global. (Senplades, 2013).

De manera tal que la inversión pública busca como tales proyectos innovadores, donde la impresión 3D se convierte en una opción viable al momento de realizar investigación y aportes científicos a la comunidad ecuatoriana

# **CAPÍTULO 3**

# **PROPUESTA TÉCNICA DEL DISEÑO DE UN CANAL DE TRANSPORTE DE SEDIMENTOS MEDIANTE IMPRESORA 3D.**

# **3.1Implementación del diseño usando archivos CAD de ArcGIS en una impresora 3D.**

Como se ha descrito antes en el transporte de sedimento, existen varios factores determinantes a la hora de analizar el lecho de un río en particular, por lo que se ha encontrado prudente utilizar un software que permita modelar correctamente los parámetros que definen el transporte de material sedimentable, así pues, se propone utilizar el ArcGIS teniendo como parámetros importantes en el diseño:

- · Pendiente.
- · Forma de fondo.
- · Análisis hidrológico de la zona georreferenciada.

El ArcGIS es un software de información geográfica, en el que se han incorporado las últimas tecnologías para obtener un producto de información geográfica cada vez más exacto.

Existen dos aplicaciones que comparte el ArcGIS, estas son el ArcMap y el ArcCatalog, por otra parte, integrando a estas dos está la herramienta que permite la conversión de archivos y de datos que constituirá parte importante en este análisis, llamada ArcToolBox.

Así empleando las 3 herramientas se puede crear, editar, analizar, es decir realizar cualquier tarea de información geográfica (Puesta Ronald, 2011).

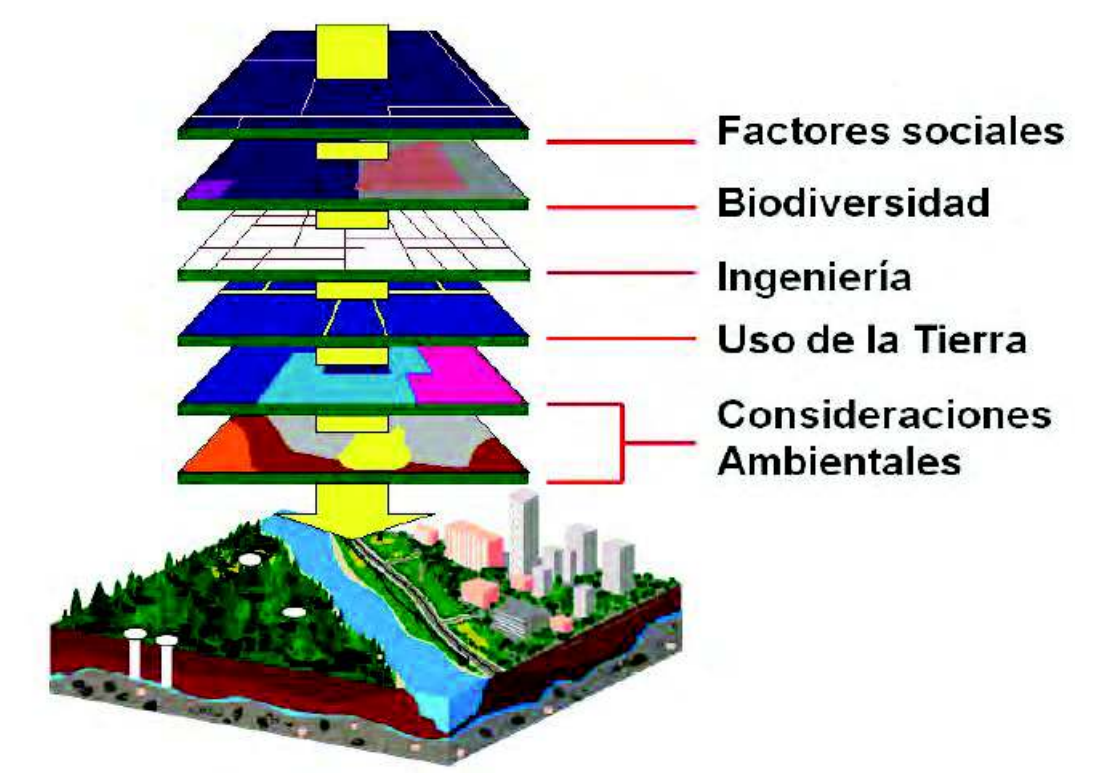

**Figura 3. 1** Herramientas usadas en un mapeo de ArcGIS.

**Fuente:** ArcGIS Básico 10, Puesta Ronald, Rengifo Juan, Bravo Nino, 2011

Existen dos formatos para trabajar los datos espaciales, el formato Raster que son imágenes satelitales, fotografías de alta calidad, cámaras de video, entre otros, y el formato vectorial en el que se va a utilizar los archivos tipos Shape, pudiendo ser tomados de archivos existentes o creados en el ArcGIS, como se muestran las herramientas usadas en la figura 3.1.

Los archivos TIN serán de uso para la topografía de la zona del canal o sitio donde se va a crear el perfil, los TIN (Triangular Irregular Network) se utilizan para representar superficies 3D y poseen un formato propio, compatible con ArcGIS.

Para crear el archivo topográfico en ArcGIS y luego llevarlo a un tipo CAD es necesario seguir una serie de pasos que se expondrán a continuación.

1.- Elegir correctamente el DATUM o sistema de coordenadas georreferenciadas, se utiliza el WGS84 ubicado en la zona 17S para el Ecuador, estas coordenadas están basadas en órbitas satelitales que son geocéntricos, como se muestra en la Figura 3.2.

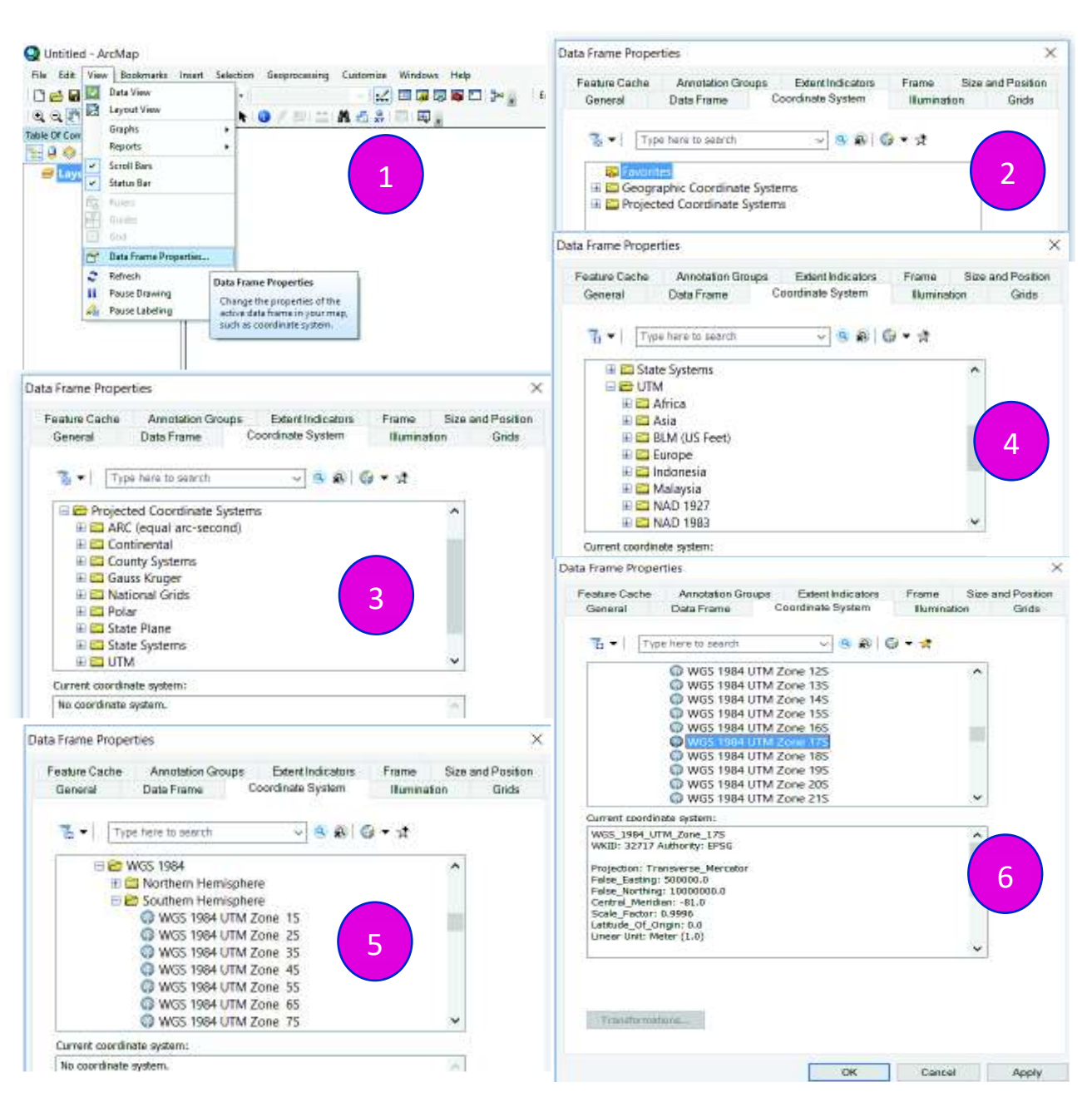

# **Figura 3. 2** Esquema paso 1

**Elaborado por:** Luis Miguel Mejía Macías.

2.- Se genera un Shape de curvas de nivel, en este caso datos tomados de ejemplo de un levantamiento topográfico elaborado para una cuneta pluvial, y a partir de este se genera un archivo tipo TIN, como se muestra en las siguientes figuras.

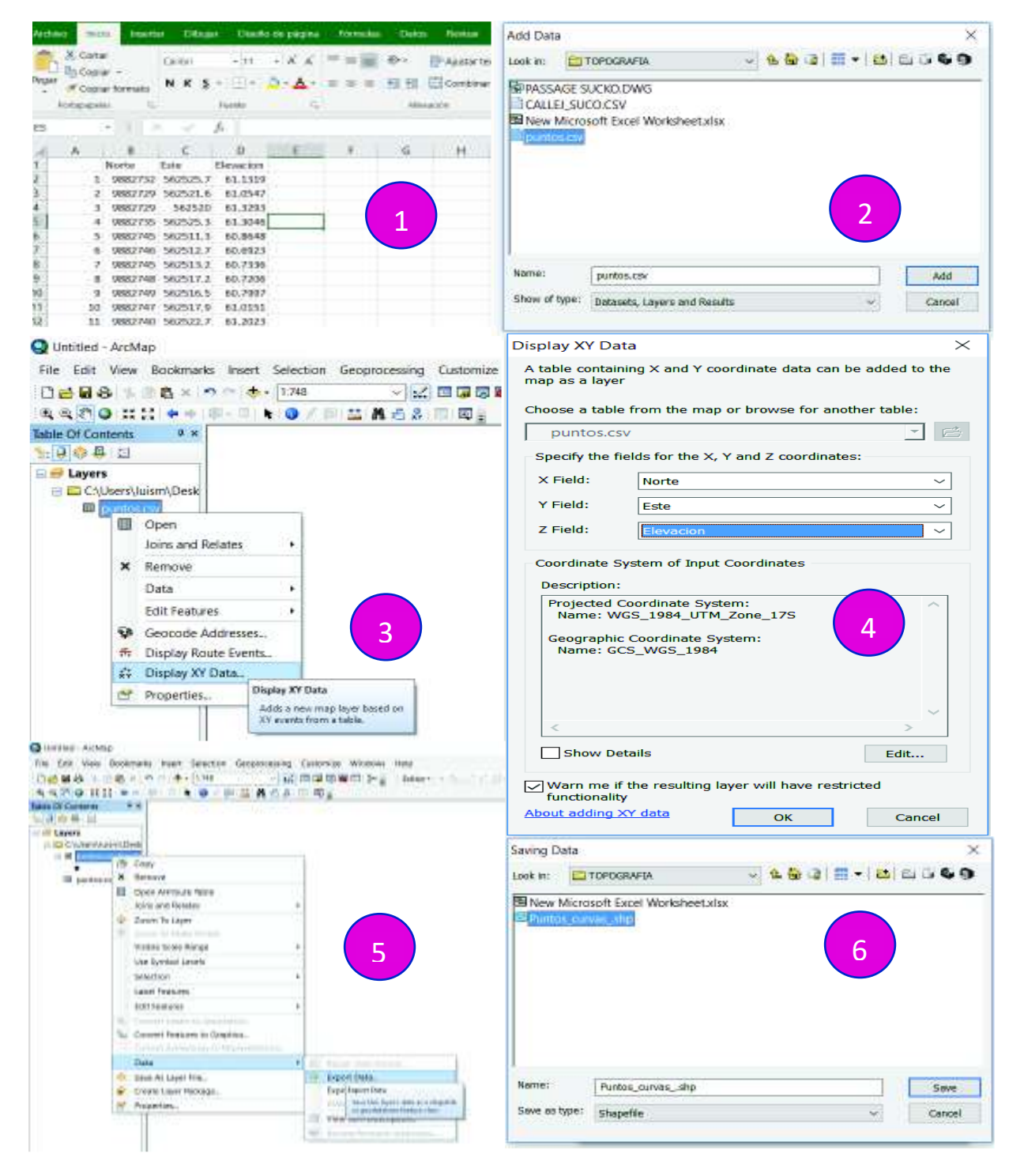

**Figura 3. 3** Esquema paso 2 – Parte 1

Para crear el archivo TIN se realizan los siguientes pasos mostrados en la figura 3.4:

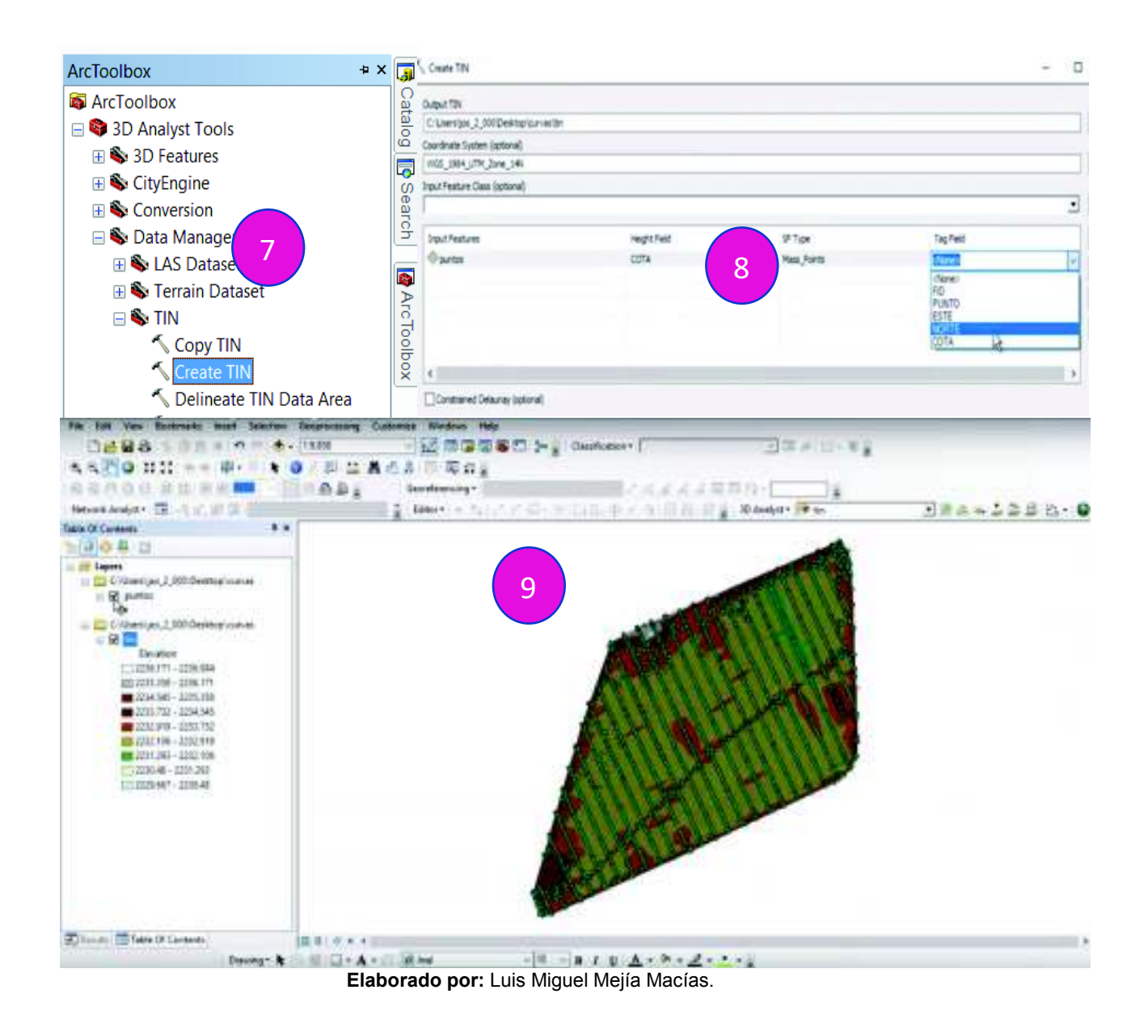

**Figura 3. 4** Esquema paso 2 – Parte 2

Para crear las curvas de nivel se muestra la figura 3.5:

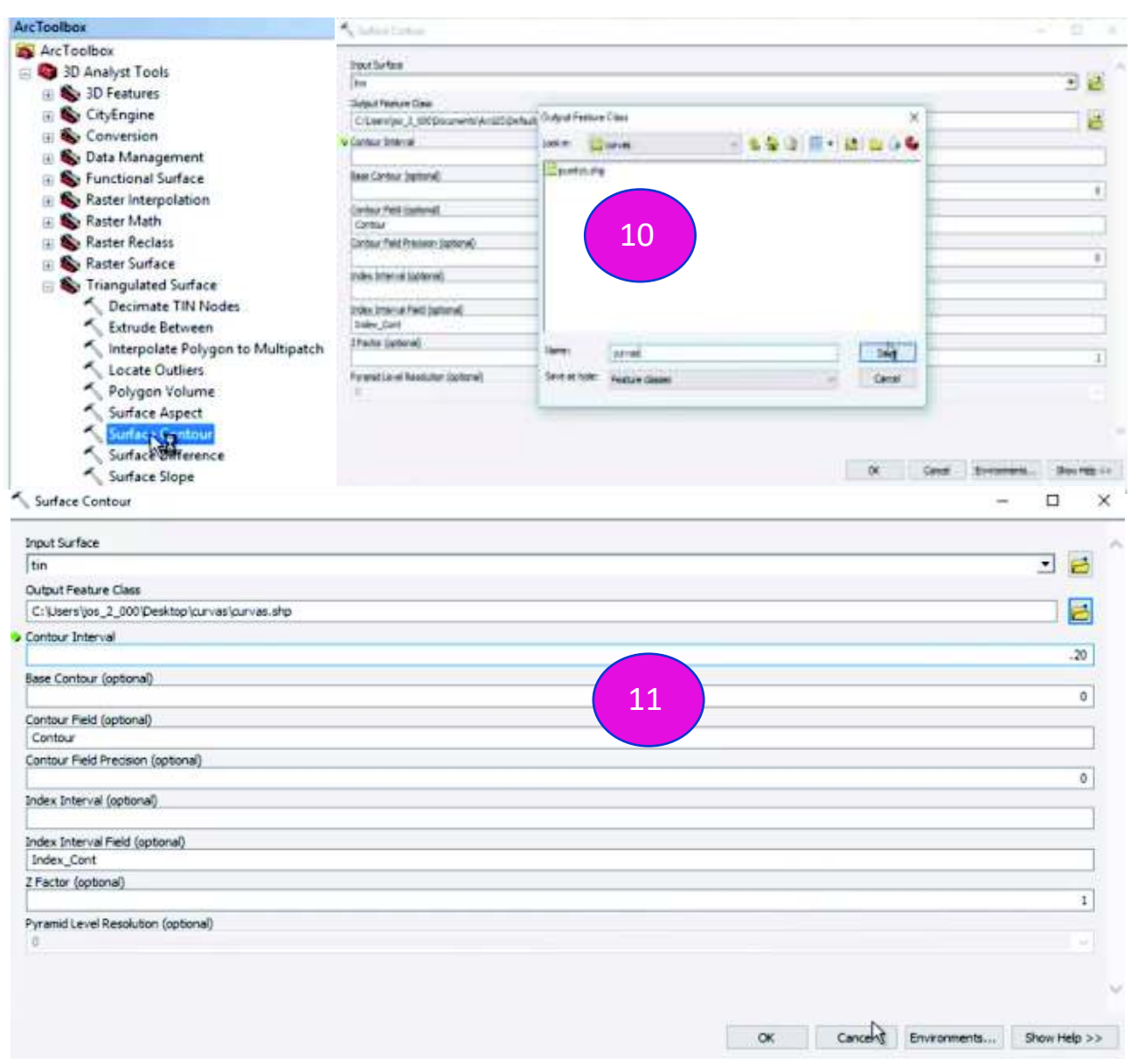

**Figura 3. 5** Esquema paso 2 – Parte 3

Luego se crea un TIN nuevamente a partir de las curvas de nivel se muestra la figura 3.6:

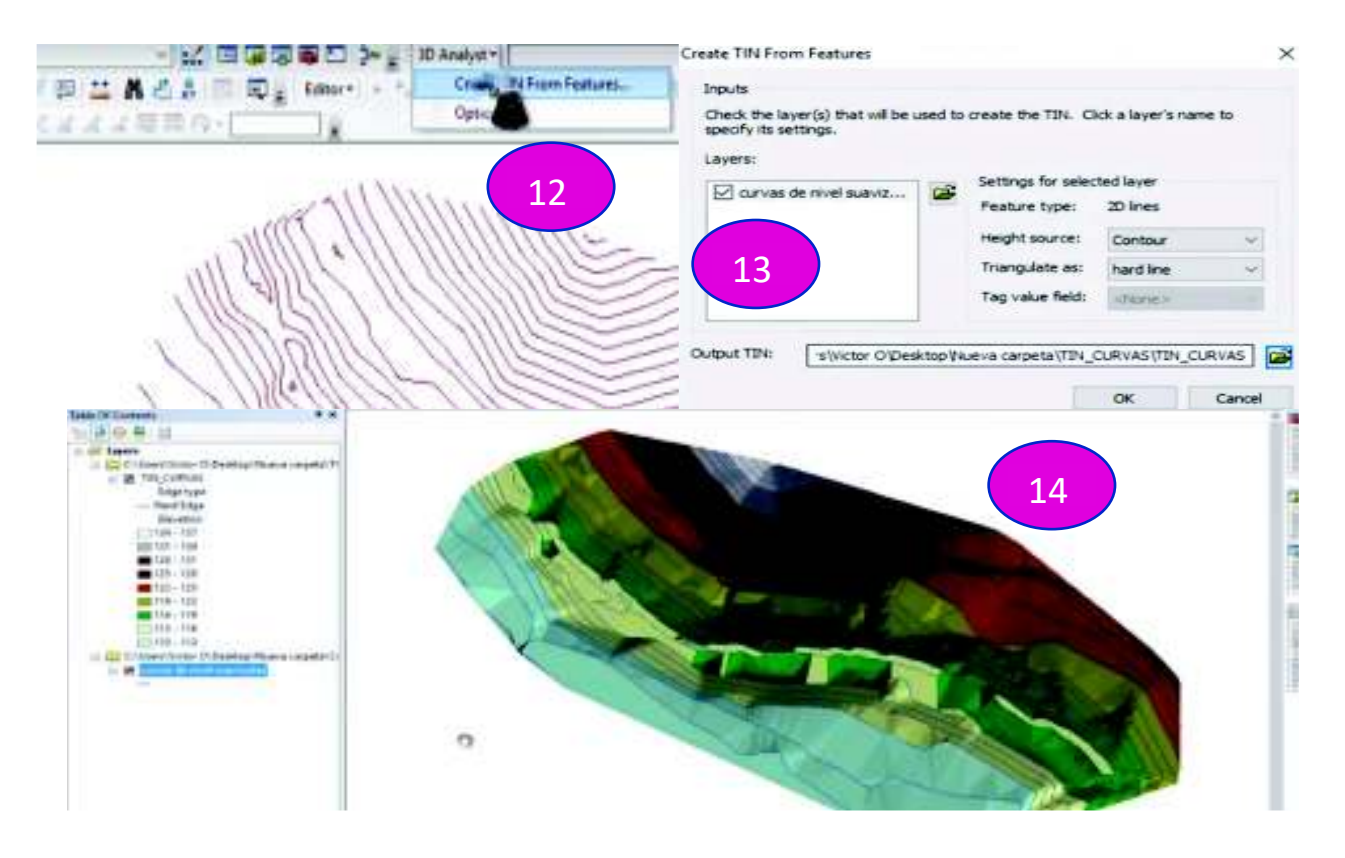

# **Figura 3. 6** Esquema paso 2 – Parte 4

**Elaborado por:** Luis Miguel Mejía Macías

3.- Se genera la sección del río utilizando el archivo TIN creado y la extensión del software HEC RAS para el GIS, luego al abrir el archivo en el HEC RAS se tendrán las secciones transversales listas, como se muestra en las siguientes figuras.

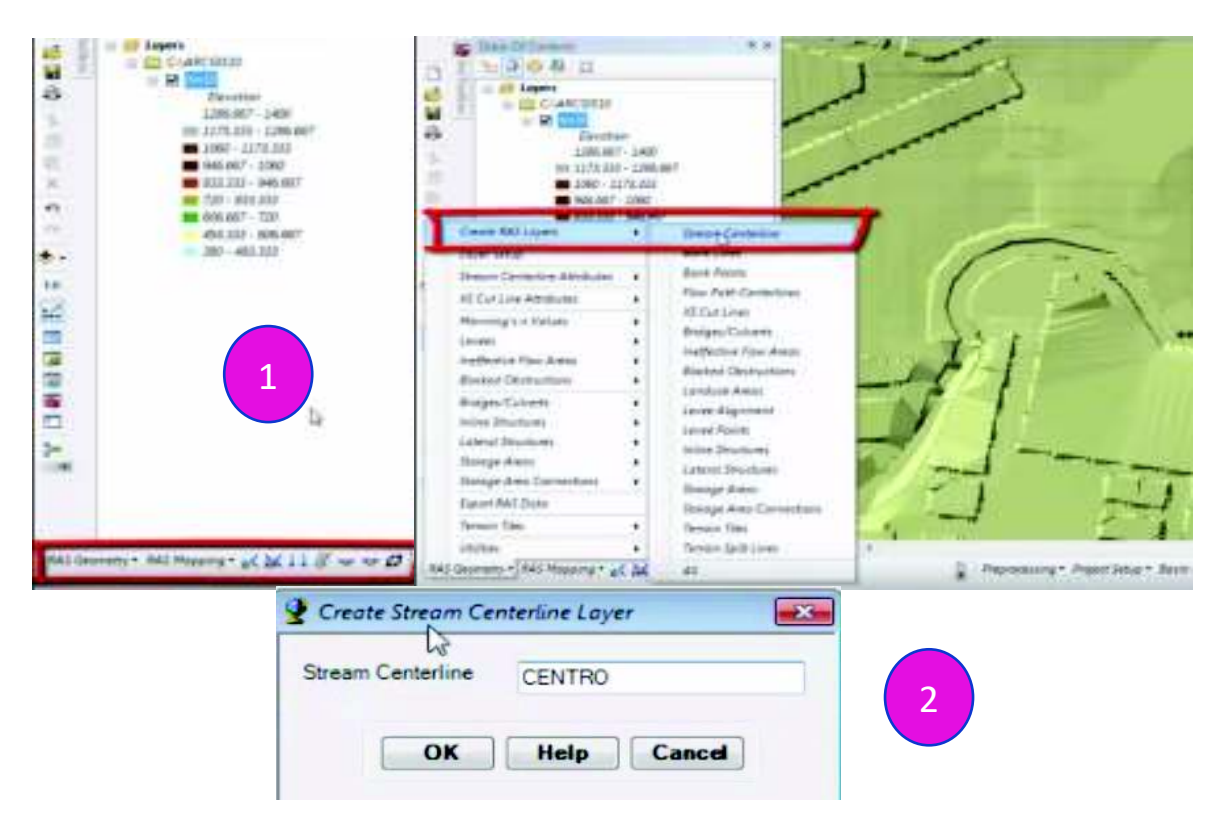

**Figura 3. 7** Esquema paso 3 – Parte 1

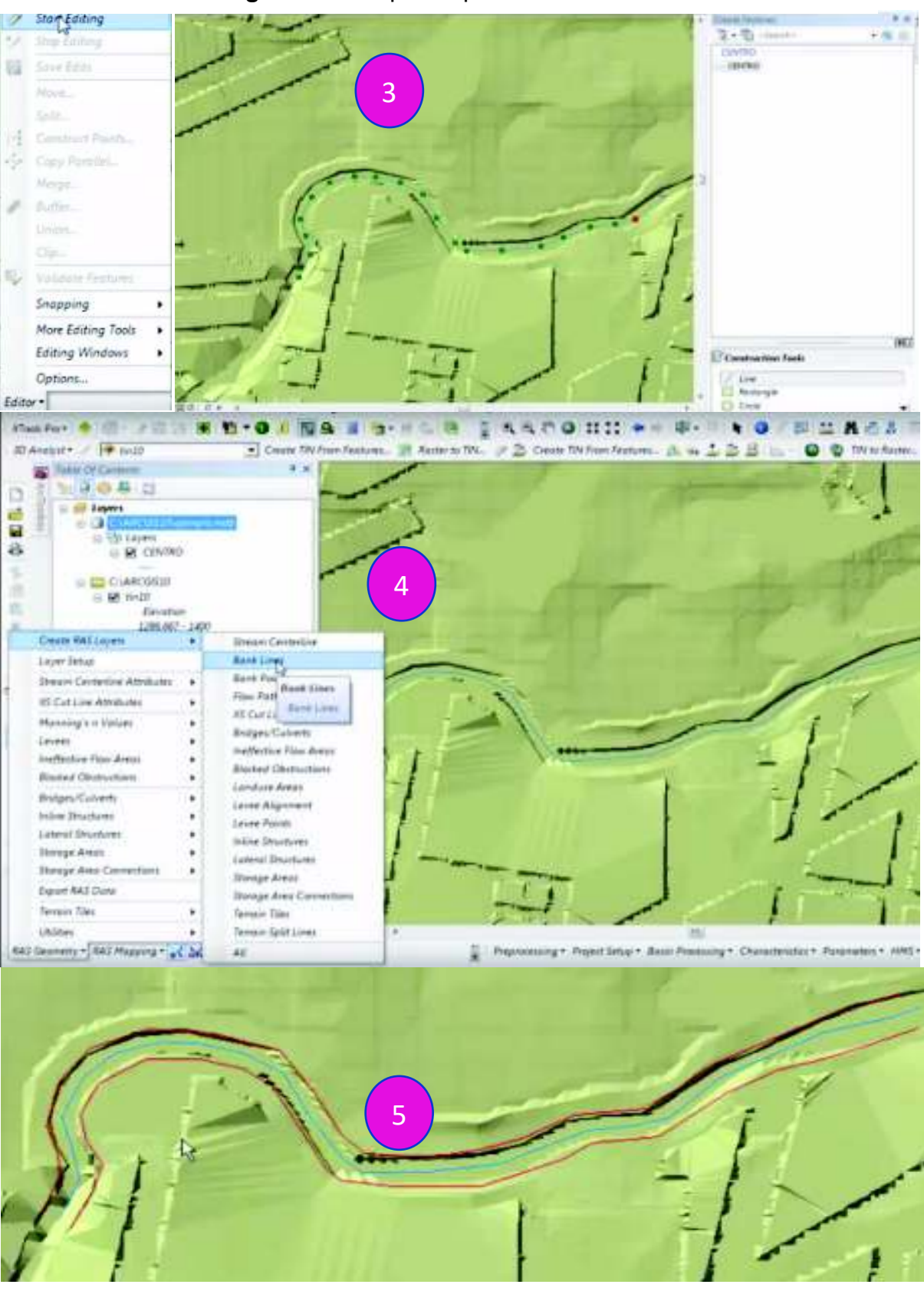

**Figura 3. 8** Esquema paso 3 – Parte 2

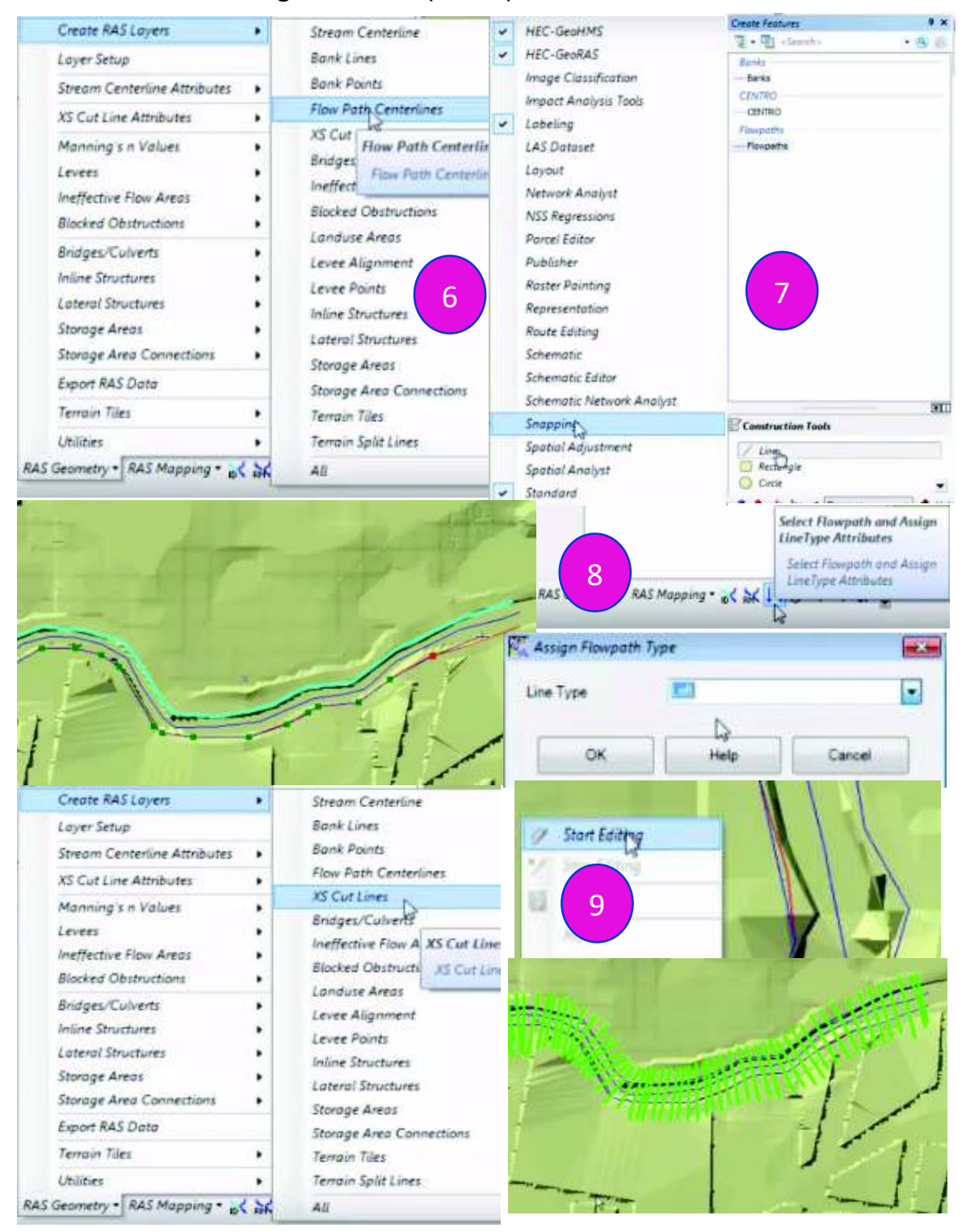

#### **Figura 3. 9** Esquema paso 3 – Parte 3

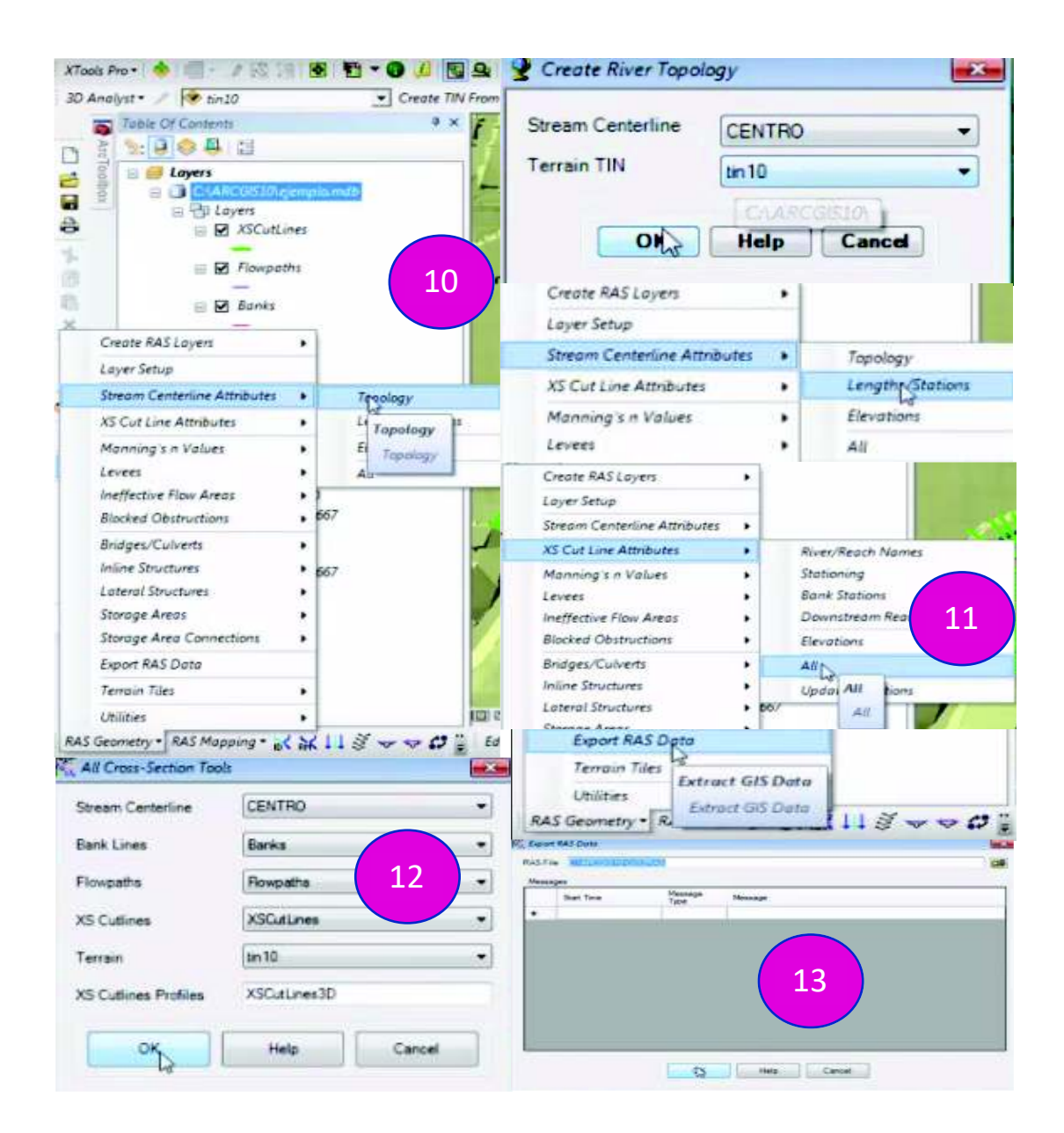

**Figura 3. 10** Esquema paso 3 – Parte 4

**Elaborado por:** Luis Miguel Mejía Macías

4.- Se comprueba que las secciones se hayan exportado correctamente en el HEC-RAS. Luego se exporta al AutoCAD donde finalmente se pule el archivo a imprimir, como se muestra en la figura 3.11.

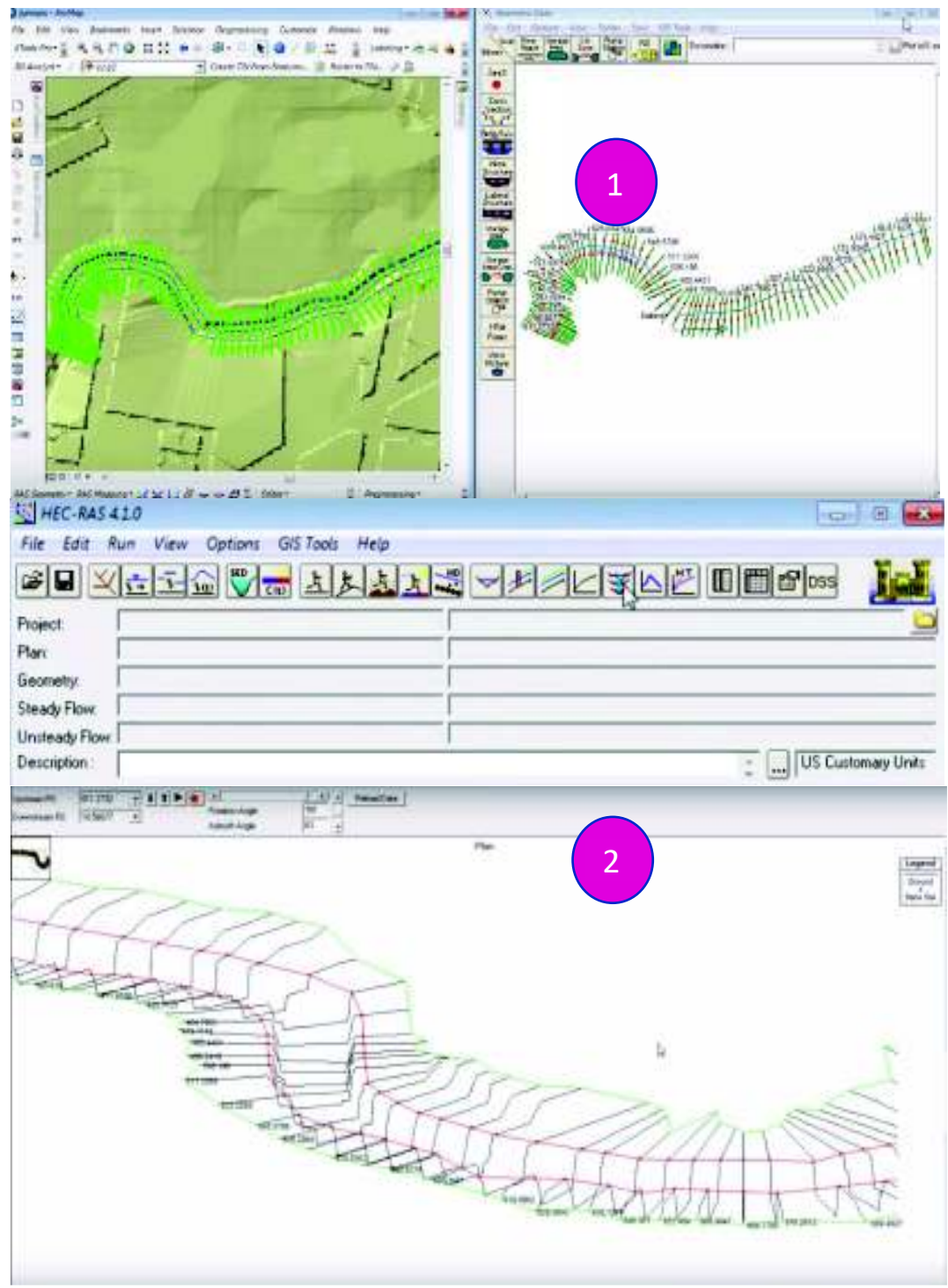

**Figura 3. 11** Esquema paso 4

**Elaborado por:** Luis Miguel Mejía Macías
- 5.- Exportar la sección del río al AutoCAD.
	- · En AutoCAD Civil 3D, abra el dibujo a partir de cual exportó el archivo GEO.
	- Haga clic en la ficha Insertar > grupo Importar <del>-</del> Importar de HEC-RAS<sup>.</sup> \_
	- · En el cuadro de diálogo Importar de HEC RAS, seleccione el valor adecuado en Site For Reach Alignment. Si no existe ningún emplazamiento en el dibujo, se selecciona y se crea un nuevo emplazamiento denominado RASimport.
	- · La alineación de línea de escorrentía se importa en el dibujo sólo si no existe ya una alineación con el mismo nombre en el emplazamiento que especifique. Las alineaciones existentes con el mismo nombre y emplazamiento no se sobrescriben. Los objetos de línea que representan las secciones sólo se importan si se importa la alineación.
	- Seleccione el valor de Style For Reach Alignment.
	- · Seleccione el valor de Alignment Label Style Set.
	- · Seleccione el valor de Profile Style.
	- · Seleccione el valor de Profile Label Style Set.
	- En SDF To Import, haga clic en el botón Examinar  $\mathbb{Z}_3$  y seleccione el archivo SDF que exportó desde la aplicación de HEC-RAS.
	- Haga clic en Abrir.
	- · En el cuadro de diálogo Import HEC RAS, seleccione la línea de escorrentía que desea importar. Al seleccionar una línea de escorrentía, en el cuadro de diálogo se muestra el número de perfiles y secciones que existen para la línea de escorrentía. (Autodesk, 2014)

Como se muestra el resultado en la figura 3.12 se obtiene una sección del canal con sus respectivos alineamientos y cortes transversales.

| t,                                                                                                    | <b>Use of</b><br>Musiky - Analyse<br><b>State</b>                               | Today: Manage Help Crime Add-St. Spring-Tools                                                                           | THE REAL BANK HATTLING.<br>$\qquad \qquad \blacksquare$ | with the former and                                                                                                    | <b>TON FORDER</b>                                               |
|----------------------------------------------------------------------------------------------------|---------------------------------------------------------------------------------|----------------------------------------------------------------------------------------------------|---------------------------------------------------------|----------------------------------------------------------------------------------------------------|-----------------------------------------------------------------|
| All Hospitanes Fee<br>$\frac{1}{2}$ Equity 1<br>(Banks)<br><b>Existing</b><br>The declares of Data was                                                                                                    | <b>Circums</b><br>- Signals<br>27 Vestus Line + 10" Poster 1 - 1<br>If being it | of Hute two-<br>$+$ (2010) $+$<br>ALL Assessed - 1<br><b>T</b> bearings<br>These Decay will have the first dealer them. | - 2<br>計+ 使 · 詳<br>Sen +                                | Han III O.A.<br>(First Street) are first<br>Stone: Strategie: Strategie: St.D. Strawe A A B C - 2 EA B Hitten<br>Monte 4<br>See F | Pasks<br>Thelioped                                              |
| 三印图<br>٠<br><b>With Hills</b><br>1-13 Spot Drawings<br>11 CT Associates to<br>$+$ has<br><b>It's Ford Groups</b><br><b>CD</b> FLAE Divisi<br>(T) Suffered<br>U.S. Mannes<br><b>My Lines</b><br>Sil Carbonelli<br>0.25 Tox Secrets<br>N forder<br>11 Ab Avenutine<br><b>C</b> imagine<br><b>O. M. Long.</b><br>-32 ties Force Woods<br><b>Get Biertrust Et</b><br>O Index:<br>a liquidate<br>To Variation of<br>10 Year Printed Street<br>4 GS Steven Seattle | -Illiattit Wedwick<br>it for \$1, then Claim? Crawler?<br><b>Tomanti</b>        |                                                                                                    |                                                         |                                                                                                    | $-1$<br><b>STATE</b><br><b>MARIA ALECTICA DE ANOS EN CINEMA</b> |
| <b><i>URD MAN IMBA TITLEM</i></b>                                                                                                    |                                                                                 | <b>Allegia and Tale</b>                                                                                                 |                                                         |                                                                                                    |                                                                 |

**Figura 3. 12** Canal en AutoCad Civil 3D.

**Recuperado de:** https://www.youtube.com/watch?v=5GIITs8Pb9Y

#### **3.2 Elección de alternativa.**

Para la elección de alternativa es muy importante decidir cuál va a ser el tramo del río o canal a analizar, y esta fase por lo general está limitada por las estructuras hidráulicas que estén proyectadas a construir en dicha zona, o las estructuras a analizar.

Luego como se ha descrito antes se tienen diferentes impresoras con características propias de cada una, por lo que serán los criterios ingenieriles e hidráulicos los que definirían que impresora sirve más al momento de ejecutar el proyecto.

En el caso del canal de transporte de sedimentos se tomarán en cuenta tres parámetros primordiales para la elección de la alternativa:

- · Rugosidad del material a usar en la impresión.
- · Tamaño máximo que se puede imprimir.
- · Relación costo beneficio del proyecto a realizar.

## **CAPÍTULO 4**

# **ANÁLISIS DE LA PROPUESTA TÉCNICA USANDO UNA IMPRESIÓN 3D EN EL DISEÑO DE CANALES DE TRANSPORTE DE SEDIMENTOS Y EL MODELO FÍSICO EN EL LABORATORIO DE HIDRÁULICA DE LA ESCUELA POLITÉCNICA NACIONAL**

#### **4.1Diseño y propuesta técnica mediante una impresión 3D.**

El diseño del canal se ha tomado el modelo de la marca Gunt, disponible en el Ecuador por la importadora SAVAIN como referencia, mismo que posee las siguientes especificaciones técnicas:

El canal de ensayo HM 160 tiene un circuito de agua cerrado. La sección transversal de la sección de ensayo es de 86x300mm. La sección de ensayo tiene una longitud de 2,5m o 5m con un elemento de prolongación adicional.

Las paredes laterales de la sección de ensayo están hechas de vidrio templado, permitiendo una observación óptima de los ensayos, el vidrio templado tiene un espesor de 10 mm. (SAVAIN, 2018)

Los componentes que entran en contacto con el agua están hechos de materiales resistentes a la corrosión. El elemento de entrada está diseñado de modo que el flujo entre en la sección de ensayo con escasas turbulencias.

Para simular una pendiente de fondo y ajustar un flujo uniforme con una profundidad de descarga constante, la inclinación del canal de ensayo se puede ajustar sin escalonamiento.

El presupuesto referencial, solo del canal de transporte de sedimentos es de \$37,897.02, sin incluir los demás accesorios ni el elemento de prolongación, para mayor detalle se anexa el presupuesto donde se nota claramente que si se adquiere los demás accesorios el valor asciende a \$102,052.94 dólares americanos.

En el anexo I se agrega el presupuesto referencial del equipo de laboratorio. (SAVAIN, 2018)

En el anexo II se pueden observar los planos de diseño del canal a imprimir.

Una vez se tiene la modelación digital lista, y se han tomado en cuenta los parámetros del diseño del canal se procede a imprimir, para lo cual es necesario tomar en cuenta las siguientes consideraciones:

1.- Se necesitan tener impresiones con espesores mínimos, dependiendo del uso que se le va a dar al objeto a imprimir recomendados por las empresas del de fabricación aditiva del mercado:

- · Elementos que soportan carga: aprox. 0.12 a .20 pulgadas (3 a 5 mm)
- · Elementos que no soportan carga: aprox. 0.06 a 0.12 pulgadas (1.5 a 3 mm)
- · Elementos ornamentales o detalles finos: aprox. 0.02 a 0.04 pulgadas (0.5 a 1 mm) (Elementos 3D, S.f.)

Para este proyecto los elementos del canal que se desea implementar van a soportar la carga del agua, por lo que el espesor será de 10 mm, tal y como está en el diseño original de la marca Gunt, con la diferencia de que el material de impresión será de PLA y no vidrio templado, escogiendo el PLA por ser el material disponible en transparente, pues así se podría observar los fenómenos de sedimentación.

2.- Al momento de tener el modelo digital comprobar que se haya trabajado con un sólido y no con una superficie, pues las superficies carecen del espesor que se necesita para obtener el canal impreso.

3.- Procurar que los vértices estén correctamente unidos, así se evitará que se desplome el sólido una vez llevado a la realidad.

4.- Al tratarse de un modelo físico el que se desea implementar es muy importante encontrar la relación coste – beneficio, en base al diseño original.

En un modelo físico se requiere que los resultados sean extrapolables al prototipo real, se deben satisfacer dos criterios:

Primero, que el modelo y el prototipo deben ser geométricamente similares como se estableció en el capítulo 2 de esta investigación.

Segundo, el modelo y el prototipo deben ser dinámicamente similares. Esta establece que los dos sistemas con fronteras geométricamente iguales tengan patrones de flujo geométricamente similares, en instantes de tiempo correspondientes.

Para establecer dichas similitudes en el proyecto actual, es necesario entender que las ecuaciones que gobiernan el flujo son las ecuaciones de Navier-Stokes en conjunto con la ecuación de continuidad.

Se parte de la ecuación de la cantidad de movimiento, basándose en la segunda ley de Newton, la que afirma que el sumatorio de fuerzas en un elemento es igual a la masa de este por el producto de su aceleración, como indica la ecuación 4.1 y se observa en la figura 4.1.

**Figura 4. 1** Esquema de elemento influenciado por fuerzas

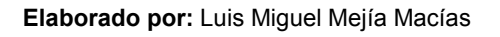

$$
\Sigma F = m \cdot a \tag{4.1}
$$

Donde:

F = Fuerzas que se ejercen en un elemento

m = Masa del elemento

a = Aceleración.

Además, se sabe que la densidad de un fluido se mantiene como constante, y que es igual a:

$$
\rho = \frac{m}{V} \tag{4.2}
$$

Donde:

ρ = Densidad del fluido

m = Masa del fluido

V = Volumen del fluido

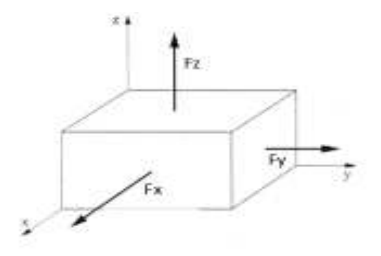

Si se toma en cuenta un elemento diferencial y se reemplaza la ecuación 4.2 en la ecuación inicial 4.1 se obtiene:

$$
Fp + Ft + Fc = \rho \cdot dx \, dy \, dz \, a \tag{4.3}
$$

La fuerza de presión, actuando sobre el elemento diferencial corresponden a: Dirección x:

$$
Fx = \left(P - \frac{1}{2}\frac{\delta P}{\delta x}\delta x\right)\delta y\,\delta z - \left(P + \frac{1}{2}\frac{\delta P}{\delta x}\delta x\right)\delta y\,\delta z = -\frac{\delta P}{\delta x}\,\delta x\,\delta y\,\delta z \tag{4.4}
$$

Dirección y:

$$
Fy = \left(P - \frac{1}{2}\frac{\delta P}{\delta y}\delta y\right)\delta x \,\delta z - \left(P + \frac{1}{2}\frac{\delta P}{\delta y}\delta y\right)\delta x \,\delta z = -\frac{\delta P}{\delta y}\,\delta x \,\delta y \,\delta z \tag{4.5}
$$

Dirección z:

$$
Fz = \left(P - \frac{1}{2}\frac{\delta P}{\delta z}\delta z\right)\delta x \,\delta y - \left(P + \frac{1}{2}\frac{\delta P}{\delta z}\delta z\right)\delta x \,\delta y = -\frac{\delta P}{\delta z} \,\delta x \,\delta y \,\delta z \tag{4.6}
$$

Por lo tanto, se tiene que la fuerza de presiones es igual a:

$$
Fp = -\frac{\delta P}{\delta x} \delta x \delta y \delta z - \frac{\delta P}{\delta y} \delta x \delta y \delta z - \frac{\delta P}{\delta z} \delta x \delta y \delta z
$$

$$
= -\left(\frac{\delta P}{\delta x} + \frac{\delta P}{\delta y} + \frac{\delta P}{\delta z}\right) \delta x \delta y \delta z \tag{4.7}
$$

También se consideran las tensiones que actúan en el elemento diferencial:

**Figura 4. 2** Esquema influenciado por tensiones

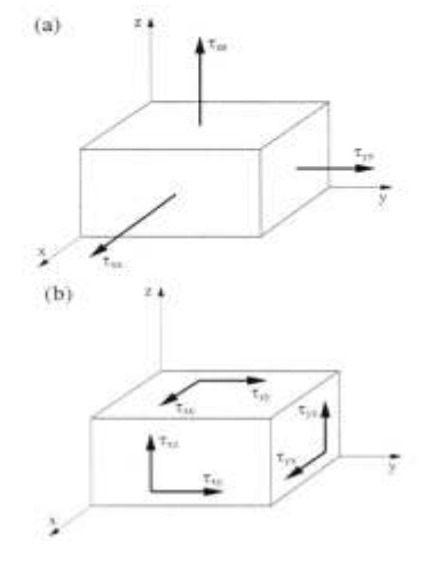

**Fuente:** Ecuaciones de Navier Stokes, Fenómenos turbulentos, capitulo 2, recuperado de: http://bibing.us.es/proyectos/abreproy/3718/fichero/Parte+I%252FCapitulo+2.pdf

Al desarrollar la ecuación se tiene lo siguiente, tanto para las fuerzas en los ejes x, y, z:

$$
Fx = \left(\tau xx + \frac{\delta \tau xx}{\delta x} \delta x\right) \delta y \delta z - \tau xx \delta y \delta z + \left(\tau yx + \frac{\delta \tau yx}{\delta y} \delta y\right) \delta x \delta z - \tau yx \delta x \delta z +
$$

$$
\left(\tau zx + \frac{\delta \tau zx}{\delta z} \delta z\right) \delta x \delta y - \tau zx \delta x \delta y \tag{4.8}
$$

De la misma que simplificando se obtienen la siguiente ecuación:

$$
Fx = \left(\frac{\delta \tau xx}{\delta x} + \frac{\delta \tau y x}{\delta y} + \frac{\delta \tau zx}{\delta z}\right) \delta x \, \delta y \, \delta z \tag{4.8.1}
$$

Aplicando el mismo criterio para el eje Y, y así mismo en el eje Z:

$$
F y = \left(\frac{\delta \tau xy}{\delta x} + \frac{\delta \tau yy}{\delta y} + \frac{\delta \tau z y}{\delta z}\right) \delta x \, \delta y \, \delta z \tag{4.9}
$$

$$
Fz = \left(\frac{\delta \tau x z}{\delta x} + \frac{\delta \tau y z}{\delta y} + \frac{\delta \tau z z}{\delta z}\right) \delta x \, \delta y \, \delta z \tag{4.10}
$$

$$
Ft = Fx + Fy + Fz \tag{4.11}
$$

Para las fuerzas debido al peso del elemento se realiza el siguiente análisis y siendo la aceleración de la gravedad (g) y la densidad del fluido (ρ):

$$
Fc = \rho(gx + gy + gz) \,\delta x \,\delta y \,\delta z \tag{4.12}
$$

Así, para obtener la ecuación final de Navier Stokes se deberán reemplazar las ecuaciones 4.7, 4.11 y 4.12 en la siguiente ecuación:

$$
Fp + Ft + Fc = \rho \ ax. \ a\, \ b\, \ c\, \gamma \ \delta z \tag{4.13}
$$

Considerando un fluido newtoniano, es decir que el tensor de esfuerzos va a ser el mismo del gradiente de velocidad, se tiene que:

Dirección x:

$$
\rho \, gx - \frac{\delta p}{\delta x} + \frac{\delta \tau xx}{\delta x} + \frac{\delta \tau y}{\delta y} + \frac{\delta \tau zx}{\delta z} = \frac{\delta u}{\delta \tau} + u \frac{\delta u}{\delta x} + v \frac{\delta u}{\delta y} + w \frac{\delta u}{\delta z} \tag{4.14}
$$

Dirección y:

$$
\rho gy - \frac{\delta p}{\delta y} + \frac{\delta \tau xy}{\delta x} + \frac{\delta \tau yy}{\delta y} + \frac{\delta \tau z y}{\delta z} = \frac{\delta v}{\delta \tau} + u \frac{\delta v}{\delta x} + v \frac{\delta v}{\delta y} + w \frac{\delta v}{\delta z}
$$
(4.15)

Dirección z:

$$
\rho \; gz - \frac{\delta p}{\delta z} + \frac{\delta \tau x z}{\delta x} + \frac{\delta \tau y z}{\delta y} + \frac{\delta \tau z z}{\delta z} = \frac{\delta w}{\delta \tau} + u \frac{\delta w}{\delta x} + v \frac{\delta w}{\delta y} + w \frac{\delta w}{\delta z}
$$
(4.16)

Se definen las tensiones de Reynolds como:

$$
\tau xy = t y x = u \left( \frac{\delta u}{\delta y} + \frac{\delta v}{\delta x} \right) \tag{4.17}
$$

$$
\tau x z = t z x = u \left( \frac{\delta w}{\delta x} + \frac{\delta u}{\delta z} \right) \tag{4.18}
$$

$$
\tau yz = tzy = u\left(\frac{\delta v}{\delta z} + \frac{\delta w}{\delta y}\right) \tag{4.19}
$$

Reemplazando las ecuaciones 4.17, 4.18 y 4.19 en las ecuaciones 4.14, 4.15 y 4.16 y reemplazando los elementos correspondientes de segundo orden se obtienen las siguientes ecuaciones en las direcciones x, y, z:

$$
\rho \ g x - \frac{\delta p}{\delta z} + u \left( \frac{\delta^2 u}{\delta x^2} + \frac{\delta^2 u}{\delta y^2} + \frac{\delta^2 u}{\delta z^2} \right) = \rho \frac{\delta u}{\delta \tau} \tag{4.20}
$$

$$
\rho gy - \frac{\delta p}{\delta y} + u(\frac{\delta^2 v}{\delta x^2} + \frac{\delta^2 v}{\delta y^2} + \frac{\delta^2 v}{\delta z^2}) = \rho \frac{\delta v}{\delta \tau}
$$
\n(4.21)

$$
\rho \; gz - \frac{\delta p}{\delta z} + u(\frac{\delta^2 w}{\delta x^2} + \frac{\delta^2 w}{\delta y^2} + \frac{\delta^2 w}{\delta z^2}) = \rho \frac{\delta w}{\delta \tau} \tag{4.22}
$$

(Hamad, 2016)

Las tres últimas ecuaciones son conocidas como las ecuaciones de Navier Stokes y se caracterizan por:

- · Únicamente funcionan para fluidos newtonianos e incompresibles.
- · Son ecuaciones diferenciales parciales de segundo orden.
- · Tienen cuatro incógnitas: ρ, u, v, w.

Si se analiza el flujo en la dirección x se tiene la ecuación 4.20, así mismo se definen los siguientes parámetros adimensionales, siendo L función de la longitud y U función de la velocidad:

$$
x' = \frac{x}{L}
$$
;  $y' = \frac{y}{L}$ ;  $z' = \frac{z}{L}$ ;  $h' = \frac{h}{L}$ ;  $u' = \frac{u}{U}$ ;  $v' = \frac{v}{U}$ ;  $w' = \frac{w}{U}$   
 $t' = \frac{tU}{L}$ ;  $p' = \frac{p}{\rho U^2}$  (4.23)

Sustituyendo las variables dadas en la ecuación 4.23 y dividendo para U<sup>2</sup>/L se obtiene la siguiente ecuación:

$$
-\left(\frac{gL}{U^2}\right)\frac{\delta h'}{\delta x'}-\frac{\delta p'}{\delta x'}+\frac{u}{\rho UL}\left(\frac{\delta^2 u}{\delta x^2}+\frac{\delta^2 u}{\delta y^2}+\frac{\delta^2 u}{\delta z^2}\right)=\frac{\delta u'}{\delta \tau}+u'\frac{\delta u'}{\delta x'}+v'\frac{\delta u'}{\delta y'}+w'\frac{\delta u'}{\delta z'}
$$
(4.24)

Se define al número de Froude (F) y Reynolds (R) de la siguiente manera:

$$
F = \frac{U}{\sqrt{gL}}; \qquad R = \frac{\rho UL}{u} \tag{4.25}
$$

Por lo que la ecuación 4.26 adimensional finalmente mostrará la condición adecuada para efectuar un diseño físico de un prototipo:

$$
-\left(\frac{1}{F^2}\right)\frac{\delta h'}{\delta x'}-\frac{\delta p'}{\delta x'}+\frac{1}{R}\left(\frac{\delta^2 u}{\delta x^2}+\frac{\delta^2 u}{\delta y^2}+\frac{\delta^2 u}{\delta z^2}\right)=\frac{\delta u'}{\delta \tau}+u'\frac{\delta u'}{\delta x'}+v'\frac{\delta u'}{\delta y'}+w'\frac{\delta u'}{\delta z'}
$$
(4.26)

Para la similitud geométrica los números de Froude y Reynolds deben ser numéricamente iguales, sin embargo, el problema principal es que para ser dinámicamente semejantes se necesita que tanto F y R sean iguales en modelo y prototipo.

$$
F_M = F_P; \t \frac{U_M}{\sqrt{g_{ML_M}}} = \frac{U_P}{\sqrt{g_{PL_P}}}; \t U_R = \sqrt{g_P L_P}
$$
\n(4.27)

$$
R_M = F_P; \qquad U_R = \frac{u_R}{\rho_R L_R} \tag{4.28}
$$

Donde los subíndices M significan modelo y los P del prototipo, Siendo F y R los números de Froude y Reynolds respectivamente.

Al igualar ambas ecuaciones 4.27 y 4.28 se tiene:

$$
L_R = \left(\frac{\mu_R}{\rho_R}\right)1^{\frac{2}{3}} = v_R^{\frac{2}{3}}
$$
 (4.29)

Con lo que se puede concluir, que las dimensiones en el modelo serán las mismas del prototipo esto debido a que la viscosidad cinemática (ʋ) comúnmente es bastante limitada en los fluidos, es decir que su valor varía muy poco según las condiciones de temperatura.

Por otro lado, si se regresa a la ecuación 4.26 adimensional, se pueden realizar las siguientes restricciones:

En un canal abierto rectangular, un flujo no muy lento, entorno al crítico ( $F = 1$ ) o supercrítico (F > 1), se presentarán en todas sus secciones valores altos del número de Reynolds (ʋ = vy R para canal de sección rectangular), superiores a 10000 en el modelo.

$$
R_R = \frac{u_R L_R}{v_R} = u_R L_R > 1 \tag{4.30}
$$

Dada esta condición con el flujo de las características citadas, el número de Froude raramente aumenta hasta 10. Si se chequea la ecuación 4.26 el parámetro 1/F<sup>2</sup> deberá ser por lo menos dos cifras mayores a 1/R, por lo que se concluye que el parámetro que define la ecuación y excluye el valor de Reynolds es Froude, lo que se denomina diseñar con la Ley de Froude.

Entonces los parámetros hidráulicos y físicos del diseño del canal de sedimentos que se desea implementar mediante la impresión 3D, estarán definidos por la fuerza de la gravedad, ya que para la Ley de Froude las demás fuerzas como viscosidad y tensión superficial pueden ser despreciables. (Manuel Inga, 2012)

- Razón de velocidad: 
$$
U_R = \sqrt{L_R}
$$
 (4.31)

- Razón de tiempos: 
$$
T_R = \sqrt{L_R}
$$
 (4.32)

$$
- \text{ Razón de caudales: } Q_R = L_R^{\frac{5}{2}}
$$
 (4.33)

Para la elección de la impresora, los elementos a diseñar deben ser lo más grandes posibles, para evitar costos y usar menos partes posibles que se deban unir una vez impresas. Además, el espesor debe ser de 10 mm en las paredes del canal por lo que se detallan las especificaciones de la impresora que más se ajusta a esas características.

El material que más se ajusta a dichas necesidades es el plástico ABS, disponible en el mercado ecuatoriano. Porque es resistente al Agua, puede ser transparente, de manera que se observarán los datos experimentales y es un material disponible en el mercado ecuatoriano.

Lulzbot TAZ 6:

Auto calibración, enorme volumen de construcción (28cm x 27cm x 25cm), extrusora all-metal, impresión en más de 10 tipos de plástico, preprogramada para usar CURA y resolución máxima de 0,05mm.

Estas características la hacen la idónea para la creación del canal, pues de las disponibles en el mercado es la que imprime en mayor tamaño, además de contar con la barra extrusora metálica, lo que evita se sobre caliente y existan fallos en la impresión.

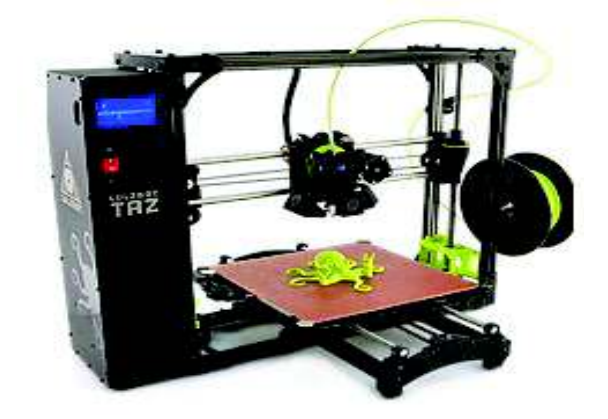

**Figura 4. 3** Impresora Lulzbot TAZ 6.

**Fuente:** Maker Group, Recuperado de: https://www.makergroupecuador.com/venta-impresoras

Sin embargo, su coste es elevado, por lo que para la implementación del diseño se han considerado según la geometría del canal base, dos opciones, la adquisición de la impresora o el alquiler del servicio de impresión:

- · La impresión para el canal de transporte de sedimentos tendría un costo de \$6,335.33, solo de canal, tanques de llegada del bombeo, tanque de salida del agua y apoyos del canal, sin tomar en cuenta los accesorios, misma que se muestra en el anexo III, además tendría una duración de aproximadamente 1500 horas. (MakerGroup, 2017)
- · Para la compra del equipo es necesaria considerar la vida útil y el lugar donde se va a mantener el equipo, pues es recomendable en lugares frescos sin altas temperaturas. Además, cabe indicar la relación costo beneficio acorde los proyectos que se vaya a implementar ya que el precio en el mercado está bordeando los \$3,750.00 dólares americanos, incluyendo solo un paquete de 1Kg de material de impresión en PLA o ABS. (MakerGroup, 2017).

## **4.2Canal existente en el laboratorio de hidráulica de la Escuela Politécnica Nacional.**

El canal existente, denominado canal hidromecánico por sus características, está diseñado para la observación y estudio de los fenómenos hidráulicos asociados directamente a secciones de flujo, obras de control que se puedan originar a partir de alguna obra en específico.

Una de las variables determinantes en los estudios hidráulicos es la pendiente, por lo que el canal consta de un sistema que permite regular la pendiente, como se muestra en la fotografía 4.1. (Ortega, 2017)

**Foto 4. 1** Canal Hidromecánico del Laboratorio de docentes de Hidráulica de la Escuela Politécnica Nacional.

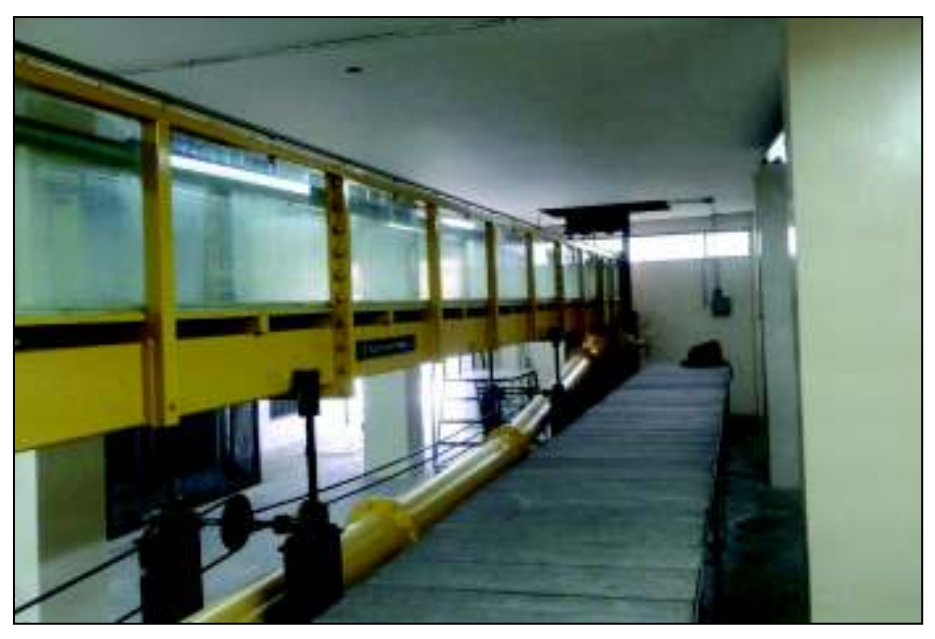

**Fuente:** Por Andrés Ortega, Tesis previa a la obtención del título de Ingeniero Civil, "Estudio experimental de las fuerzas hidrodinámicas que actúan en una pila de puente rectangular de acuerdo al ángulo de incidencia al flujo", Escuela Politécnica Nacional, Quito – Ecuador, 2017.

Los materiales que se han utilizado en su construcción son acero inoxidable y material acrílico para las paredes del canal, las dimensiones son las mostradas en la tabla 4.1:

**Tabla 4. 1** Dimensiones del Canal Hidromecánico del Laboratorio de docentes de Hidráulica de la Escuela Politécnica Nacional.

| L(m) | A(m) | P(m) | $\phi_1$ (cm) | $ \phi_2$ (cm) |
|------|------|------|---------------|----------------|
| 16   | 0.4  | 0.5  | 11.502        | 20.9           |

**Fuente:** Manual de laboratorio de Hidráulica, Escuela Politécnica Nacional, Quito

En donde:

- L: longitud de la sección
- A: ancho de la sección
- P: profundidad de la sección
- f1: diámetro del orificio normalizado
- f 2: diámetro de la tubería de alimentación.

Existe además un tanque de uniformización del flujo el mismo que consta de un tubo perforado que suministra el agua, por una pantalla y una contracción en forma de garganta, elaborada en acero inoxidable lo que permite asegurar excelentes condiciones de flujo en el canal, así lo muestra la fotografía 4.2

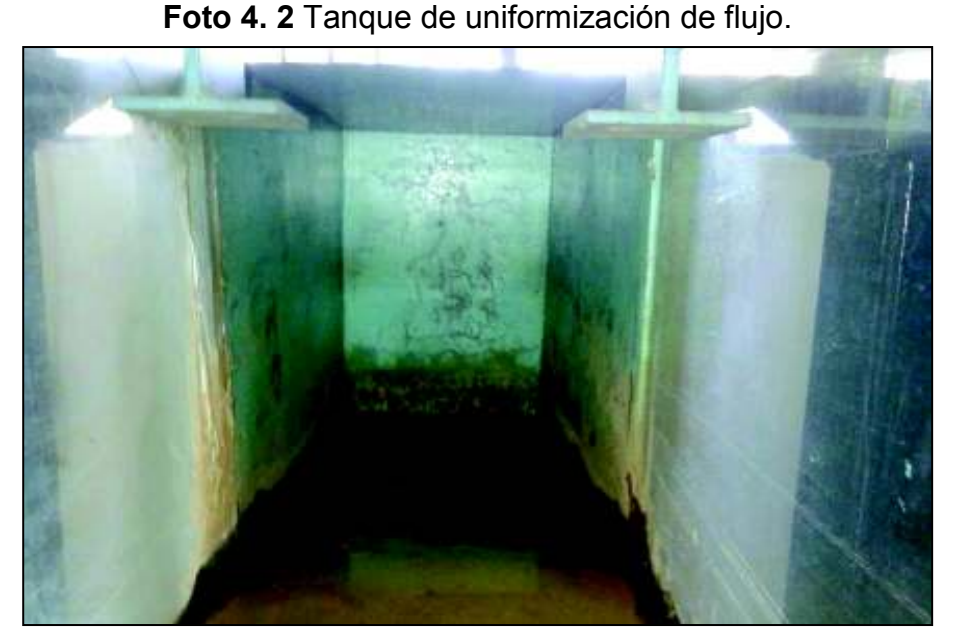

**Fuente:** Por Andrés Ortega, Tesis previa a la obtención del título de Ingeniero Civil, "Estudio experimental de las fuerzas hidrodinámicas que actúan en una pila de puente rectangular de acuerdo al ángulo de incidencia al flujo", Escuela Politécnica Nacional, Quito – Ecuador, 2017.

El soporte del canal está constituido por gatas mecánicas, mediante las que se regula la pendiente, al final existe una compuerta de aluminio que controla la descarga de fluido mediante un piñón, mecanismo mostrado en la fotografía 4.3.

En la fotografía 4.4 se puede notar como las aguas descargadas se dirigen hacia el tanque recolector, el mismo que mediante una bomba eléctrica es el encargado de permitir la recirculación de flujo en el canal.

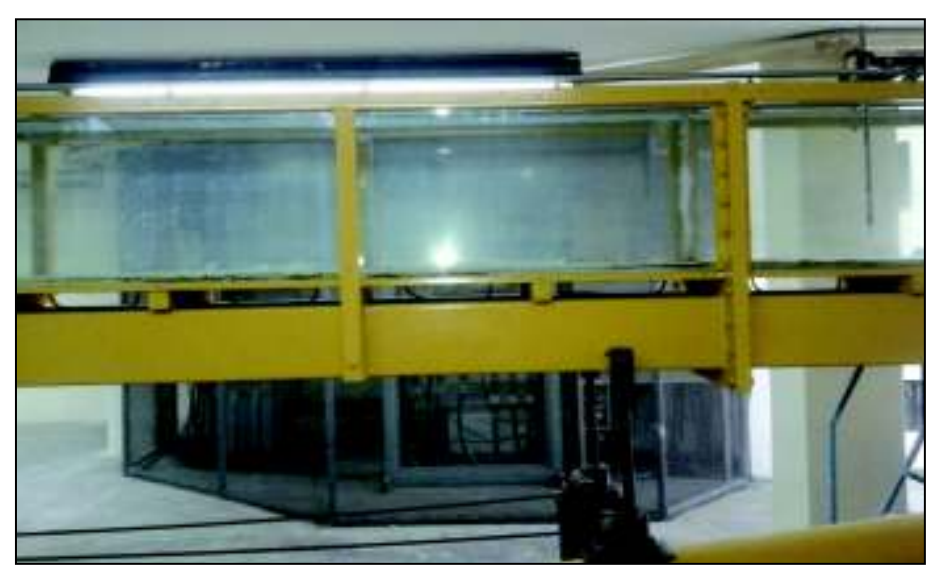

**Foto 4. 3** Gatas mecánicas reguladoras de la pendiente del canal.

**Fuente:** Por Andrés Ortega, Tesis previa a la obtención del título de Ingeniero Civil, "Estudio experimental de las fuerzas hidrodinámicas que actúan en una pila de puente rectangular de acuerdo al ángulo de incidencia al flujo", Escuela Politécnica Nacional, Quito – Ecuador, 2017.

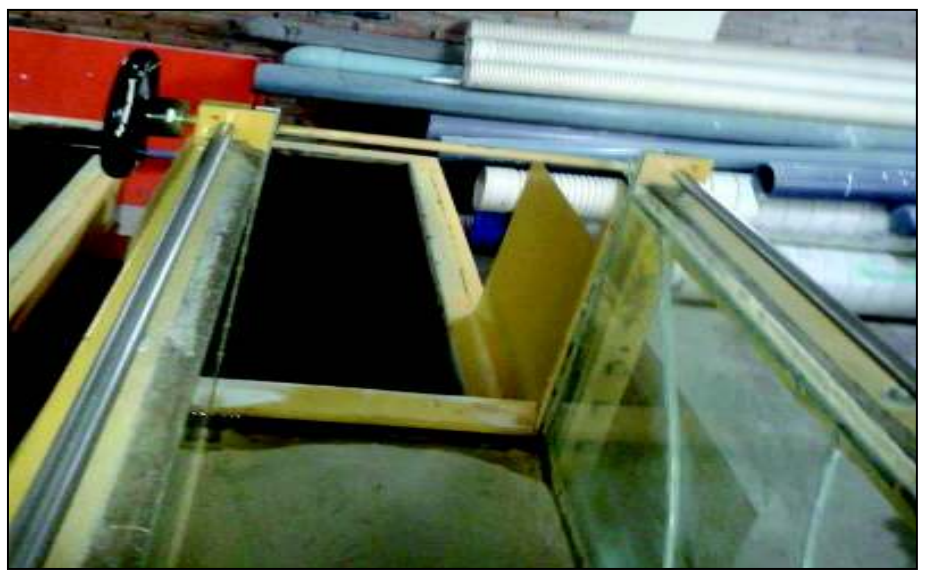

**Foto 4. 4** Tanque recolector de las aguas circulantes.

**Fuente:** Por Andrés Ortega, Tesis previa a la obtención del título de Ingeniero Civil, "Estudio experimental de las fuerzas hidrodinámicas que actúan en una pila de puente rectangular de acuerdo al ángulo de incidencia al flujo", Escuela Politécnica Nacional, Quito – Ecuador, 2017.

Como se ha definido ya anteriormente para implementar el diseño a escala en una impresión 3D es necesario determinar los factores de similitud correctos usando la Ley de Froude, se necesitará por ende conocer razones de la velocidad, tiempo y caudal.

Para la medición de la velocidad en el canal hidrodinámico existen varios métodos, entre ellos el más usado en las prácticas estudiantiles es mediante el uso del micromolinete.

En el mismo, la velocidad del agua se mide por medio de un instrumento llamado "correntómetro" que mide la velocidad en un punto dado de la masa de agua. Un tipo bien conocido es el denominado "molinete de Woltmann".

Siendo los más empleados los de hélice de los cuales hay de varios tamaños; cuanto más grandes sean los caudales o más altas sean las velocidades, mayor debe ser también el tamaño del aparato. Cada correntómetro debe tener un certificado de calibración en el que figura la fórmula necesaria para calcular la velocidad del agua sabiendo el número de vueltas o revoluciones de la hélice por segundo.

Una fórmula de calibración es la siguiente:

$$
v = a n + b \tag{4.34}
$$

donde:

 $\nu$  es la velocidad del agua, expresada en m/s.

n es él número de vueltas de la hélice por segundo.

a es el paso real de la hélice en metros.

b es la llamada velocidad de frotamiento en m/s.

Para obtener la velocidad media de un curso de agua se debe medir la velocidad en dos, tres o más puntos, a diversas profundidades a lo largo de una vertical y a partir de la superficie del agua, esto debido a que el micromolinete da la presión en un punto determinado.

Existen diferentes medidores que funcionan con este principio en el cual, como en los de propela, también se relacionan las vueltas que da una rueda provista de una especie de conos o copas con la velocidad del agua. Generalmente, la rueda que gira lleva unas copas y el agua con ellas, ejerce una fuerza que imprime un movimiento de rotación, siendo este más rápido mientras mayor sea la velocidad del flujo. Entonces se tiene que, al conocer el número de vueltas que da la rueda y el tiempo empleado, es posible interpretar la velocidad del agua con la ayuda de la tabla de calibración para cada molinete.

Para la medición de la velocidad el movimiento del agua causará rotación de la hélice. La rotación del eje causará la abertura o cerramiento de contactos de un circuito de bajo voltaje que es transmitido a un contador digital.

La velocidad de rotación así obtenida es la medida de la velocidad en el punto de medición.

Si se considera el movimiento en un flujo sobre una frontera sólida fija, donde las partículas se mueven en líneas rectas paralelas, se puede suponer que el flujo se produce en forma de capas o láminas de espesor diferencial cuyas velocidades varían con la distancia y normal a dicha frontera. De acuerdo con el perfil de velocidades, que se indica en la figura (4.4), es claro que el esfuerzo cortante generado entre fluido y la pared es mayor al que hay entre las capas de fluido adyacente. Este comportamiento corresponde al comportamiento de los flujos llamados newtonianos.

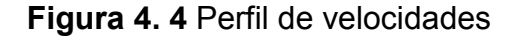

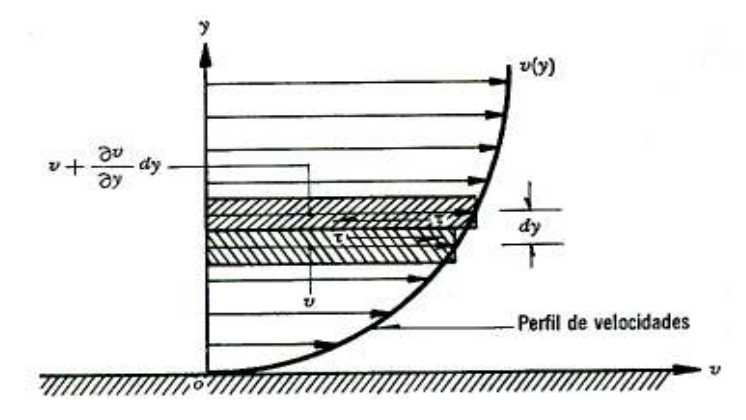

**Fuente:** Practica de cálculo de velocidades, Manual de laboratorio de Hidráulica, Escuela Politécnica Nacional, Quito

Varios métodos están en uso para escoger los puntos de medición en la vertical y calcular la velocidad media, como se puede observar en la figura 4.5.

#### Método de un solo punto

- · La velocidad media basada en una distribución parabólica de velocidades, siendo "d" la profundidad del flujo o calado es aproximadamente:  $vm = 0.60d$  (4.35)
- Tomando la velocidad 0.5d, entonces  $v_n = 0.96 v(0.5)$  (4.36)
- Tomado la velocidad 0.2d, entonces  $vn = 0.88 v(0.2)$  (4.37)

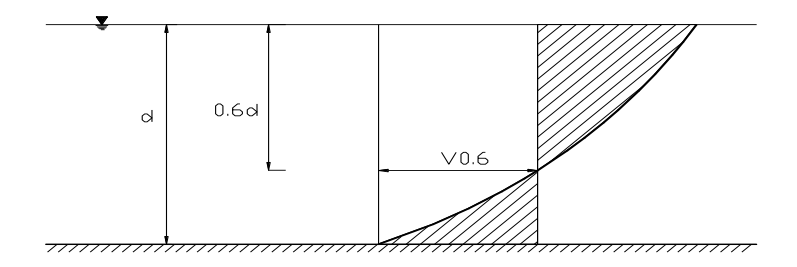

#### **Figura 4. 5** Velocidad media de flujo

**Fuente:** Practica de cálculo de velocidades, Manual de laboratorio de Hidráulica, Escuela Politécnica Nacional, Quito

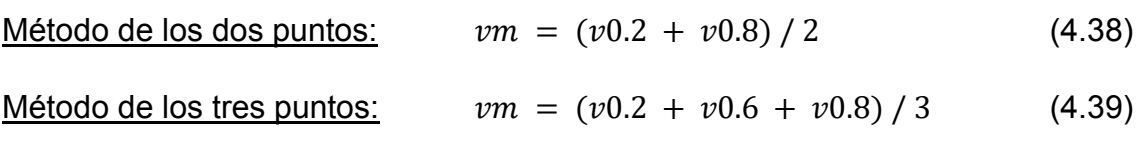

Método de los cinco puntos:

$$
vm = (vs + 3v0.2 + 2v0.6 + 3v0.8 + vb) / 10
$$
\n(4.40)

Donde:

 $vs =$  velocidad en la superficie

 $vb =$  velocidad en el fondo

#### Método de múltiples puntos

La velocidad media es obtenida mediante la representación gráfica en escala de las velocidades medidas, realizando una planimetría a el arco contenido en la curva de distribución de velocidades y dividiendo dicha área por la profundidad, como se muestra en la figura 4.6.

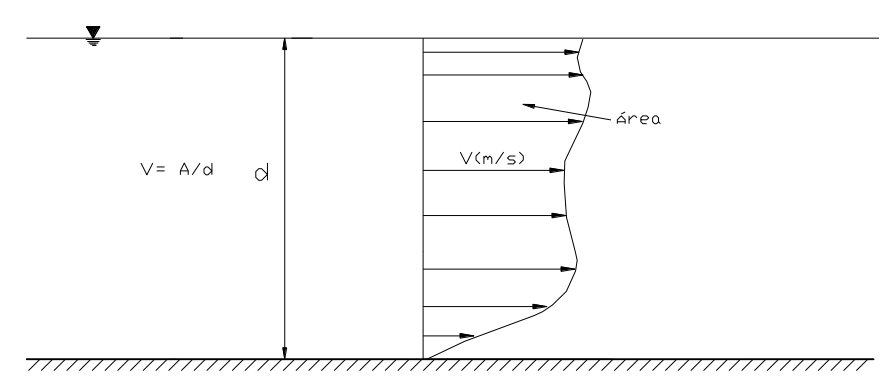

**Figura 4. 6** Distribución de velocidades sobre una vertical

**Fuente:** Practica de cálculo de velocidades, Manual de laboratorio de Hidráulica, Escuela Politécnica Nacional, Quito

Una vez obtenida la velocidad, el cálculo de caudal se facilita con la ecuación de continuidad al conocer el área:

Para canal de laboratorio de sección rectangular, se usan cualquiera de los procedimientos ya mencionados tomando tres verticales, como el centro y dos cerca de las paredes, calculando finalmente la velocidad media de toda la sección, que permite determinar el caudal mediante la fórmula. (Street, 1989)

 $Q = \nu m * A$  (4.40) Donde:

 $Q =$  Caudal (m<sup>3</sup>/s)

Vm =Velocidad media (m/s)

A = Área (m<sup>2</sup>)

Otro aspecto importante para tomar en cuenta al momento de querer implementar un diseño en 3D es que la sección del canal es rectangular y para poder simular un canal natural será necesario construir otro tipo de estructura.

#### **4.3Discusión de resultados**

Para hacer un análisis de la industria 3D en el país que permita encontrar beneficios del uso en la ingeniera civil e hidráulica como tal se han considerado ciertos factores cuantitativos que permitirán cualificar estos beneficios.

La siguiente tabla 4.2 muestra un aproximado de la cantidad de empresas dedicadas a la industria de impresión aditiva que existen en el Ecuador (Balon, 2009).

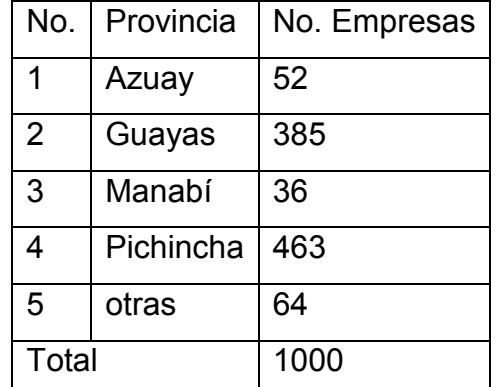

**Tabla 4. 2** Cantidad de empresas dedicadas a la impresión 3D en Ecuador.

**Fuente:** Balon, V. (2009). Previo a la obtención del título de Licenciado en Sistemas de Información. Proyecto de servicios tecnológicos 3D, Pág. 108. Guayaquil, Ecuador.

De la tabla 4.2 se tiene el siguiente grafico estadístico que muestra como mayormente las empresas identificadas con las impresiones 3D están ubicadas en las provincias de Pichincha y Guayas.

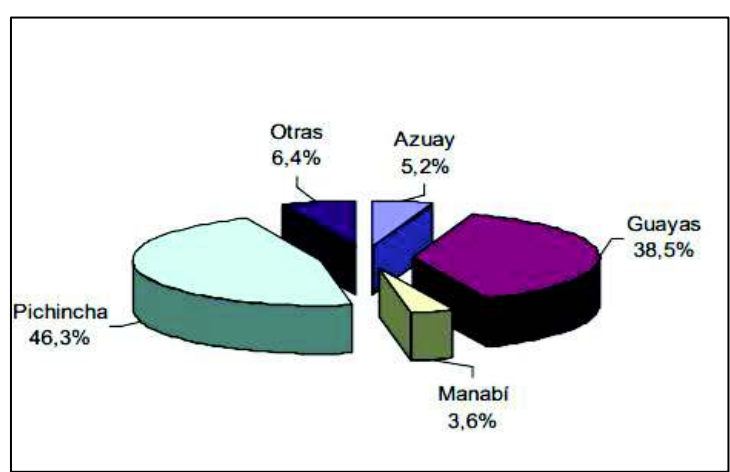

**Figura 4. 7** Empresas más relevantes del Ecuador – Industria 3D

**Fuente:** Balon, V. (2009). Previo a la obtención del título de Licenciado en Sistemas de Información. Proyecto de servicios tecnológicos 3D, Pág. 108. Guayaquil, Ecuador.

Es de vital importancia en este análisis entender el contexto tecnológico en el Ecuador, por ello los datos se han analizados de un total de 16.826 empresas, indicadores de innovación tabulados en los resultados censales del INEC en los periodos investigados del 2012 – 2014 (INEC, 2014).

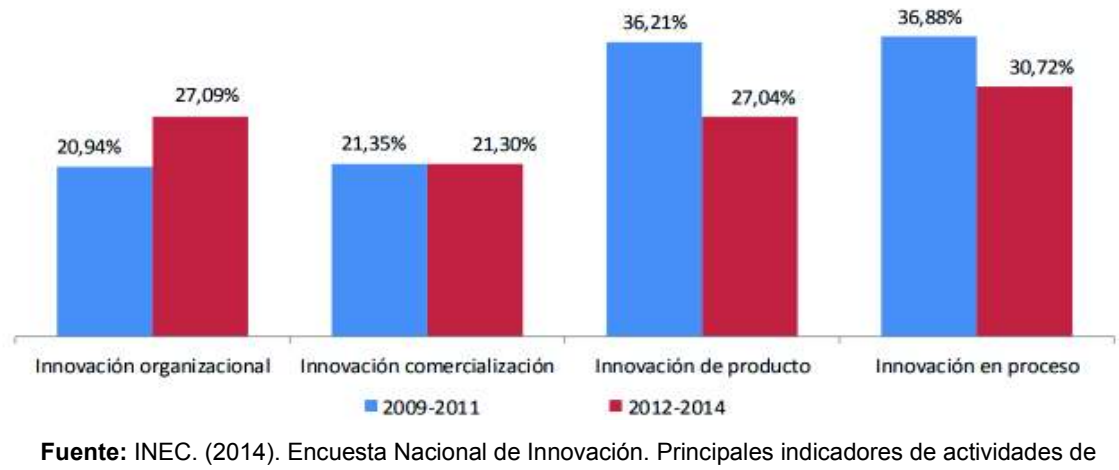

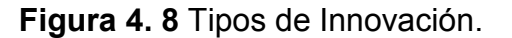

ciencia, tecnología e innovación. Ecuador.

En el periodo de investigación se realizaron la siguiente cantidad de actividades para la producción de un nuevo producto o la implantación de un nuevo proceso, que en este caso es de interés de esta investigación al considerarse la implementación de las impresoras 3D a los canales de transporte de canales de sedimentos. Mencionadas actividades se clasificarían en la siguiente tabla 4.3 dando los resultados mostrados.

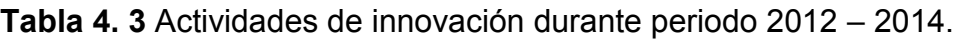

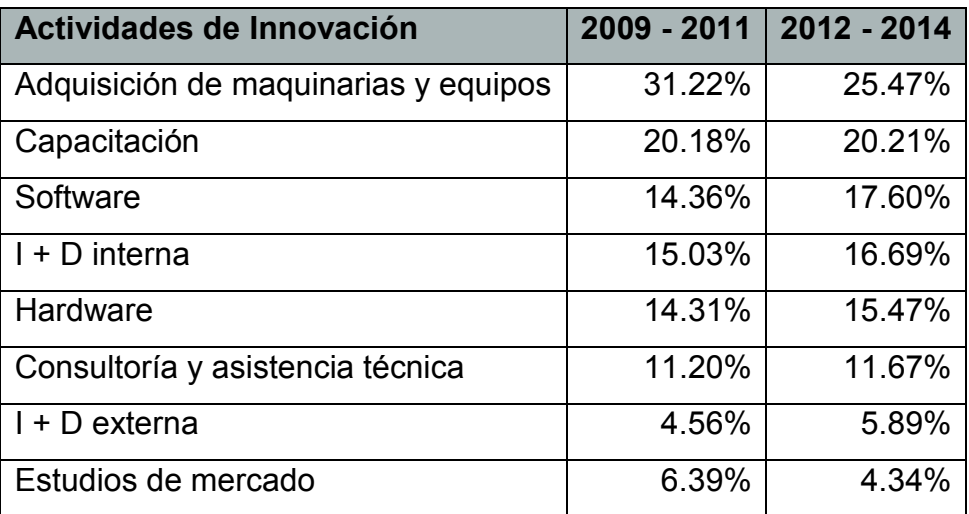

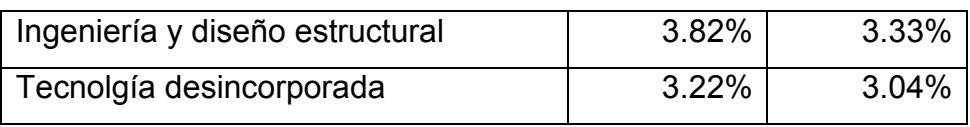

**Fuente:** INEC. (2014). Encuesta Nacional de Innovación. Principales indicadores de actividades de ciencia, tecnología e innovación. Ecuador.

Las empresas realizan estas innovaciones con diferentes objetivos, es asi que la tabla 4.4 muestra los diferentes objetivos perseguidos por las mismas.

| <b>Objetivos</b>                                       | 2009 - 2011 | 2012   |
|--------------------------------------------------------|-------------|--------|
|                                                        |             | 2014   |
| Mejorar la capacidad de bienes y servicios             | 89.96%      | 86.27% |
| Aumentar la variedad de bienes y servicios             | 80.79%      | 77.38% |
| Reemplazar productos o procesos desactualizados        | 77.26%      | 75.24% |
| Incrementar la participación del mercado               | 81.75%      | 74.72% |
| Aumentar la capacidad de producción                    | 82.67%      | 71.19% |
| Mejorar la flexibilidad de producir bienes y servicios | 76.79%      | 69.65% |
| Mejoras en salud y seguridad ocupacional               | 77.52%      | 69.62% |
| Nuevos mercados                                        | 75.56%      | 69.39% |
| Reducir impacto ambiental                              | 66.50%      | 62.66% |
| Reducir costos por unidad de producción                | 66.46%      | 56.22% |
| Reducir costos en materiales y energia de producción   | 64.45%      | 53.95% |

**Tabla 4. 4** Objetivos de innovación durante periodo 2012 – 2014

**Fuente:** INEC. (2014). Encuesta Nacional de Innovación. Principales indicadores de actividades de ciencia, tecnología e innovación. Ecuador.

Entonces se tienen datos cuantificados en el último censo (2014) realizado en el Ecuador, con los que se emitirán a continuación los criterios expuestos en cuantos a los beneficios y desventajas que podría arrojar esta investigación, de manera que permita implementar las impresiones en 3D a los diseños físicos de canales, y más específicamente al canal hidrodinámico de transporte de sedimentos del laboratorio de docentes de la Escuela Politécnica Nacional.

#### **4.3.1 Beneficios de método mediante la impresión en 3D en el Ecuador.**

Así, al considerar las impresiones 3D como una tecnología de vanguardia, y sobre todo en las aplicaciones de la ingeniería civil, y particularmente en los canales de sedimentos se tendría los siguientes beneficios:

- · Accesibilidad para los diseñadores a nueva herramienta de modelación.
- · Mayor campo para investigación en laboratorios de hidráulica.
- · Fabricación rápida de modelos a escala.
- · Reducción en la necesidad de almacenamiento.
- · Reducción en el uso de materiales que perjudican al medio ambiente
- · Aumento en industria de impresión 3D.
- · Mayores oportunidades de empleo.
- · Mayor inversión gubernamental que permitiría crear un FabLab en el Ecuador.
- · Reducción en costo de fabricación de modelos.
- · Alta calidad en la geometría de los perfiles en canales a diseñar.
- · Aportación global al implementarlo en el campo de canales de sedimentos.
- · Fabricación personalizada, toda la concentración del valor del proyecto sería en el diseño.
- · Posible creación de nuevo software en la hidráulica de canales.

### **4.3.2 Desventajas de la propuesta del canal de transporte de sedimentos mediante la impresión 3D.**

Al ser una industria nueva en el mercado ecuatoriano se tiene que los productores realizan aun una venta más domiciliar, es decir no existen impresoras industriales de gran tamaño que permitan la creación de maquetas y canales de sedimentos en este caso, que sean de mayor tamaño.

Existen desventajas particulares en este proyecto investigativo:

- · Encontrar impresora adecuada para el resultado del análisis adimensional en el que intervienen los parámetros de la hidráulica y el transporte de sedimentos como tal.
- · Uso limitado de materiales que permitan el contacto con el agua sin desgastarse con el tiempo.
- · Tamaño limitado por el mercado del medio.
- · Altos costos para ser asumidos por un estudiante de pregrado sin el apoyo de un promotor.
- · Creación de una superficie, que análoga al canal de laboratorio de la Escuela Politécnica Nacional permita regular la pendiente y crear así un ahorre de material de impresión.
- · Sedimentos deben ajustarse a la escala de impresión, con lo que posiblemente serian demasiado pequeños para poder apreciar visualmente donde sedimentan con facilidad.
- · Impresión por tramos debido al tamaño del prototipo, y en el mercado ecuatoriano no existen impresoras industriales que permitan hacerlo así, se deben apreciar también los sedimentos.

## **CAPÍTULO 5**

#### **CONCLUSIONES Y TRABAJOS FUTUROS**

#### **5.1Resumen.**

Las modelaciones físicas de diferentes canales de transporte de sedimentos en el Ecuador han servido para evaluar los parámetros que cambian dentro del lecho de un rio, tales como las crecidas y en ocasiones inundaciones en los asentamientos cercanos, así como para prevenir el fallo por asolvamiento de material sedimentado en los embalses de las presas, estos modelos físicos generalmente están construidos de vidrio, acrílico y plásticos. En este estudio se pretende identificar la problemática en transporte de sedimentos y específicamente el canal de laboratorio de la Escuela Politécnica Nacional, mediante un estado del arte basado en el uso de las impresiones 3D, como herramienta vanguardista que durante los últimos 30 años ha crecido notablemente alrededor del mundo.

Beneficiando así a estudiantes, ingenieros y a la economía de la ciencia en general, para de esta manera implementar la tecnología aditiva en la impresión de diseños físicos a escala, los mismos permitirían disminuir tiempos de construcción en la etapa de factibilidad de proyectos hidráulicos, y aumentar la eficiencia de los diseños finales.

Al conocer las características físicas y ambientales que posee el Ecuador en cuanto al recurso hídrico es importante se beneficien a proyectos directamente relacionados al aprovechamiento del agua y a la hidráulica fluvial como tal.

El modelamiento físico es una importante herramienta para conocer los posibles problemas que ocurran en las obras a ejecutar y con anticipación dar solución, y en el Ecuador sin duda se realizan constantemente proyectos en canales que simulen este transporte de sedimentos.

La tecnología crece globalmente y sin duda es necesaria para aumentar la eficiencia en proyectos de alta envergadura, las impresiones 3D por tanto significan para este proyecto una herramienta útil e importante para que se implemente esta tecnología en el ámbito de la ingeniería civil, sus aplicaciones son varias: educación, arte, arquitectura, alimentación, medicina, entre otras.

Por lo expuesto antes, esta investigación considera pertinente mediante un estudio teórico implementar las impresiones 3D al desarrollo del modelamiento físicos de los canales.

Primero, usando herramientas conocidas como software ArcMap, AutoCad, Hec – Ras, para mediante el análisis adimensional que permita encontrar la relación adecuada con el prototipo de laboratorio de docentes de la Escuela Politécnica Nacional, lograr similitudes tanto geométricas, cinemáticas y dinámicas, cumpliendo entonces con los parámetros hidráulicos y físicos; y gozar así, de una nueva herramienta de diseño en el transporte de sedimentos.

Segundo, realizar un análisis comparativo con el canal ya existente que permita diferenciar tiempos de ejecución y costos en la etapa de diseño.

Y por último esquematizar los pasos que permitan a los estudiantes de ingeniería, profesores y profesionales implementar la construcción por cuenta propia de los diseños físicos que se deseen crear usando la fabricación aditiva.

De cualquier manera, llegando a implementar la tecnología de fabricación aditiva en los canales de sedimentos, con el fin de ayudar a la modelación física en la hidráulica fluvial, abriendo un camino de investigación con tecnología de punta y muchos beneficios socio económicos.

#### **5.2Conclusiones.**

· Se desarrolló un estudio de factibilidad en el que claramente se demuestra que existe una diferencia de precios, los cuales indican que es posible la implementación de un canal impreso en 3D, que aumentando los accesorios adecuados se tendría un ahorro del 70% de lo que normalmente cuesta en un laboratorio, el mismo que marcaría una nueva herramienta útil para el diseño físico de obras hidráulicas en el Ecuador, mientras que para el canal hidrodinámico se complicaría su armado pues la escala 1:1 es muy grande y su tiempo de impresión sería demasiado extenso, y el armado al ser en muchas partes puede producir errores en el modelo, ya que se debe evitar filtraciones de agua en las uniones.

- Existen tres similitudes a las que se debe llegar para determinar la validez del modelo físico, similitud geométrica, similitud cinemática y similitud dinámica, para lo cual es necesario para el caso del canal de sedimentos definir la longitud del prototipo, siendo el factor determinante para el diseño mediante la ley de Froude.
- · Es de importancia definir el estado de sedimentación en un canal o cauce natural, se producen problemas en proyectos hidráulicos que aprovechan el recurso hídrico de los afluentes, tales como: Sedimentación de embalses, fallas de operación en bocatomas y desarenadores, sedimentación en conducciones, erosión de turbinas y bombas, problemas de navegación, entre otros.
- · Sin lugar a duda, no existe una cultura de impresiones 3D en el Ecuador, a pesar de tener 15 años aproximadamente en el país, difícilmente existe en el ámbito industrial, a excepción de la elaboración de prótesis pequeñas para medicina, siendo este el ámbito más desarrollado en el Ecuador.
- · De acuerdo con las leyes ecuatorianas existen pilares fundamentales para la generación de riqueza en el ecuador, los mismos plantean incentivos para proyectos autosustentable y de innovación. Es por ello, que varias empresas ya comienzan a invertir más y desarrollar nuevas aplicaciones que llamen la atención de los inversionistas y clientes: SAID 3D, Maker Group, Innova 3D son los referentes dentro del país.
- Los softwares existentes para el modelamiento de transporte de sedimentos son herramientas que facilitan la cuantificación y análisis, por tal motivo muchas veces se limita a un modelo numérico, las impresiones 3D permiten comprobar rápidamente ese modelo mediante un modelo físico y plasmarlo en un tiempo menor al que generaría hacerlo con otros métodos.
- La calibración y verificación del modelo del canal son la clave en la aplicación de cualquier modelo físico que se elija evaluar con exactitud y mejorar la realidad de predicción del modelo, siendo de gran ayuda que

el material de impresión sea plástico ABS para los apoyos, y PLA para el canal, siendo su limitación que al imprimir por partes se necesitara de una unión que no permita se filtre el líquido, mientras que en sus ventajas se tiene que es reciclable y se puede intervenir una vez impreso, facilitando la implementación de la herramienta 3D con posibles correcciones en el canal.

- Los costos de implantación son relativamente costosos si se habla de un solo proyecto como tal, pero si se considera la adquisición de una impresora que permita crear un producto de alta calidad y de gran tamaño, se obtendría grandes beneficios en el estudio del transporte de los sedimentos, aminorando costos y optimizando tiempos de construcción en los modelos físicos.
- · La esquematización en el diseño del canal de transporte de sedimentos mediante software totalmente disponibles en el Ecuador, y de cualquier producto en general es sencilla, consta de 6 pasos marcados: modelación digital, exportación del modelo digitalizado, rebanado o construcción de la triangulación 3D, conexión con la impresora, imprimir el diseño y finalmente el pulido manual del mismo.
- El costo de impresión tomando en cuenta que hay diferentes casas comerciales, pareciendo la de mayor experiencia en el país Maker Group tiene un costo de \$6,355.33 dólares americanos, contando con descuentos e incluido el IVA, con material plástico ABS en los apoyos y tanques, y PLA en el canal, como se indica en el anexo II y III, sin incluir accesorios y elementos como la bomba de impulsión, controlador eléctrico y tuberías de 2 y 4".
- · Eficazmente reduciría tiempos de construcción de los modelos físicos, generando de igual manera mayor calidad del producto final, pues en la creación se pueden corregir errores sin desperdiciar material físico.
- · Es factible realizar un diseño en escalas hasta 1:1 sin complicar el armado de piezas más que en su longitud, de acuerdo con las características del canal de laboratorio de la marca GUNT, si se desea imprimir en escala 1:1 en relación con el canal de la Escuela Politécnica Nacional se

complicaría el armado pues se debe buscar un elemento en las uniones en los que no filtre el agua.

#### **5.3Trabajos futuros.**

Esta investigación marca una primicia en el Ecuador, principalmente en los modelos físicos. Nada, o poco se ha hecho por implantar la tecnología de fabricación aditiva en la Ingeniería Civil, y específicamente en los canales de transporte de sedimentos, por lo que se considera una lista importante de trabajos que se podrían hacer en investigaciones futuras:

- · Se pueden crear superficies de canales artificiales o ríos, teniendo como base las dimensiones del canal de laboratorio de la Escuela Politécnica Nacional, que sirve de base reguladora de pendientes.
- · Crear diseños de bocatomas y captaciones a escala, para definir a qué condiciones físicas e hidráulicas trabajaría de mejor manera.
- · Impresión de maquetas de cuencas hidrográficas, creadas a partir del ArcMap y llevadas a la triangulación 3D que permita su impresión a escala.
- · Diseño de presas o embalses en archivos creados en CAD, de relativamente fácil creación, reduciendo costos y aminorando tiempos de factibilidad de los proyectos.
- · Impresión de estructuras de disipación de energía a escala, que sirvan de apoyo para las estructuras existentes en el laboratorio.
- · Mayor investigación en forma geométrica de elementos que influyen en obras hidráulicas, tales como: pila de los puentes, separadores de caudales, compuertas, rápidas escalonadas, entre otros.
- · Implementación e inversión en equipos de tecnología aditiva, por parte de la Escuela Politécnica Nacional para fundar su propio Fab Lab, capaz de generar mayor investigación en las diferentes ramas de la ingeniería que requieren de maquetas y modelos físicos.
- · En base al estudio realizado se puede generar un estudio de los accesorios para el canal de transporte de sedimentos, tales como vertederos y elementos de pared delgada, pues la herramienta es idónea para elementos dentro de una longitud de 20 cm.

## **REFERENCIAS BIBLIOGRÁFICAS**

- · Autodesk. (2014). *Autocad Civil 3D*. Obtenido de http://docs.autodesk.com/CIV3D/2014/ESP/index.html?url=filesCUG/GUI D-B6C336D8-AEF1-411F-9C3F-2D506C93A346.htm,topicNumber=CUGd30e344026
- · Balon, V. (2009). Previo a la obtención del título de Licenciado en Sistemas de Información. *Proyecto de servicios tecnológicos 3D*, Pág. 108. Guayaquil, Ecuador.
- · Blum, E. S. (2014). Tesis previa a la obtención del título de Ingeniero Civil. *Análisis de métodos para la limpieza hidráulica de sedimentos desde embalses*. Quito, Ecuador: Universidad Central del Ecuador.
- · Corporación. (s.f.). *Elementos 3D*. Obtenido de http://www.elementos3d.com/index.php/soporte/
- · Corredor, T. G. (2014). Previo a obtención del título de Especialista Hidráulico y Medio Ambiente. *Modelación del transporte de sedimentos en ríos. Ejemplos de aplicación por el método diferencias finitas en Excel y Matlab*. Bogotá, Colombia.
- · CRIEEL. (2016). EDUPEDIA. Obtenido de Desarrollo de la impresión 3D en el el Ecuador: http://www.edupedia.ec/index.php/temas/tecnologia/promueven-eldesarrollo-de-la-impresion-3d-en-el-ecuador
- · Elementos 3D. (s.f.). Obtenido de https://www.elementos3d.com/diseno-3d/
- · Felices, A. R. (1998). *Introducción a la hidráulica fluvial.* (U. Nacional, Ed.) Líma, Perú: Facultad de Ingeniería Civil.
- · Hamad, K. (2016). noveno semestre. *Clases de hidrodinámica*. Quito, Ecuador.
- · INEC. (2014). Encuesta Nacional de Innovación. *Principales indicadores de actividades de ciencia, tecnología e innovación*. Ecuador.
- · Jordi Frontodona, R. B. (2014). Estado actual y perspectiva de la impresión en 3D. (D. d. empleo, Ed.) *Artículos de economía*, 5.
- · López, J. (Marzo de 2016). *Historia de la impresión 3D*. España: Dirección general de la Policia y la Guardia Civil.
- · MakerGroup. (2017). *Impresión y diseño 3D*. Obtenido de https://www.makergroupecuador.com/venta-impresoras|
- · Manuel Inga, V. N. (Octubre de 2012). Previo a la obtención del titulo de Ingeniero Civil. *Estudio experimental de la disipación de energía del azud del proyecto hidrosanitario San Bartolo*, 81 Pág. Cuenca, Ecuador.
- · Marco Castro, X. H. (Noviembre de 2003). Sobre la modelación hidráulica en obras de saneamiento. Quito, Ecuador.
- · Martínez, J. (Noviembre de 2005). Ingeniero Industrial. *Apuntes de Mecánica de Fluidos, Análisis dimensional*. Oviedo, Gijón, México.
- · Ortega, A. (2017). Previo a la obtención del título de Ingeniero Civil. *Estudio experimental de las fuerzas hidrodinámicas que actúan en una pila de un puente rectangular de acuerdo al ángulo de incidencia al flujo.* Quito, Ecuador: Escuela Politécnica Nacional.
- · Puesta Ronald, R. J. (2011). Universidad Agraria de la selva. *Arc Gis Básico 10*. Tingo María, Perú: Facultad de Recursos Naturales Renovables.
- · RegionalNorte. (Julio de 2016). El escáner y la impresora 3D materializan ideas y prototipos digitales. *El telégrafo*, pág. 1.
- · SAIS3D. (2017). *Productos Impresoras 3D*. Obtenido de http://www.sais3d.com/categoria-producto/impresoras-3d/
- · Senplades. (2013). . *Plan Nacional Para el Buen Vivir*. Quito, Ecuador: Senplades.
- · Street, V. (1989). *Elementos de Mecánica de fluidos* (tercera ed.). México DF.
- · Vazhnov, A. (2013). *Impresión 3D: ¿Cómo va a cambiar el mundo?* Buenos Aires, Argentina: Editorial Baikal.
- · Washington Mullo, S. U. (2015). Tesis previa a la obtención del título de Ingeniero Civi*l*. *Estudio del transporte de sedimentos en un canal de cauce confinado*. Quito, Ecuador: Universidad Central del Ecuador.

**ANEXO I** 

**ANEXO II** 

**ANEXO III** 

**ANEXO IV**